# **Universidad Nacional de Ingeniería**

# **Facultad de Ingeniería Mecánica**

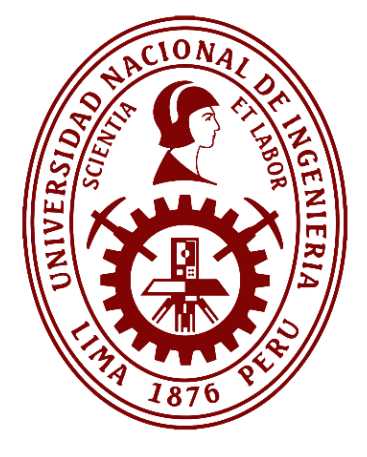

**TESIS** 

**Mejora de la generación de potencia de una turbina eólica basada en el diseño de un algoritmo de control difuso y evolutivo**

Para obtener el título profesional de Ingeniero Mecatrónico

Elaborado por

Marco Antonio Villavicencio Gutiérrez

<sup>D</sup>0009-0006-3926-1437

Asesor

Dr. Freddy Sotelo Valer

[0000-0003-3079-2857](https://orcid.org/0000-0001-8672-1234)

LIMA – PERÚ

2024

# **DEDICATORIA**

Dedicado a mis padres, Félix y Maurina, mis hermanos y a mi familia. Muchas gracias por su paciencia, su comprensión, su fe en mí y su apoyo incondicional durante todos estos años.

## **AGRADECIMIENTOS**

Agradezco a mis padres, mis hermanos por darme la oportunidad de realizarme como profesional y a todas aquellas personas que fueron partícipes de este proyecto.

# **TABLA DE CONTENIDO**

<span id="page-3-0"></span>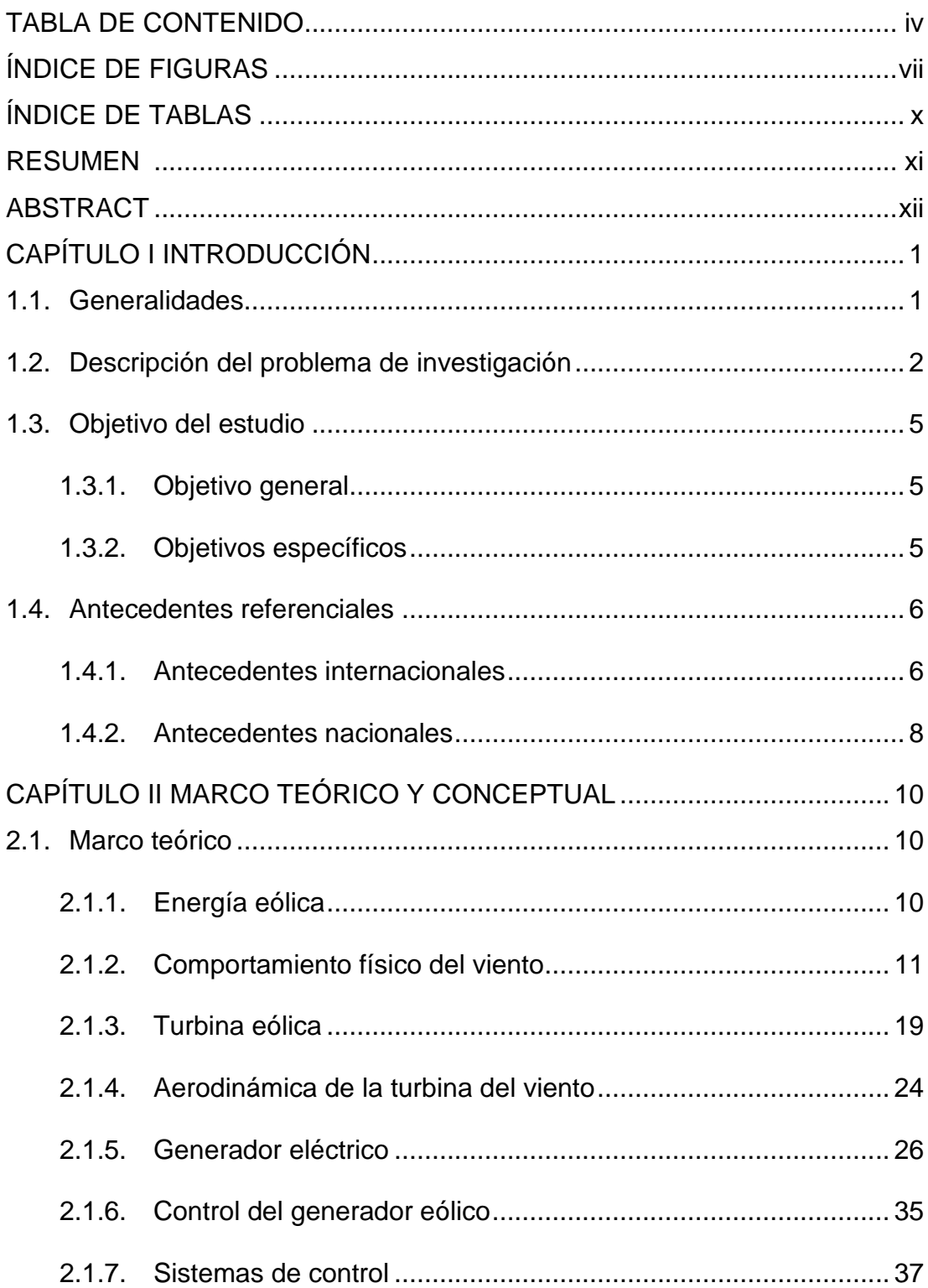

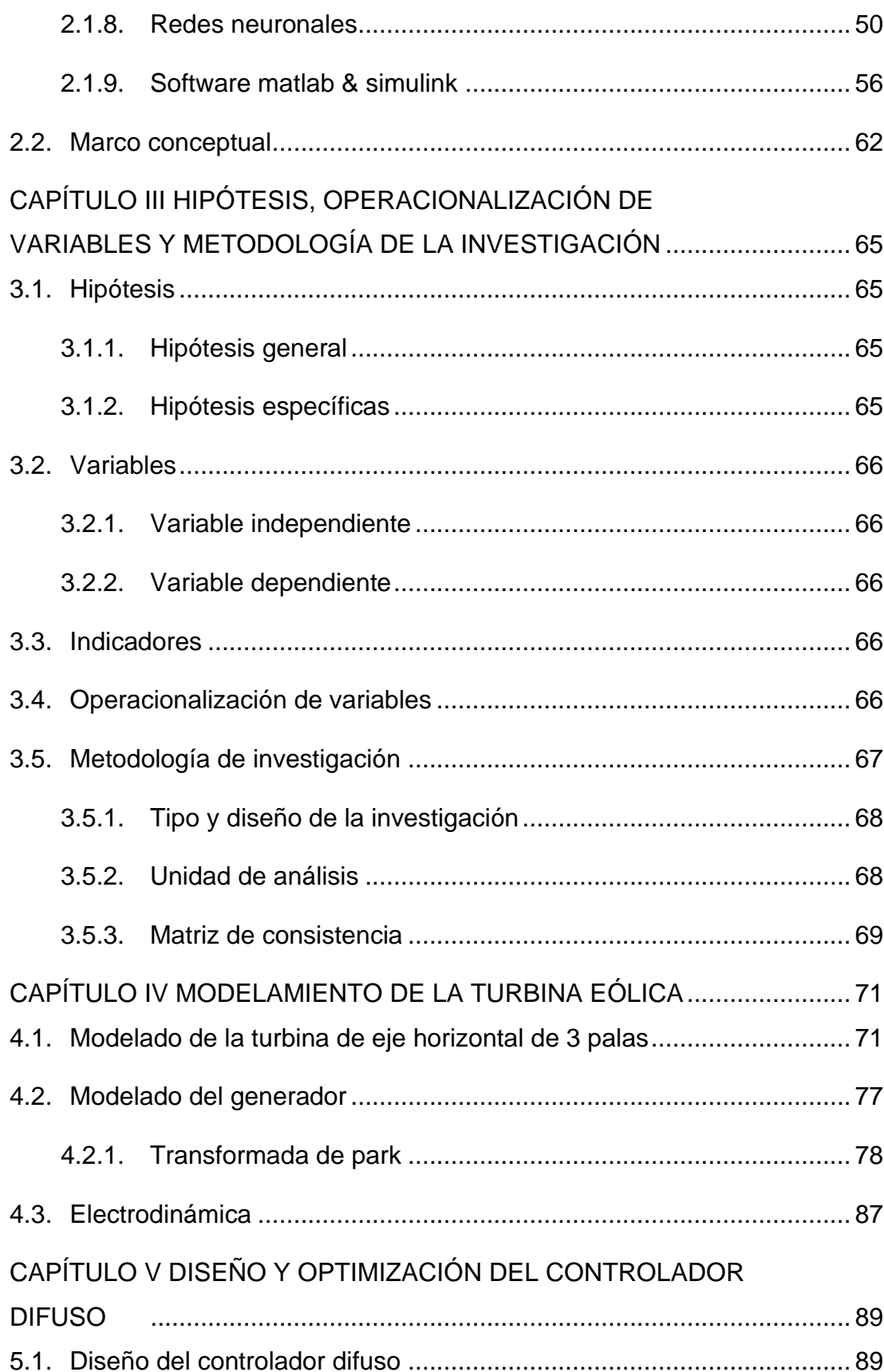

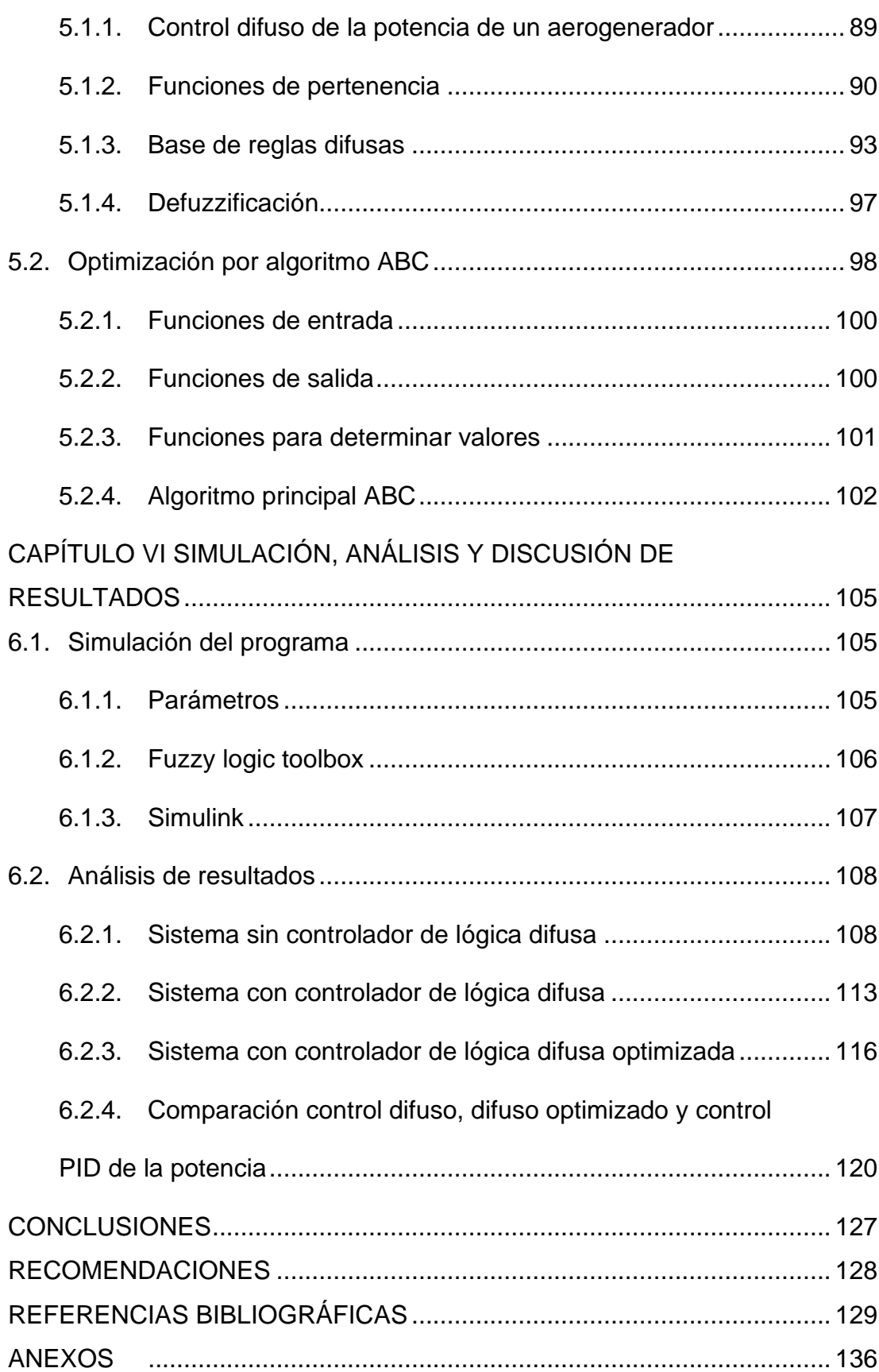

# **ÍNDICE DE FIGURAS**

<span id="page-6-0"></span>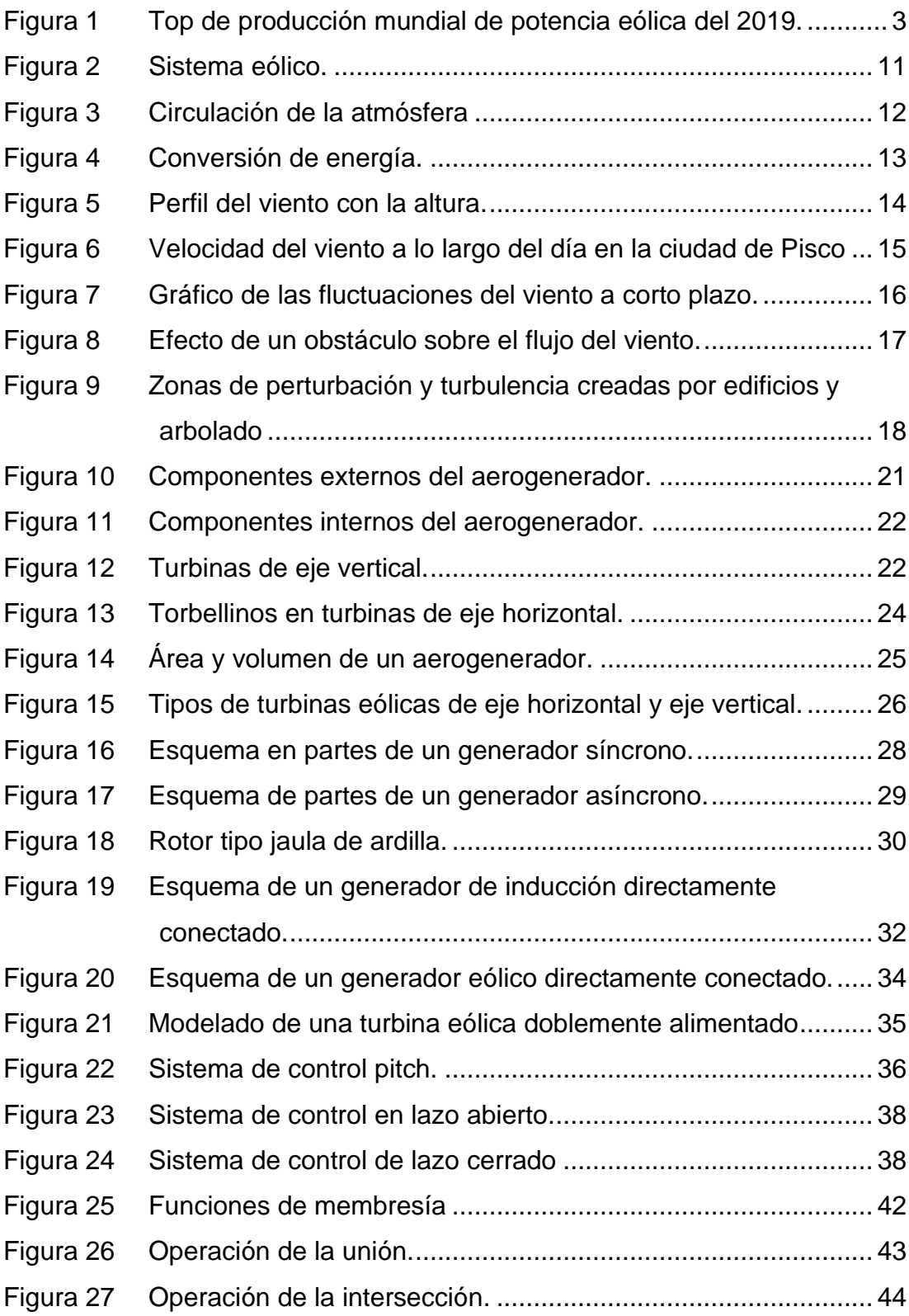

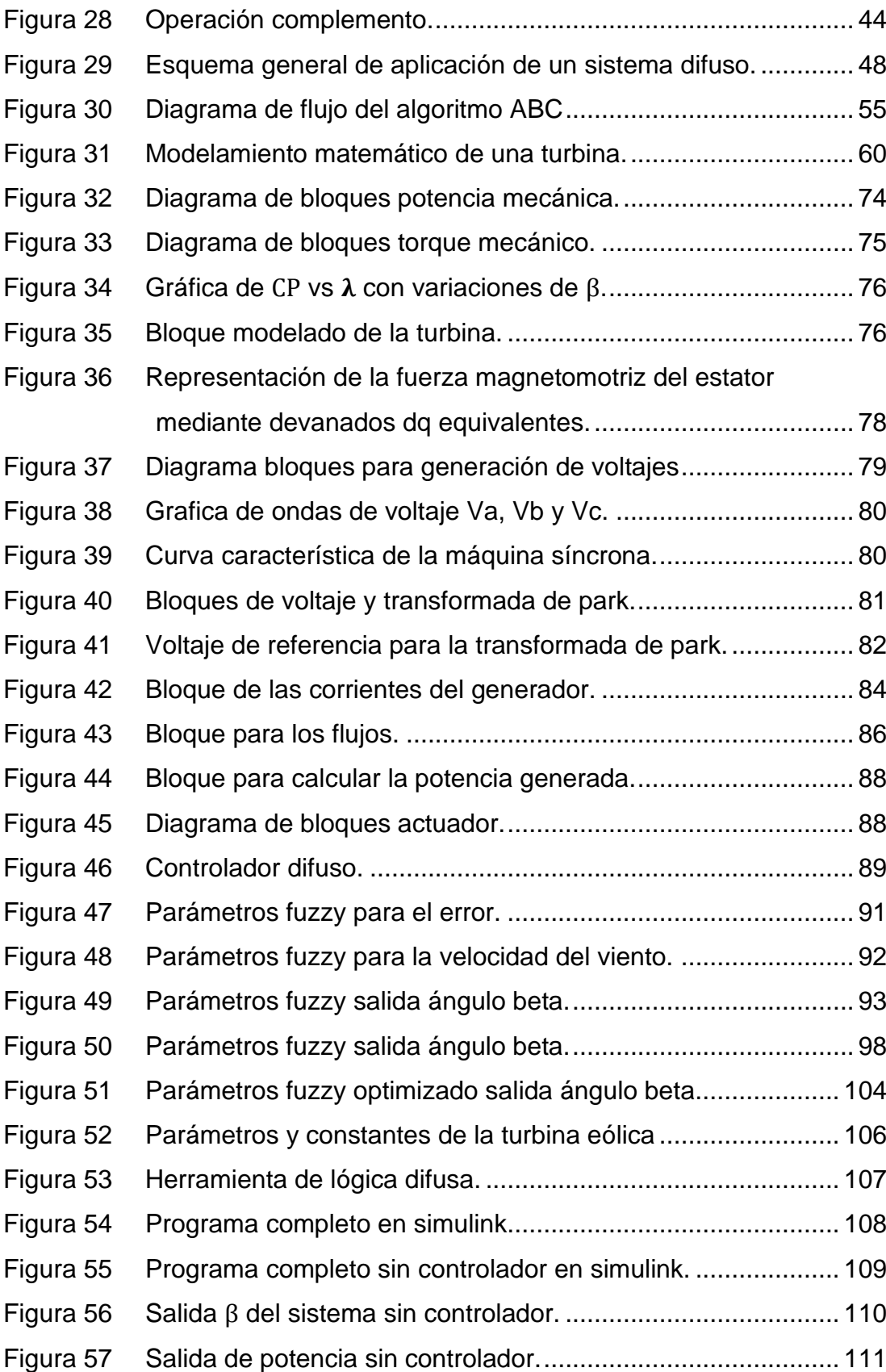

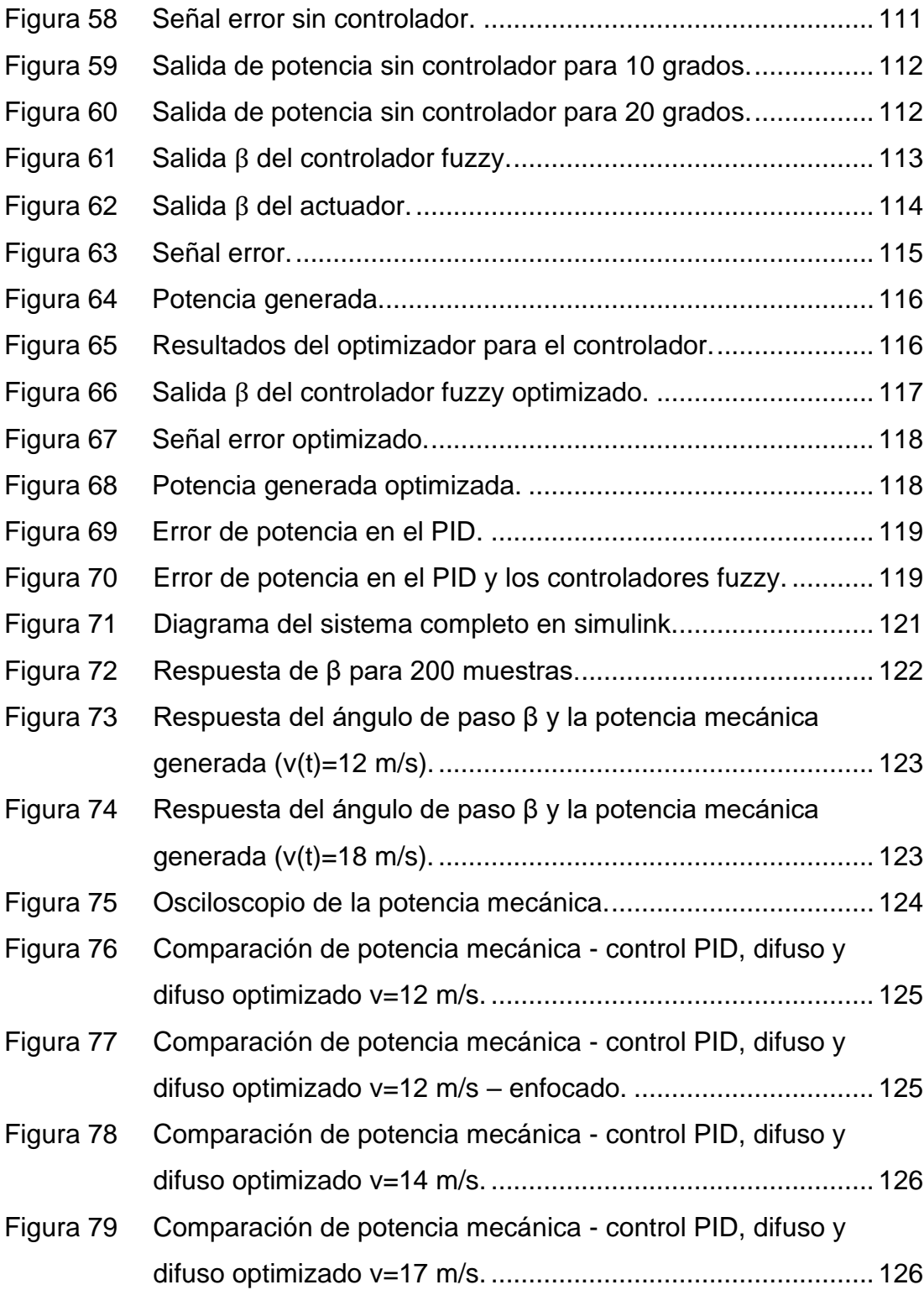

# **ÍNDICE DE TABLAS**

<span id="page-9-0"></span>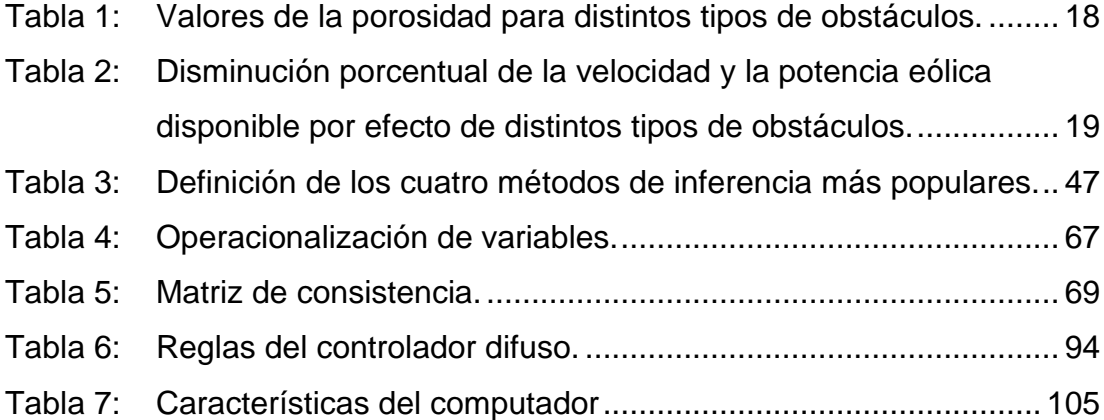

#### **RESUMEN**

<span id="page-10-0"></span>La potencia de una turbina eólica es afectada por las constantes variaciones del viento, para ello se requiere el diseño y la aplicación de un control que permita mejorar el rendimiento de estas.

El desarrollo de la presente tesis busca mejorar el rendimiento de una turbina eólica para el control de potencia. Para ello se desarrolla un controlador difuso e incorporando un algoritmo evolutivo por medio del control del ángulo de paso de las palas del rotor.

Para poder conseguir los resultados de optimización es necesario conocer la dinámica del sistema. Por consiguiente, se modela matemáticamente con la finalidad de conocer el comportamiento de la turbina eólica, en algunos casos con ecuaciones conocidas como las del generador y en otras con aproximaciones como es el caso del coeficiente de potencia para el rotor eólico. Ello con el objetivo de realizar su respectiva simulación mediante el software de simulación matlab, en el cual se configuran diferentes parámetros y modos de interconexión de los sistemas. Finalmente, se realiza una comparativa entre los algoritmos de control diseñados, con la finalidad de seleccionar aquel que brinde la mejor performance en el control de potencia de la turbina eólica.

**Palabras claves:** Turbina eólica, generador, energía eólica, control pitch, actuador, algoritmo, controlador difuso.

#### **ABSTRACT**

<span id="page-11-0"></span> The power of a wind turbine is affected by the constant variations in wind; therefore, it is necessary to design and implement a control system that can enhance their performance.

 The objective of this thesis is to improve the power control performance of a wind turbine. To achieve this, a fuzzy controller is developed, incorporating an evolutionary algorithm to control the pitch angle of the wind rotor blades.

 To obtain optimization results, understanding the system's dynamics is crucial. Consequently, it is mathematically modeled to comprehend the behavior of the wind turbine. In some cases, well-known equations like those of the generator are employed, while in others, approximations are used, such as the power coefficient for the wind rotor. This is done with the aim of simulating the system using MATLAB simulation software. Different parameters and interconnection modes of the systems are configured. Finally, a comparison is made between the designed control algorithms to select the one that provides the best performance in power control for the wind turbine.

**Keywords:** Wind turbine, generator, wind energy, pitch control, actuator, algorithm, fuzzy controller.

# **PRÓLOGO**

El trabajo desarrollado brinda como aporte la mejora de la generación de potencia eléctrica basada en el diseño de un algoritmo de control mediante lógica difusa y algoritmo evolutivo. A continuación, se detalla un resumen de este dividido en 6 capítulos:

El capítulo 1 en este apartado se presenta los trabajos de investigación relacionados al proyecto de tesis.

El capítulo 2 aborda los aspectos teóricos de la generación de energía eólica, así como sus ventajas y desventajas, y se inicia con las características técnicas de la turbina eólica.

El capítulo 3 comprende las hipótesis, las variables, los indicadores, la operacionalización de variables y la metodología usada.

El capítulo 4 contiene el modelado de la turbina eólica tanto del rotor eólico y el generador, y la electrodinámica del sistema.

El capítulo 5 contiene el diseño del controlador difuso, las funciones de pertenencia, las bases de reglas difusas y los métodos de fuzzificación y defuzzificación usadas y la optimización con el algoritmo evolutivo colonia artificial de abejas.

El capítulo 6 se desarrolla la simulación del controlador difuso con el algoritmo evolutivo de la turbina eólica con la variación del viento y se realiza el respectivo análisis con otro tipo de controlador convencional.

# **CAPÍTULO** I **INTRODUCCIÓN**

#### <span id="page-13-1"></span><span id="page-13-0"></span>**1.1. Generalidades**

Los medios de generación de energía de fuentes renovables como el viento, cada vez tienen mejoras debido a los avances de la tecnología que se desarrollan para la mejora de la eficiencia y también en las mejoras de la operación de las turbinas. Los softwares de simulación cada vez son más potentes y nos brindan mayor información, gracias a la amplia evolución de los equipos electrónicos, los cuales son una herramienta al momento de recopilar y analizar los datos de los procesos o sistemas que lo componen.

La principal deficiencia de los sistemas de control para el control de potencia en las turbinas eólicas es que deben soportar la variabilidad del viento durante su operación, los algoritmos de control difuso optimizados buscan mejorar dicho control.

En el caso de la turbina eólica, primero se modela y posteriormente hacer el uso de los parámetros que afectan a los resultados y el mayor análisis de este sistema se da por el controlador difuso y el algoritmo evolutivo implementado. Estos sistemas tienen procesos para la conversión de la energía eólica, el rotor eólico que transforma parte de la energía cinética del viento en energía mecánica, y el generador eléctrico que transforma parte de la energía mecánica en energía eléctrica.

# <span id="page-14-0"></span>**1.2. Descripción del problema de investigación**

Durante los últimos 20 años la humanidad, tomó mayor concientización sobre la sostenibilidad energética debido a problemas derivados del cambio climático y se ha propiciado un desarrollo importante en el ámbito de las estrategias de generación por medio de energías renovables o también llamada energía verde, como alternativa al uso de combustibles fósiles y reducir las emisiones de gases de efecto invernadero.

La producción de energía mediante el uso de turbinas eólicas se ha incrementado de manera considerable, debido a que es amigable con el medio ambiente, por lo consiguiente la producción de energía a través de turbinas eólicas tiene grandes retos para la investigación. Según (GWEC y elaboración AEE, 2021); nos señala la evolución del incremento de potencia eólica en el mundo 2016-2020.

Los países con mayor capacidad de potencia eólica en el 2018 fueron: China con 210 GW, Estados Unidos 98 GW y Alemania 60 GW como se observa en la Figura 1, según (Revista eólica y del vehículo eléctrico, 2021); además, como se indica en el transcurso de los años, esto seguirá incrementándose, dicho incremento se muestra en la figura con color naranja. Sin embargo, países en la región como Bolivia, Paraguay no figuran como productores de la potencia eólica, lo cual representa una problemática en la generación de energías limpias para la región.

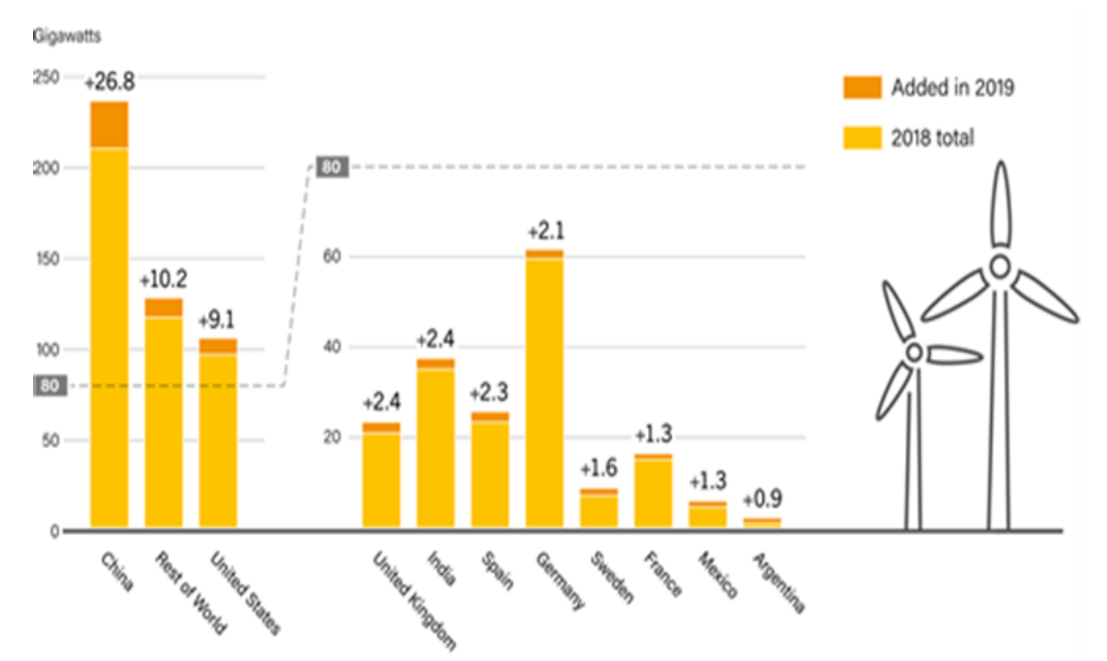

<span id="page-15-0"></span>**Figura 1 Top de producción mundial de potencia eólica del 2019.** Fuente: Revista Eólica y del Vehículo Eléctrico (2021).

En América Latina, Brasil es el país con mayor desarrollo de la industria eólica con 543 parques eólicos y supera los 2500 MW (The Wind Power, 2021).

El Perú no es ajeno a este crecimiento, debido a que actualmente cuenta con 8 parques eólicos, generando 409 MW. Por ejemplo, el Parque Eólico de Tres Hermanas Parte 1, que se localiza en la ciudad de Ica y cuenta con 8 turbinas modelo SWT-2.3-108 tipo Pitch, donde la producción es de 18,400kW (Anexo 1). Sin embargo, existe un déficit en los proyectos de generación eólica en nuestro país, lo cual representa una problemática importante en el uso de energías renovables.

La naturaleza del viento tiene velocidad variable y cambios en su dirección durante el día. Por consiguiente, este fenómeno es el problema fundamental del funcionamiento óptimo de la turbina eólica, debido a que produce aleatoriedad en una amplia gama de velocidades del viento que determinan la energía eléctrica generada, así como cambios bruscos de las velocidades del viento hace que el sistema sea inestable e inseguro.

En las turbinas eólicas, la potencia varía en forma no lineal respecta a las velocidades del viento, las velocidades de las aspas de las turbinas, y también del ángulo de paso de la pala. Para un determinado ángulo de paso y velocidad del viento, la potencia máxima se obtiene con una velocidad específica optima y una cierta velocidad angular. Dado que las velocidades del viento varían generalmente en una amplia gama, la velocidad de la turbina debe ser continuamente ajustada de manera que su potencia sea maximizada.

Una gran cantidad de turbinas eólicas utilizan un control convencional basado en un modelo matemático donde es efectivo para perturbaciones moderadas, pero lento con oscilaciones muy grandes como las producidas por turbulencia, lo cual representa una problemática en el control de potencia generada en la turbina eólica.

En función a lo descrito en los párrafos anteriores, se formula el problema de investigación:

4

¿En qué medida las oscilaciones producidas por turbulencias afectan negativamente la generación de potencia de una turbina eólica? Adicionalmente se formulan las siguientes preguntas específicas:

¿En qué medida la obtención de parámetros y variables de los componentes que integra el sistema de conversión de energía eólica impacta negativamente en el estudio de la dinámica?

¿En qué medida un ineficiente control sobre la variación del ángulo de las palas en una turbina eólica afecta significativamente la generación de potencia?

¿De qué forma una inadecuada selección del algoritmo de control afecta la generación de potencia de una turbina eólica?

# <span id="page-17-0"></span>**1.3. Objetivo del estudio**

#### <span id="page-17-1"></span>**1.3.1. Objetivo general**

 Mejorar la generación de potencia de una turbina eólica basada en un algoritmo de control difuso y evolutivo.

## <span id="page-17-2"></span>**1.3.2. Objetivos específicos**

• Realizar el modelamiento de un sistema de conversión de energía eólica.

- Diseñar un controlador difuso e incorporar el algoritmo evolutivo, al control del ángulo de paso de las palas para el control de potencia de la turbina eólica.
- Comparar el controlador difuso con algoritmo evolutivo y el controlador PID clásico.

# <span id="page-18-0"></span>**1.4. Antecedentes referenciales**

# <span id="page-18-1"></span>**1.4.1. Antecedentes internacionales**

**(Arosteguí Arias, 2019)** En el artículo "Optimización de un Esquema de Control Difuso mediante Algoritmos Evolutivos (Artificial BEE Colony)" de la Universidad San Fransisco de Quito de Ecuador. Se dice que los problemas de optimización son ampliamente utilizados en varios campos de la ciencia, la ingeniería y la industria. En muchas ocasiones, estos problemas de optimización implican manejar grandes números de variables de decisión y objetivos complejos. A menudo, el uso practico de la teoría de lógica difusa a las estrategias de control clásicas o tradicionales requiere el uso de técnicas de optimización para dar mejor forma a las funciones de membresía y para capturar la experiencia del diseñador. Por lo tanto, el objetivo principal de este trabajo se baso en el diseño de esquemas de lógica difusa utilizando un algoritmo de optimización basado en el comportamiento inteligente de búsqueda de alimento de una colonia artificial de abejas. Posteriormente, realizar la aplicación este algoritmo para controlar la temperatura de salida de un intercambiador de calor en una planta de pasteurización PCT32-MKII y comparar los resultados con un modelo clásico de un controlador PID y un controlador Fuzzy PD+I no optimizado, llego a la conclusión que el sistema difuso optimizado con el algoritmo ABC presenta una mejor respuesta transitoria que los otros dos sistemas, (Arosteguí Arias, 2019)**.**

**(Chavero Navarrete, Perea Trejo, Jáuregui Correa, Carrillo Serranor, & Rios Moreno, 2019)** En el articulo "Sistema de control experto implementado en un control pitch de turbina eólica" de la Universidad Autónoma de Querétaro de México**.** El objetivo de este trabajo comprendio la presentacion de sistemas expertos, desarrollado en los últimos años y, por tanto, ofrecer una solución de control que se aproxime a las condiciones de diferentes turbinas de viento. Los investigadores recopilaron información de pruebas realizadas y simuladas de sobre el controlador lógico difuso (FCL), redes neuronales artificiales (ANN), que son modelos computacionales inspirado en el cerebro humano como un sistema dinámico no lineal y algoritmos de búsqueda inteligente (ISA), es un método de resolución basado sobre los fenómenos de la naturaleza, un ejemplo es la simulación la ley evolución biológica. Los métodos de control FLC, ANN and ISA son diferentes, pero con un solo objetivo de formar nuevos patrones de procesamiento y al combinar la lógica difusa con una red neuronal, podemos construir varios elementos neuronales difusos modelos de red que no solo imitan el pensamiento lógico de un ser humano, sino que también pueden tener un rasgo de aprendizaje, llego a la conclusion que el algoritmo inteligente propuesto presenta mejoras frente al controlador convencional*.*

#### <span id="page-20-0"></span>**1.4.2. Antecedentes nacionales**

**(Columbus Miyasato, Del Rio Mendoza, Esquivel Sosa, & Martínez San Martín, 2018)** En la tesis "Planeamiento Estratégico para el Sector de Energía Eólica del Perú" de la Pontificia Universidad Católica del Perú. Desarrolla un plan estratégico para la industria eólica, planificado hasta el 2028. Este estudio explora las interrelaciones de todos los actores del sector para lograr el crecimiento de la industria peruana e internacional. Debido al aumento de la demanda interna y la escasez de electricidad en algunas partes del Perú, especialmente en las zonas rurales. Además del gran potencial eólico que tiene el Perú, en las fuentes de energía eólica local como en Ica, Lambayeque, Cajamarca, Piura y La libertad; son escenarios ideales para atraer inversión tanto nacionales como extranjeros, la conclusión que llego es la ventaja competitiva del sector, frente a otras fuentes generadoras de energía, se centra en el bajo costo de su operatividad y la diferenciación al momento de la generación de CO2, brindando no solo energía a bajo costo sino disminuyendo el impacto ambiental. y así estimular el desarrollo del sector energético en el Perú.

**(Cárdenas Rios, 2015),** en la tesis "Simulación y control de una turbina eólica para generación de energía eléctrica" de la Pontificia Universidad Católica del Perú. Se desarrolla el diseño de un aerogenerador por componentes y modelando no lineal de este. El diseño esta realizado sobre generador jaula de ardilla con una turbina de eje horizontal con tres palas, todo esto realizado en el programa simulink de MATLAB. Además del modelamiento realizado también se realiza un estudio del controlador difuso y se diseña uno para poder realizar el control del ángulo de paso, Llego a la conclusión que, mediante las simulaciones del control de la potencia del aerogenerador, que el control difuso permite que la respuesta transitoria presente menores amplitudes de oscilación, que la respuesta obtenida con el controlador PID, mientras los tiempos de establecimiento son similares. (Cardenas, 2015).

## **CAPÍTULO** II

# **MARCO TEÓRICO Y CONCEPTUAL**

#### <span id="page-22-2"></span><span id="page-22-0"></span>**2.1. Marco teórico**

#### <span id="page-22-1"></span>**2.1.1. Energía eólica**

Es conocido que el origen de energías renovables (excepto la mareomotriz y la geotérmica), incluida las energías provenientes de combustible fósil, se derivan del sol. Se sabe que el sol irradia 100.000.000.000.000 kW-h de energía hacia nuestro planeta. Es decir que, nuestro planeta capta 1017 W de potencia. Esto equivale alrededor de 1% a 2% del total de energía proveniente del sol, que es transformada en energía útil para el ser humano. Esto hace suponer que, cerca del 50 a 100 veces mayor dl total de energía, es transformada en biomasa, por todas las plantas vegetaciones de la tierra. (Gamarra, 2019).

La energía eólica representa hoy en día una de las fuentes energéticas más baratas con *tecnología* aprovechable que permite producir energía tan barata, los aerogeneradores producen electricidad a precios competitivos partiendo de una fuente natural, renovable y no contaminante. Como se indica en la Figura 2, este proceso inicia con la captación de la energía cinética del viento a través del rotor, luego, esta se transforma en energía mecánica por medio del tren de potencia y finalmente se convierte en electricidad a través de un generador.

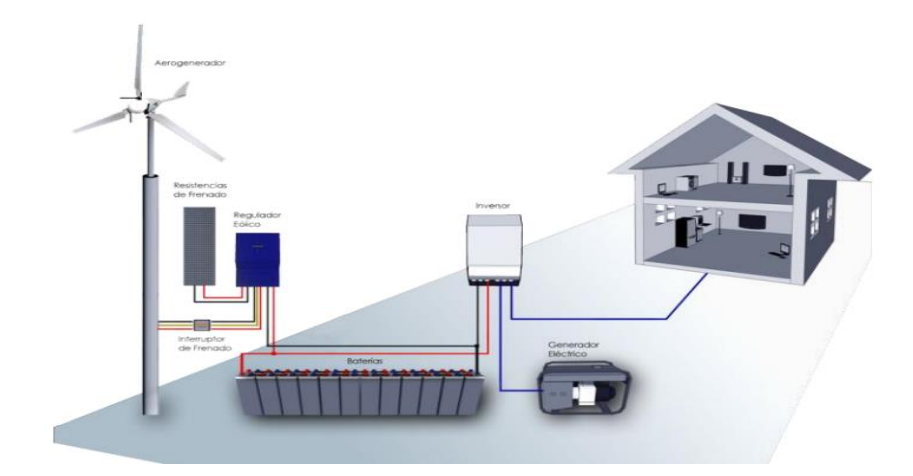

**Figura** *2* **Sistema eólico.** Fuente: Piscoya (2019).

## <span id="page-23-1"></span><span id="page-23-0"></span>**2.1.2. Comportamiento físico del viento**

Por efectos de la radiación solar sobre nuestro territorio terrestre, se genera un calentamiento disparejo, teniendo como a uno de los principales causantes, el viento. Como se puede observar en la Figura 3, en partes cercanas al ecuador absorbe más la radiación en el aire que en las zonas más cercana a los polos, esto cierra un ciclo con desplazamientos por la atmósfera, el aire caliente se desplaza a los polos y esto hace una recirculación que se refleja al momento del giro de la tierra, esta circulación es perjudicial debido a que hace que los vientos sean agresivos y en algún patrón definido, con el transcurso del tiempo y las estaciones podemos ver que el viento cambia de dirección según sea el estado. (Vásquez, 2019).

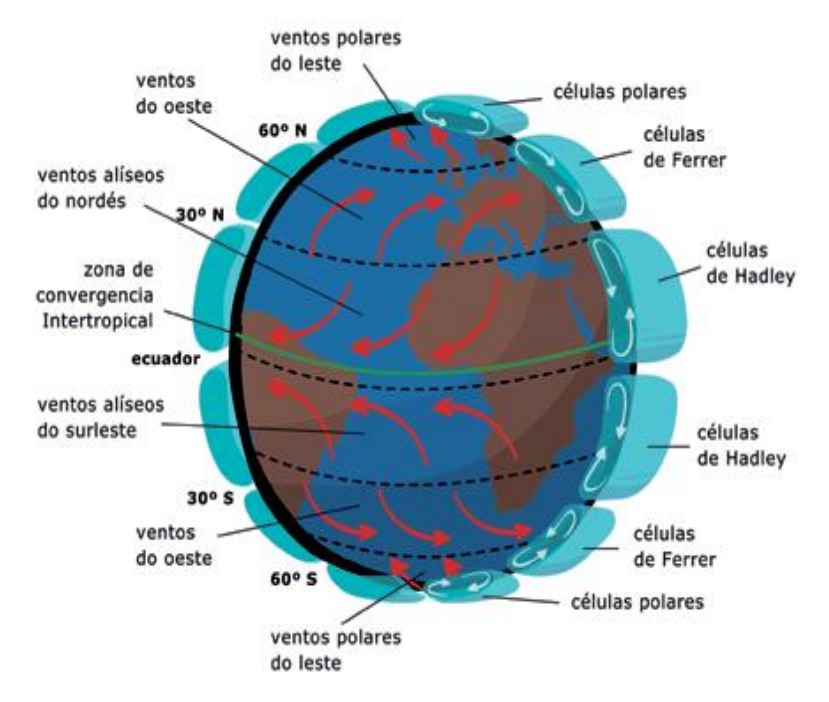

#### **Figura 3 Circulación de la atmósfera.**

<span id="page-24-0"></span>Fuente: CEUPE; https://www.ceupe.com/blog/que-es-la-circulacionatmosferica.html.

La energía del viento se aprovecha mediante el uso de máquinas (Turbinas eólicas) que transforman la energía eólica en energía cinética de rotación, esquematizado en la Figura 4. Para que los aerogeneradores sean capaces de utilizar la energía del viento, es necesario que este supere una velocidad mínima llamada "cut-in speed" que depende de la turbina eólica utilizado y generalmente fluctúa entre los 3 m/s y 4 m/s. La velocidad del viento además no debe superar los 25 m/s, velocidad llamada "cut-out speed". (Piscoya, 2019).

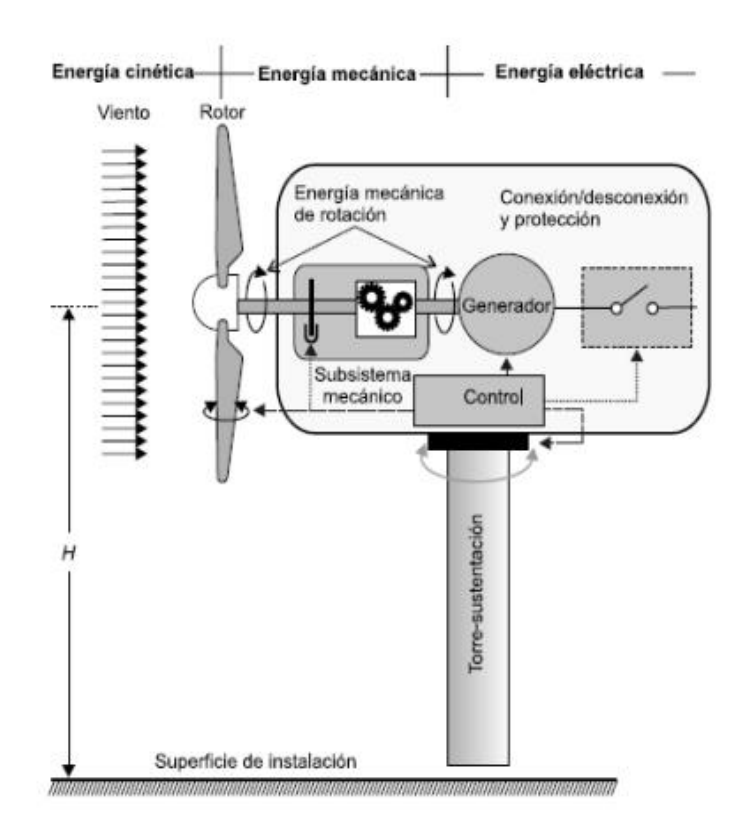

**Figura 4 Conversión de energía.** Fuente: Piscoya (2019).

# <span id="page-25-0"></span>• **Variación con la altura**

 Además de su variación con el tiempo, otro factor para tomarlo en cuenta es el incremento de la velocidad cuanto mayor es la altitud. Esto ocurre debido a la acción del rozamiento de las masas de aire a grandes altitudes, que conforme vayamos aproximándonos a la superficie terrestre, se irá reduciendo por la acción de otros factores como los obstáculos presentes en el terreno, como se observa en la siguiente figura 5.

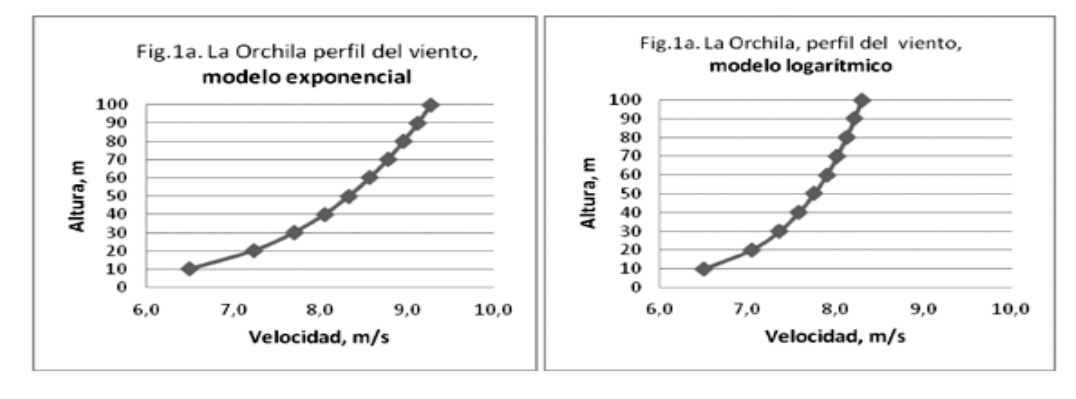

**Figura 5 Perfil del viento con la altura.** Fuente: Guevara (2013).

# <span id="page-26-0"></span>• **Variaciones de la velocidad del viento**

A razón de que las velocidades del viento cambian constantemente, la energía eólica interna también cambia constantemente. El rango exacto de esta vibración depende tanto de los aspectos climáticos, como de las condiciones de una superficie, así como de los obstáculos en el área. Se debe de comprender esto antes de encontrar un diseño de turbina eólica adecuado (Cueva Barrazueta, 2015).

#### **A. Variaciones estacionales**

Debido a las radiaciones solares, los vientos globales se ven afectados por fluctuaciones estacionales. Las tendencias cíclicas se pueden detectar en función de las diferentes estaciones y el cambio climático a lo largo del año (Cueva Barrazueta, 2015).

### **B. Variaciones diarias**

Las fluctuaciones del viento ocurren en muchas áreas debido al calentamiento o enfriamiento diurno y nocturno, ciudades costeras o condiciones topográficas y también se debe a los vientos de los valles y las montañas (Cueva Barrazueta, 2015). En la gran parte de la tierra, el viento sopla con más fuerza durante los días que durante las noches. La Figura 6 muestra cómo cambia las velocidades del viento durante el día ciudad de Pisco, alcanzando velocidades entre 35.0 km/h y 50.0 km/h, llamados también vientos Paracas.

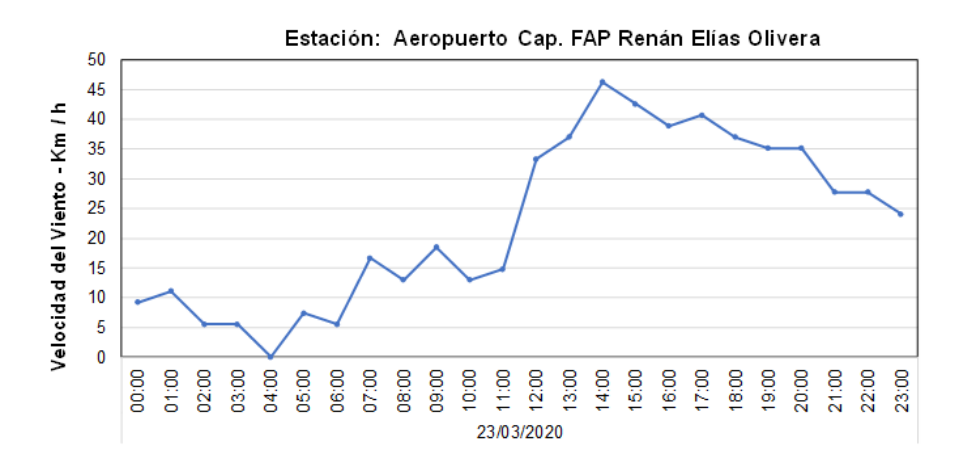

<span id="page-27-0"></span>**Figura 6 Velocidad del viento a lo largo del día en la ciudad de Pisco.** Fuente: Rimac (2020).

 Según (Cueva Barrazueta, 2015); los vientos catabáticos y vientos anabáticos, son definidas por la velocidad de las brisas. Los vientos anabáticos ocurren durante el día y, debido a los efectos de la radiación solar, los vientos en contacto con la superficie terrestre tienden a elevarse en las laderas de las montañas. Por otro lado, si este fenómeno ocurre de manera inversa, se le denomina vientos catabáticos.

#### **C. Variaciones en períodos muy cortos**

El viento puede fluctuar tanto en velocidades como en direcciones u orientación. Citando a (Cueva Barrazueta, 2015), define a una ráfaga es la velocidad instantánea del viento en relación con su velocidad promedio, así como la duración de esta ráfaga. Si la velocidad instantánea del viento excede la velocidad promedio del viento en 5 a 8 m/s, se llama ráfaga. Por lo tanto, las ráfagas fuertes exceden la velocidad promedio en 8 a 15 m/s y una ráfaga violenta excede los 15 m/s, en la Figura 7 se puede observar las fluctuaciones de viento.

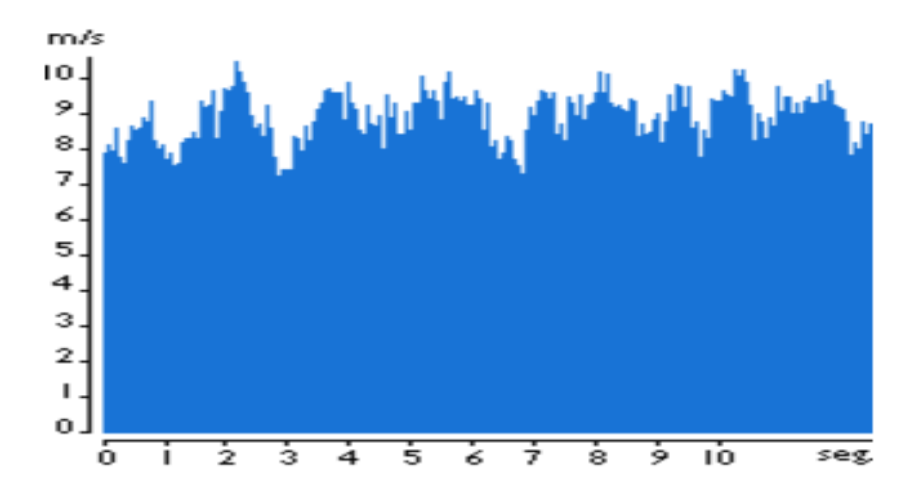

<span id="page-28-0"></span>**Figura 7 Gráfico de las fluctuaciones del viento a corto plazo.** Fuente: Danish Wind Industry Association (2020).

#### • **Influencia del terreno**

 Se considera un terreno como llano cuando las diferencias de elevación entre el lugar de referencia y el terreno circundante en un radio de 12 km son inferiores a 60 m y cuando la relación entre la altura y anchura de las elevaciones en un radio de 4 km es inferior a 0,02. (De la Cruz, 2019)

# • **Influencia de obstáculos**

(Villarrubia Lopez, 2012), hay varios obstáculos, como bosques, edificios y terreno, causan dos efectos negativos: velocidades del viento más lentas y un mayor vórtice. Los estudios han recomendado instalar aerogeneradores dentro de un radio de obstáculos de 1 km y principalmente aerogeneradores en la orientación del viento preferida para evitar los efectos adversos de los obstáculos, como se observa en la figura 8.

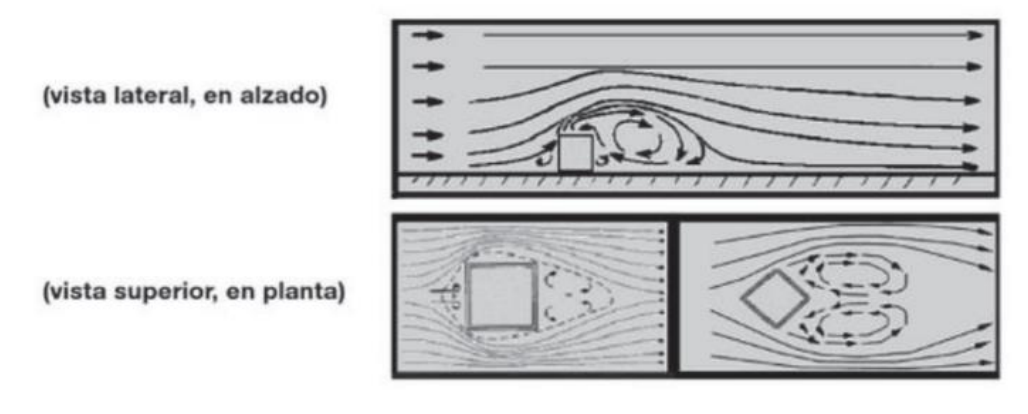

 **Figura 8 Efecto de un obstáculo sobre el flujo del viento.** Fuente: Villarrubia López (2012).

<span id="page-29-0"></span>El efecto del obstáculo en la sección transversal vertical de la velocidad del viento se muestra en la Figura 9, donde las zonas parásitas pueden alcanzar alturas muy elevadas del orden de dos o tres veces la altura del obstáculo. Detrás del obstáculo (en el viento), la corriente parásita es mucho mayor que delante del obstáculo (en el viento).

En la Figura 9 se observa que a sotavento la turbulencia puede llegar de 10 hasta 20 veces la altura del objeto de manera horizontal; y a barlovento puede variar de 2 a 5 veces la altura del objeto también medido de forma horizontal; estas variaciones de longitudes varían de acuerdo con el tipo de obstáculo que se tenga. Los presentados en la figura 8 son un cuadrado que representa un edificio y también se tiene un esquema de un árbol, que representaría a los mismos; en estos segundos se observa que producen más perturbaciones y turbulencias a sotavento.

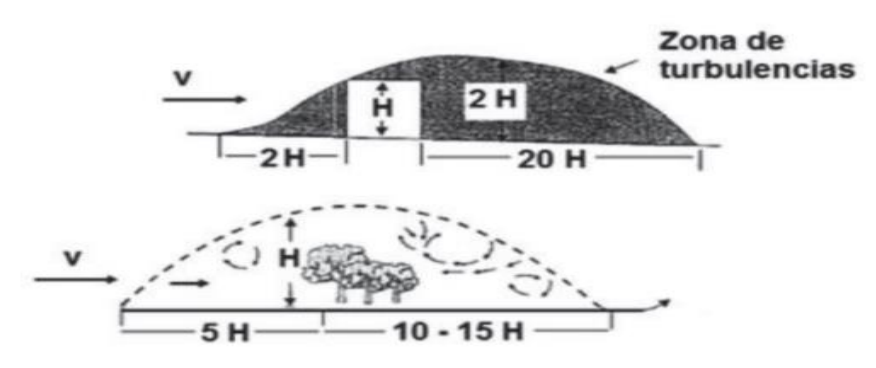

<span id="page-30-0"></span>**Figura 9 Zonas de perturbación y turbulencia creadas por edificios y arbolado.**

Fuente: Villarrubia Lopez (2012).

La disminución de la velocidad del viento corriente abajo (a favor del viento) de un obstáculo depende no sólo de su forma y tamaño, sino también de su porosidad. Los valores de porosidad se muestran en la Tabla 1.

<span id="page-30-1"></span>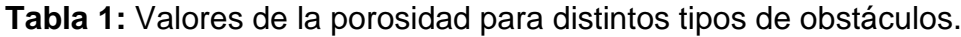

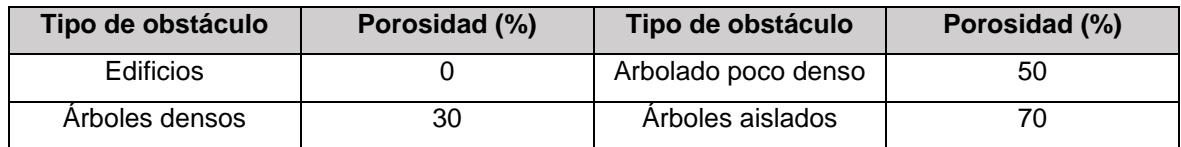

Fuente: Cueva Barrazueta (2015).

La velocidad del viento disminuye aguas abajo del flujo del viento y la rugosidad del terreno es muy importante e influyente. La Tabla 2 muestra los efectos de la desaceleración y la energía eólica disponible causada por varios tipos de obstáculos, que incluyen: Bosques, edificios aislados y árboles.

<span id="page-31-1"></span>**Tabla 2:** Disminución porcentual de la velocidad y la potencia eólica disponible por efecto de distintos tipos de obstáculos.

| <b>Distancia</b><br>aguas abajo                                                          | 5 <sub>h</sub> |                | 10 <sub>h</sub> |                | 20h            |                |
|------------------------------------------------------------------------------------------|----------------|----------------|-----------------|----------------|----------------|----------------|
| <b>Disminución</b><br>velocidad y<br>potencia                                            | $\Delta v$ (%) | $\Delta P$ (%) | $\Delta v$ (%)  | $\Delta P$ (%) | $\Delta v$ (%) | $\Delta P$ (%) |
| Edificios de dimensiones: altura (h) y longitud horizontal a la dirección del viento (w) |                |                |                 |                |                |                |
| Viento perpendicular al edificio medido a la altura h del edificio                       |                |                |                 |                |                |                |
| $w/h = 4$                                                                                | 36             | 74             | 14              | 36             | 5              | 14             |
| $w/h = 3$                                                                                | 24             | 56             | 11              | 29             | 4              | 12             |
| $w/h = 1$                                                                                | 11             | 29             | 5               | 14             | $\overline{2}$ | 6              |
| $w/h = 1/3$                                                                              | 2.5            | 7.3            | 1.3             | 4              | $\overline{2}$ | 6              |
| $w/h = 1/4$                                                                              | $\overline{2}$ | 6              | 2.5             | 1              | 3              | 0.5            |
| Bosques (viento a la altura h de la copa de los árboles)                                 |                |                |                 |                |                |                |
| Porosidad nula                                                                           | 40             | 78             | 15              | 39             | 3              | 9              |
| Follaje claro                                                                            | 80             | 99             | 40              | 78             | 12             | 32             |
| Follaje espeso                                                                           | 70             | 97             | 55              | 90             | 20             | 49             |
| Árbol aislado (viento medido a la altura de la copa)                                     |                |                |                 |                |                |                |
| Follaje claro                                                                            | 16             | 71             | $\overline{7}$  | 18             | 3              | 8              |
| Follaje espeso                                                                           | 20             | 49             | 9               | 17             | 4              | 13             |

Fuente: Cueva Barrazueta (2015).

# <span id="page-31-0"></span>**2.1.3. Turbina eólica**

Una turbina de viento es una turbomáquina compuesta de un rotor, sobre el cual están instalados un conjunto de aspas cuya posición respecto al eje de esta turbina puede ser horizontal o vertical. Las aspas de dicha turbina pueden convertir la energía cinética del viento a energía mecánica, que finalmente a través de un sistema acoplado al generador se transforma en energía eléctrica.

Según (Querebalú, 2019), se puede descomponer en cinco partes:

#### • **Cimentación**

Es una base de hormigón con una puesta a tierra en cobre. Sobre esta superficie descansará la turbina eólica, la nivelación de esta superficie es fundamental para la estabilidad del equipo, cuyo objetivo es transmitir las cargas al terreno, asegurando la estabilidad de la torre durante su vida útil, existen varias tipologías.

#### • **Torre**

Generalmente se diseñan dos tipos de torres:

**Torres de Celosía:** Una torre puede estar hecha a partir de perfiles de acero que se arman formando una celosía. Este tipo de torre es muy fuerte y barata de fabricar. Esto es debido a que no hay que utilizar tanto acero como el que se utiliza para fabricar una torre tubular.

**Torres tubulares:** Las mejores torres para grandes aerogeneradores están fabricadas en forma de tubo, ligeramente más ancho en la parte inferior que en la superior.

#### • **Hélices**

Son dispositivos rotatorios construidos con un perfil aerodinámico diseñado para girar a grandes velocidades cuando el viento los encuentra perpendicularmente. Estas hélices generalmente están construidas con materiales compuestos, los cuales las hacen muy fuertes y ligeras a la vez.

# • **Transformador**

Es la máquina eléctrica estática encargada de elevar el voltaje producido por la turbina eólica a la tensión de la subestación o tensión de línea del sistema interconectado.

# • **Góndola**

La góndola se encuentra ubicado en la parte más alta de la torre como se observa en la Figura 10 y junto a la hélice es el alma de la máquina, en ella se encuentra todo el equipo eléctrico de generación y el equipo electrónico de control, como se observa en la Figura 11.

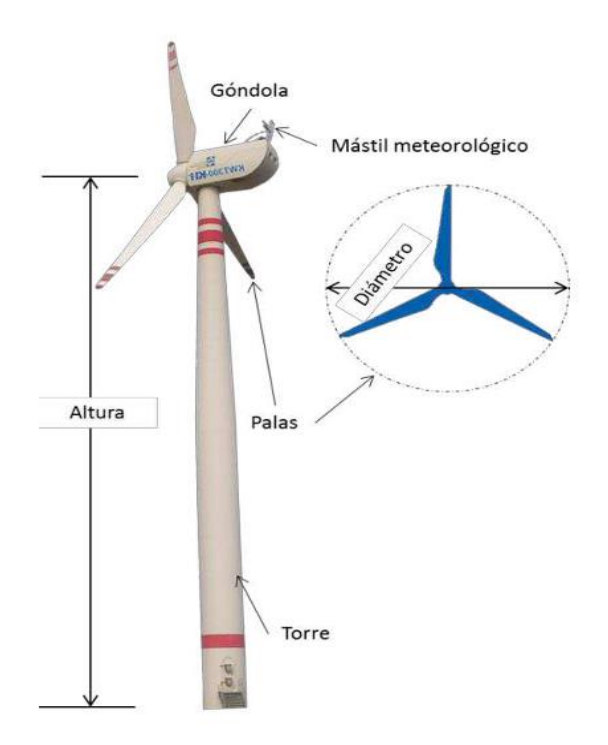

<span id="page-33-0"></span>**Figura 10 Componentes externos del aerogenerador.** Fuente: García U. (2019).

<span id="page-34-0"></span>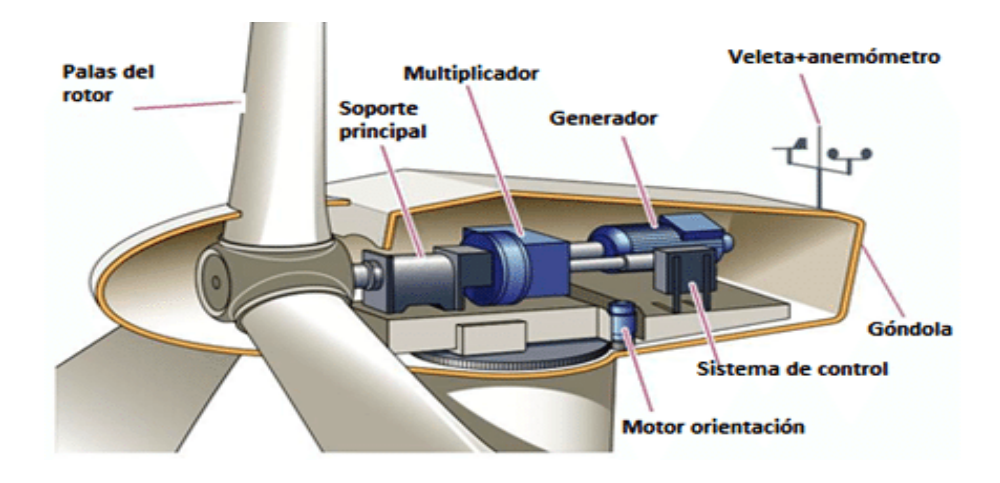

**Figura 11 Componentes internos del aerogenerador.** Fuente: García U. (2019).

# • **Turbina de eje vertical**

Según (Querebalú, 2019), su característica principal es que el eje de giro se encuentre en posición perpendicular al suelo (esquematizada en la Figura 12). En esta clasificación existen tres tipos de generadores:

 **Darrieus:** Consiste en dos o tres arcos que giran alrededor del eje.

 **Panemonas:** Cuatro o más semicírculos unidos al eje central. Su rendimiento es bajo.

 **Savonius:** Dos o más filas semicilindros colocados opuestamente.

<span id="page-34-1"></span>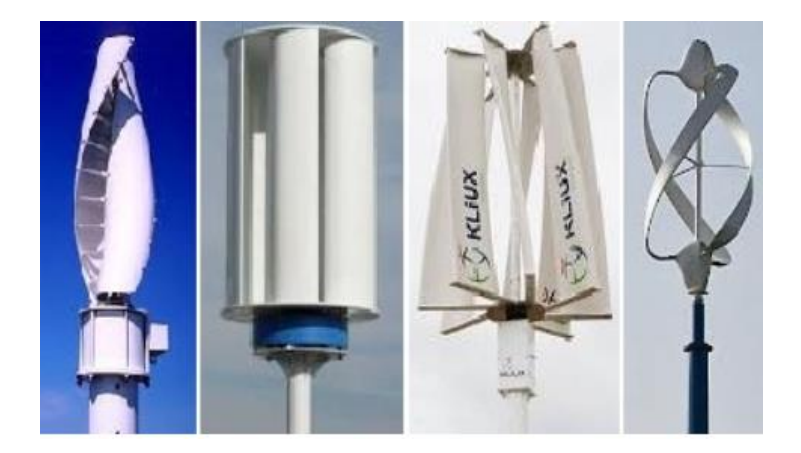

**Figura 12 Turbinas de eje vertical.** Fuente: Prieto R (2012).

#### • **Turbina de eje horizontal**

Gran parte de aerogeneradores con turbina de eje horizontal de la actualidad, poseen 3 palas puestos, lo cual ha demostrado que de esta forma adquiere mayor estabilidad, potencia y precio.

Estas turbinas son las más habituales y en ellos se ha centrado el mayor esfuerzo de diseño en los últimos años. Se los denomina "HAWTs", que corresponde a las siglas de denominación inglesa "Horizontal Axis Wind Turbines".

Según (García A. , 2019), las turbinas de eje horizontal modernas generalmente utilizan una velocidad específica en torno a 9-10 para turbinas bi-pala y en torno a 6-9 para turbinas tri-pala. Estos valores han sido probados cómo los más eficientes en la conversión de la energía cinética del viento en energía eléctrica.

Según (Flores, 2019), en turbinas de eje horizontal significa que la corriente que ha atravesado la turbina tiene que tomar en su conjunto un movimiento de rotación alrededor del eje de la turbina tras atravesarla, fenómeno esquematizado en la Figura 13. La energía de esta rotación es una pérdida al suponer una energía cinética inaprovechable.
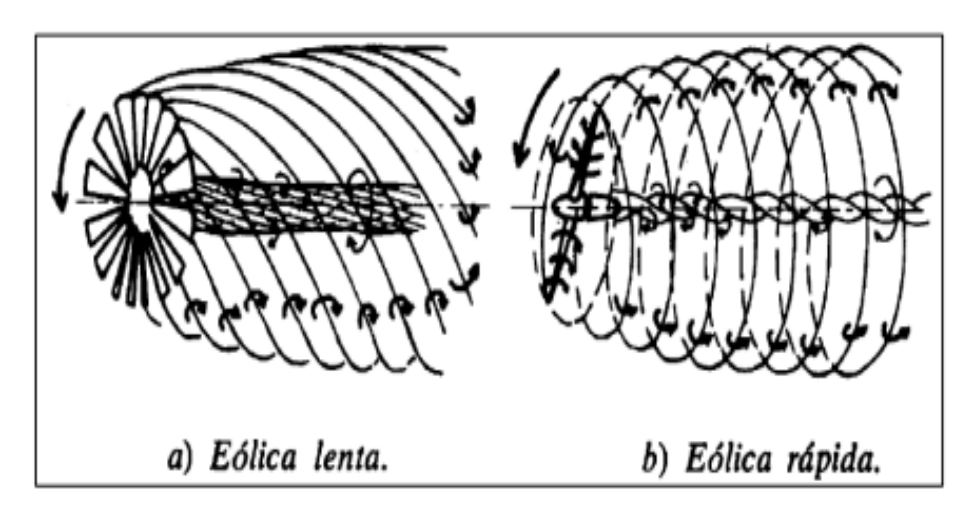

**Figura 13 Torbellinos en turbinas de eje horizontal.** Fuente: Flores (2019).

## **2.1.4. Aerodinámica de la turbina del viento**

## **Potencia del viento**

Según (Aguilar, 2017), la potencia contenida en el viento, que traspasa por una determinada área (A) y a una determinada velocidad (Vv), será la potencia eólica, en unidades Watts. La cual se puede calcular al utilizar la siguiente expresión matemática, según se indica en la ecuación 1.

$$
P_e = \frac{1}{2} * \eta * \rho * Area * V_V^3 * C_p \tag{1}
$$

Donde:

P<sup>e</sup> = Potencia Eólica en Watts

 $\eta$  = Eficiencia de la turbina

 $p =$ Densidad del aire en kg/m<sup>3</sup> ~ 1,2Kg/m<sup>3</sup>

Área = Superficie frontal de la turbina en  $m<sup>2</sup>$ 

Vv=Velocidad del viento en m/s

La potencia del viento establece el límite máximo de energía que se puede extraer del área de aire que hace contacto con la turbina, para calcular este valor se halla la energía cinética de la masa de aire que atraviesa la sección barrida proyectada por una turbina eólica por unidad de tiempo como se muestra en la Figura 14 (Sierra & Torres, 2019).

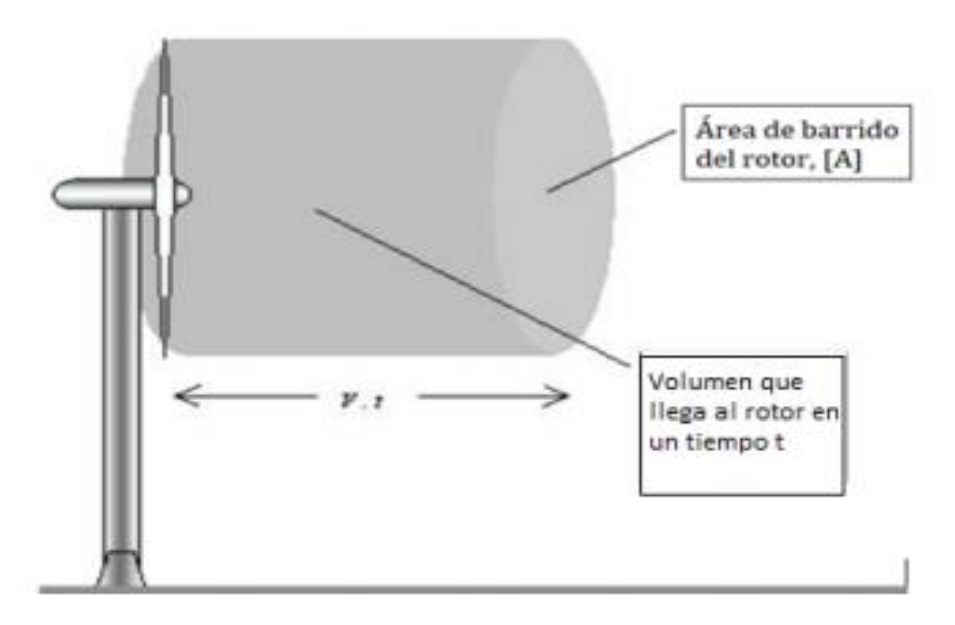

**Figura 14 Área y volumen de un aerogenerador.** Fuente: Sierra & Torres (2019).

## • **Modelos de una turbina**

Según (Pedraza, 2018), las turbinas eólicas o aerogeneradores son dispositivos mecánicos que, mediante su rotación, convierten la energía cinética del viento en energía eléctrica. Estas se pueden clasificar según el tipo de fuerza aerodinámica que provoca el giro del rotor, de este modo aparecen turbinas que son impulsadas por el arrastre aerodinámico y otras

por la fuerza de sustentación aerodinámica. Las primeras se caracterizan por su operación con un elevado par aerodinámico y bajas velocidades, Figura 15. Por otro lado, las turbinas de altas velocidades están impulsadas por las fuerzas de sustentación aerodinámica, y tiene el mismo principio de funcionamiento que los perfiles de las alas de los aviones. Las turbinas generadoras de energía modernas están basadas en este último tipo de turbina principalmente por su mayor eficiencia.

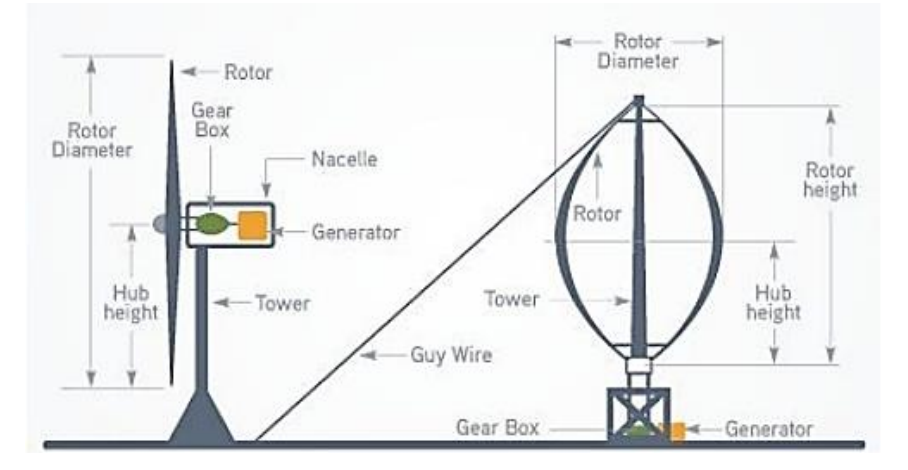

**Figura 15 Tipos de turbinas eólicas de eje horizontal y eje vertical.** Fuente: Pedraza (2018).

## **2.1.5. Generador eléctrico**

## **Principio de funcionamiento**

Según (Diaz, 2018), la energía eléctrica se produce con el movimiento de electrones los cuales son causados por la presencia de una diferencial de tensión eléctrica, esta cantidad de energía dependerá de cuantos electrones se trasladen por unidad de tiempo, es decir, por el tiempo que dure el movimiento y por la magnitud de la tensión que las ocasione, según se indica en la ecuación 2:

$$
E = V * I * t \tag{2}
$$

E: Energía eléctrica, medida en Watts por hora (Wh), kilo Watts por hora (kWh) o Mega Watts por hora (MWh).

V: Voltaje o tensión eléctrica, medida en Voltios.

I: Intensidad de corriente, medido en Amperios.

t: Tiempo transcurrido, medido en horas.

Así como la energía eléctrica, el concepto de Potencia eléctrica es también muy importante, debido a que se conceptualiza como esa energía eléctrica que se produce en cada unidad de tiempo, en otras palabras, la cantidad de energía entregada o absorbida por un elemento en un tiempo determinado, según se indica en la ecuación 3:

$$
P = \frac{E}{t} = V \ast I \tag{3}
$$

Dónde:

- **E:** Energía eléctrica
- **t:** Tiempo
- **V:** Tensión eléctrica
- **I:** Corriente eléctrica

#### **Generadores síncronos**

Es un tipo de máquina eléctrica giratoria que transforma la energía mecánica en un tipo de energía eléctrica en forma de giro a partir de una turbina o un movimiento de pala. Este generador consta de una parte móvil como rotor y una parte fija como estator. El rotor acoplado a una fuente de CC de excitación variable independiente produce un flujo magnético constante. Este flujo magnético se acopla al rotor para generar un campo magnético giratorio. El rotor, también conocido como inductor, crea un voltaje a través del estator, que gira concéntricamente en el eje del generador a velocidades sincrónicas. La Figura 16 muestra un diagrama esquemático de las partes básicas de un generador síncrono. La corriente de campo de CC se muestra en rojo.

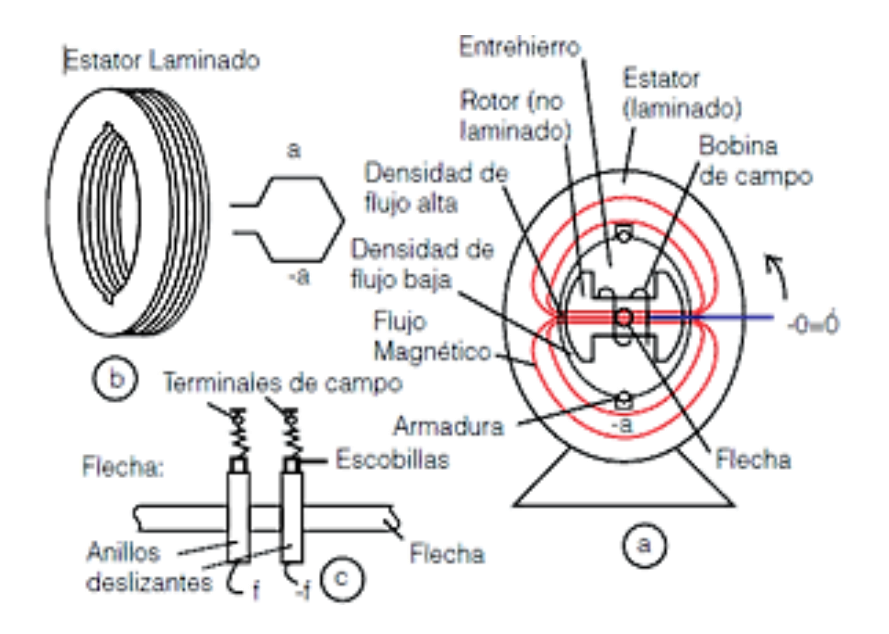

**Figura 16 Esquema en partes de un generador síncrono.**

Fuente*:*https://www.alipso.com/monografias4/Paralelo\_de\_generadores

#### **Generadores asíncronos**

 Este es un generador trifásico y el estator del generador asíncrono es similar al estator de un generador síncrono. Estos generadores asincrónicos están en corriente alterna y la corriente del rotor es necesaria para generar voltaje. Es causado por la inducción electromagnética del campo magnético de los devanados del estator. Los motores asíncronos trifásicos constan de un rotor y son de dos tipos. Rotor de jaula de ardilla y rotor enrollado con un estator en el que se ubica un devanado inductivo. Los generadores asíncronos se fabrican principalmente con rotores de jaula de ardilla debido a su bajo costo y bajo mantenimiento. La Figura 17 muestra la parte básica del generador asíncrono.

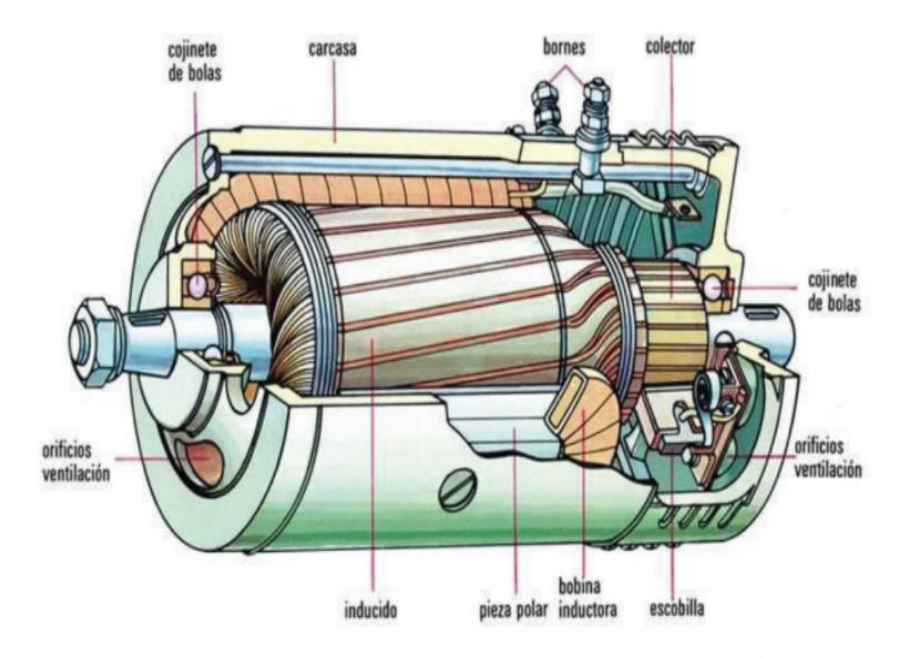

**Figura 17 Esquema de partes de un generador asíncrono.**

Fuente*:* Máquinas eléctricas (s.f.)*.*

#### **Generador de inducción**

#### **a) Rotor de jaula de ardilla**

Además, denominado rotor de cortocircuito ver Figura 18, es el más simple y usado, el núcleo del rotor está hecho de placa de acero al silicio moldeada, en la que se coloca la varilla. Generalmente es de aluminio fundido y tiene la desventaja de los motores de rotor de alta velocidad. Absorbe corrientes muy fuertes (de 4 -7 veces la corriente nominal o la corriente nominal) en el arranque, y hace lo mismo con factores de potencia bajos. pero, sin embargo, el par de arranque es generalmente bajo. Se caracterizan por su simplicidad, robustez, confiabilidad y resistencia, son económicos y tienen bajos costos de mantenimiento debido a fallas que ocurren durante la operación. (Pacheco & Santos, 2020).

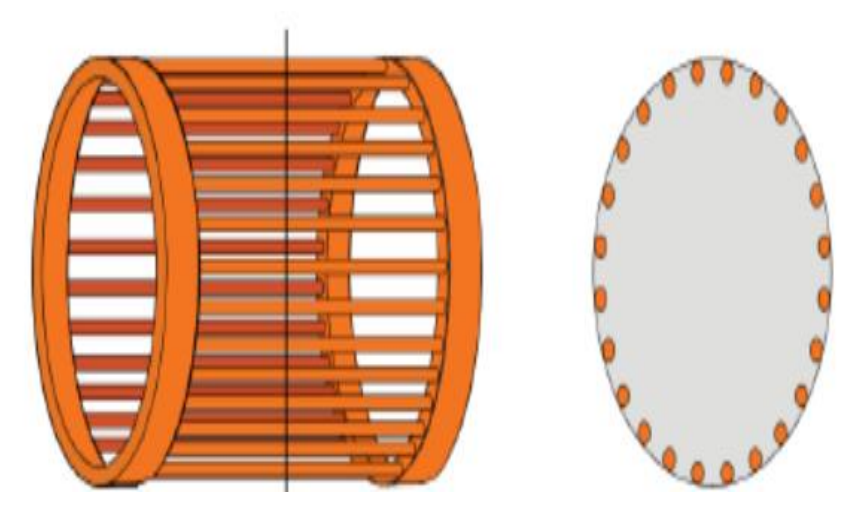

**Figura 18 Rotor tipo jaula de ardilla.** Fuente: Pacheco & Santos (2020).

#### **b) Rotor devanado**

En el motor de inducción los devanados del estator son alimentados con corrientes alternas, el flujo del devanado de armadura produce un par electromecánico, que está relacionado con el desplazamiento relativo entre los flujos del rotor y del estator. Cuando el rotor es devanado, el rotor y el estator tienen una similitud en la estructura y distribución de los enrollados.

El rotor devanado o con anillos, se posee un arrollamiento trifásico parecido al que se encuentra en el estator, con conexión estrella, en el cual las tres fases se conectan por un punto en estrella y por el otro punto se transmiten a unos anillos aislados entre sí. (Córdova & Cárdenas, 2019),

## **Generador de inducción directamente alimentado**

 Estos generadores de inducción conectados directamente Este tipo de generador de energía eólica es una estructura relativamente simple y robusta que consta de un generador de energía eólica, un reductor de velocidad, un condensador y 1 generador por inducción. La bobina de riesgo o rotor se une principalmente a la red a través de transformadores tipo elevador. En la Figura 19, se puede ver un diagrama con un esquema que nos muestra un generador de inducción, conectado directamente.

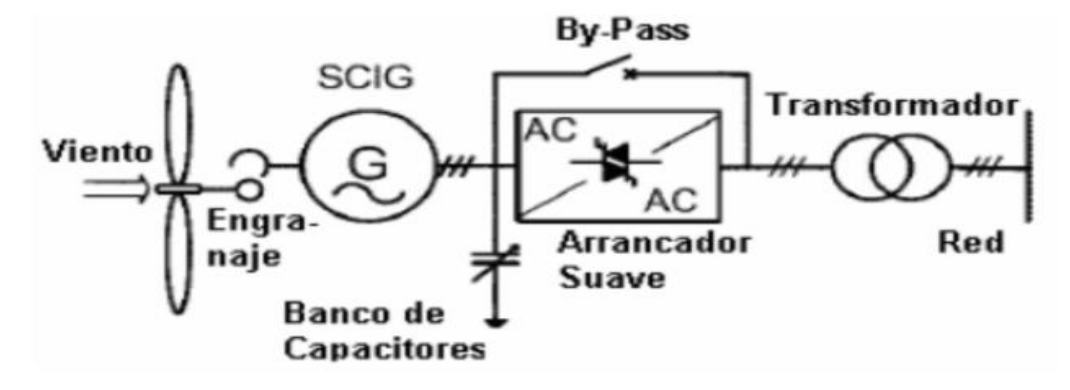

**Figura 19 Esquema de un generador de inducción directamente conectado.**

Fuente: Armengol Blanco (2010).

Este tipo de aerogenerador está conectado permanentemente a la red a través de un arrancador suave. Consta de dos tiristores de potencia antiparalelos por fase que limitan la corriente de arranque del aerogenerador.

Sin este dispositivo, la corriente de "arranque o inrush" puede ser 7 u 8 veces la corriente nominal. Este elemento de potencia electrónico reduce así la turbulencia de tensión del sistema debido a la alta demanda de potencia sin carga durante el arranque. Después de la puesta en marcha (2 a 3 segundos después de la conexión), se activa el "bypass" y se desactiva el tiristor para reducir las pérdidas de energía del sistema.

La corrección del factor de potencia del generador se realiza mediante un bloque de condensadores conectados en paralelo con el lado de bajo voltaje del transformador elevador. Este tipo de generador no puede someterse a control interno de potencia reactiva o corrientes de falla.

Las hélices de un rotor derivan energía cinética del viento, pueden tener una función de control de velocidad aerodinámica pasiva llamada "parada o stall" o una función de control dinámico como "pitch o paso". En la práctica, la potencia suministrada por este generador fluctúa considerablemente porque depende del viento. En esencia, los vientos tienen diferentes fuerzas y direcciones.

Los generadores de inducción conectados directamente tienen varias desventajas. Entre estas se puede citar la susceptibilidad ante corrientes de falla que hace que en países en que la introducción de la energía eólica constituye de high technology, se pierda a cantidades de potencia eólica de hasta centenares de MW. Esto debido a fallas en voltajes extras de alta tensión. También tiene efectos de sincronización de baja inercia y estado estable, lo que causa problemas de parpadeo. Además, el bloque condensador proporciona menos reactivo en caso de falla, lo que podría aumentar la demanda de turbinas eólicas. Esto reduce en gran medida la estabilidad de voltaje del sistema de energía cuando se requieren grandes cantidades de energía muerta. Esto puede ser riesgoso si no hay suficiente energía de respaldo. En la Figura 20, se muestra el esquema de un generador eólico directamente conectado conceptualmente es una disposición simple.

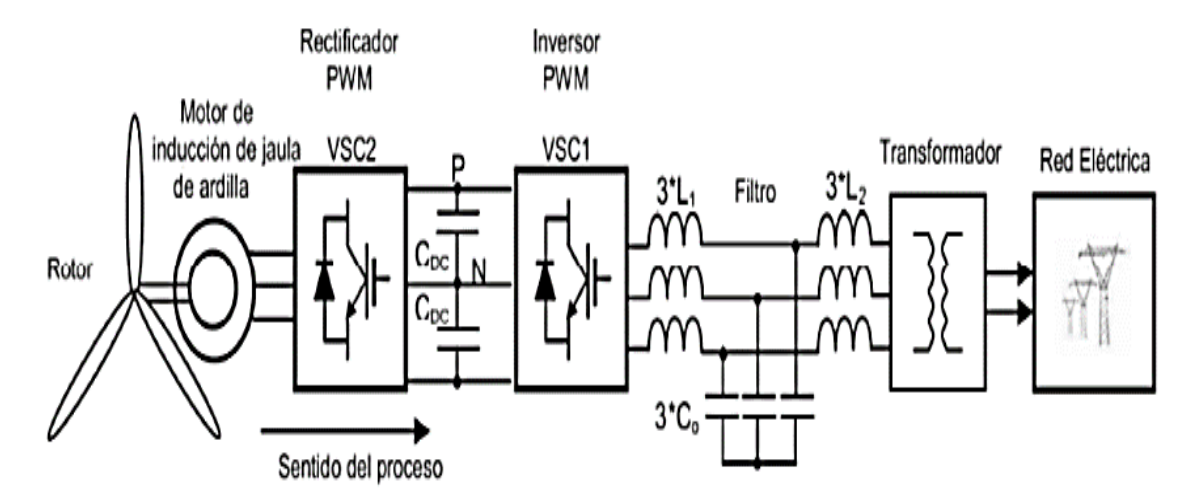

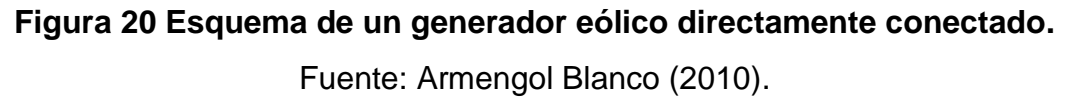

## **Generador de inducción doblemente alimentado**

 En este apartado nos pararemos a comentar los aspectos fundamentales de la máquina que vamos a utilizar en nuestro estudio, un generador de inducción doblemente alimentado (Figura 21), profundizando en el funcionamiento propio de la máquina eléctrica, así como en el de los convertidores electrónicos que, como veremos, juegan un papel fundamental en el correcto funcionamiento del aerogenerador.

A una máquina eléctrica se le llama generador cuando ésta convierte una potencia mecánica de entrada en potencia eléctrica a la salida. Cuando las máquinas de inducción operan a velocidades mayores a sus velocidades de sincronismo, están actuando como generadores.

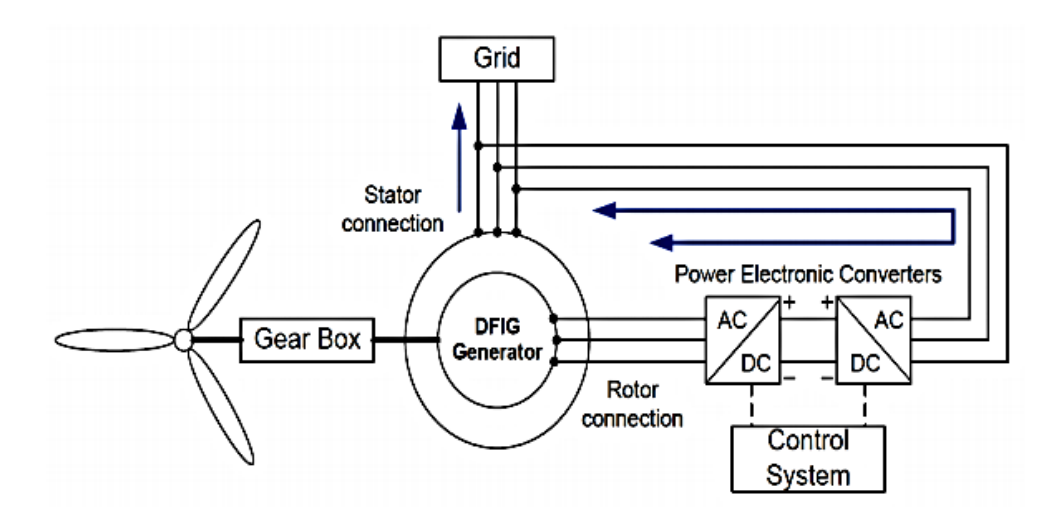

**Figura 21 Modelado de una turbina eólica doblemente alimentado.** Fuente: Calo García (2015).

### **2.1.6. Control del generador eólico**

#### **Control por perdida aerodinámica**

Según (Fuentes, 2020), en este modo de control los aerogeneradores operan a una velocidad de giro fija con palas no regulables. Se suele conceptualizar como un sistema de regulación por entrada en perdida aerodinámica pasiva. En este caso las palas están rígidamente fijadas al buje y no cambian su ángulo de posición. Pero, debemos tener en cuenta que los perfiles de las palas deben de ser diseñadas aerodinámicamente, esto con la finalidad de asegurar que en el momento en que la velocidad del viento sea muy alta, se creara turbulencia que frene la velocidad de giro.

#### **Control pitch**

Según (Chavero Navarrete, Perea Trejo, Jáuregui Correa, Carrillo Serranor, & Rios Moreno, 2019), un aspecto clave del control es el comportamiento aerodinámico variable con el ángulo de paso el cual se forma entre la línea de dirección del aire y línea que marca el costado de la pala. El ángulo de paso se incrementa para aprovechar la velocidad de viento y se reduce cuando aumenta la velocidad de rotación y es necesario disminuirla, igualmente es posible reducir la carga en el tren de transmisión y la estructura de la torre; sistema mostrado en la Figura 22.

Los sistemas de regulación del ángulo de pitch se clasifican en control pasivo de paso constante donde solo gira la mita la pala cuando aumenta la velocidad del viento, este movimiento se realiza por si solo debido a su diseño aerodinámico; y control activo de paso variable donde gira la pala completa mediante un actuador mecánico.

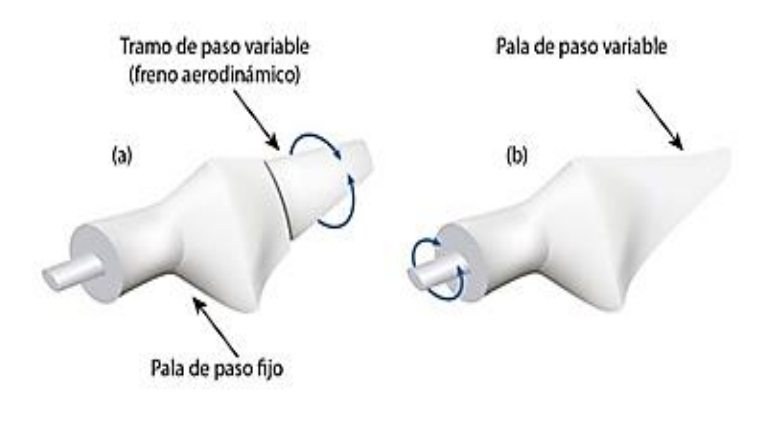

**Figura 22 Sistema de control pitch.** Fuente: Chavero (2020).

## **2.1.7. Sistemas de control**

 Los equipos y controles consisten en elegir entre un elemento definido o cualquier conjunto de elementos. Estos elementos funcionan como se espera cuando se aplican a un sistema fijo.

#### **Sistemas de control en lazo abierto**

 Un sistema cuya salida no afecta el funcionamiento del control se denomina sistemas de control a lazo abierto. En otras palabras, los sistemas de control de bucle abierto no miden ni devuelve una salida para compararla con la entrada. Un ejemplo pragmático es la lavadora. La operación de remojar, lavar y rotar la máquina a lo largo del tiempo. La señal de salida para lavar la ropa no se puede medir (Katsuhiko Ogata, 2010, págs. 20-21).

En los sistemas de control a lazo abierto, la salida (variable a controlar) no se compara con un valor de entrada referencial o set point. Así que, cada valor de entrada referencial, corresponderían a una condición de funcionamiento fija. Por lo tanto, la precisión en el control de un sistema depende de la calibración. En presencia de ruido, un sistema de control de bucle abierto no realizará la labor encomendada. En la práctica, los controles de lazo abierto se usan solo cuando se conoce la relación entrada-salida y no hay perturbaciones internas o externas. Obviamente, estos sistemas no están controlados por retroalimentación. Tenga en cuenta que todos los sistemas de control basados en el tiempo son de lazo abierto. Por ejemplo, el control de tráfico que utiliza señales operativas basadas en el tiempo es otro ejemplo de control de lazo abierto.

Los elementos del sistema de lazo abierto generalmente se dividen en 2 bloques: el controlador y la planta o proceso. Ver la Figura 23.

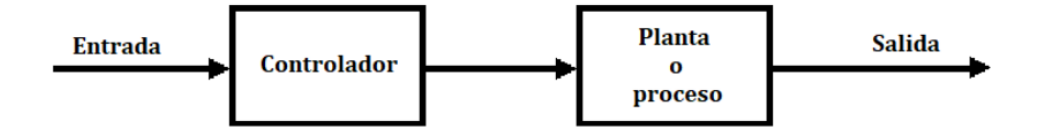

**Figura 23 Sistema de control en lazo abierto.**

Fuente: Katsuhiko Ogata (2010).

## **Sistemas de control de lazo cerrado**

En sistemas de control de lazo cerrado, el controlador recibe una señal de error. El valor de la señal de error es la diferencia o resta, de la señal de referencia (set point) y la señal de realimentación. para disminuir el valor error y llevarla a la salida del sistema al valor deseado, la salida del controlador ingresa a planta o proceso, El término circuito cerrado siempre se refiere a acciones de control de retroalimentación para reducir fallas del sistema. Ver la Figura 24.

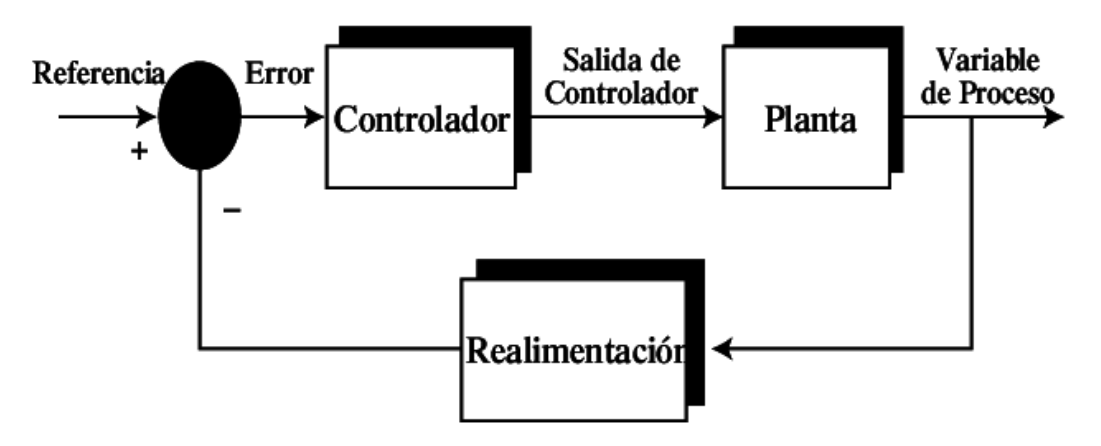

**Figura 24 Sistema de control de lazo cerrado.** Fuente: Carlos Álvarez & Pereira Andrés (2009).

Una de las principales ventajas de este tipo de sistema de control es que soporta las perturbaciones y mantiene su precisión. La señal de error es el resultado de comparar la señal de retroalimentación con la señal de entrada y se minimiza mediante la acción de control. El principio se puede aplicar a sistemas con fallas impredecibles o fluctuaciones en los componentes del sistema.

#### **Control PID**

Es un mecanismo de control retroalimentado en bucle cerrado ampliamente utilizado en sistema de control industrial. Un controlador PID calcula el error como la diferencia entre el valor actual del sistema y un valor de referencia objetivo. En el cálculo del controlador PID intervienen tres parámetros, los cuales pueden ser interpretados en función del tiempo. La parte proporcional P depende del error actual, la parte integral I depende de la suma de todos los errores pasados y la parte derivada D es la predicación de los tres términos permiten ajustar un proceso mediante un elemento de control como por ejemplo la velocidad que debe alcanzar un motor de corriente continua. (Castañeda, 2019).

### **Lógica difusa**

El concepto de lógica difusa es muy simple y se refiere a la forma en que las personas perciben el entorno. Por ejemplo, ideas relacionadas con la altura de una persona, la velocidad a la que se mueven los objetos, la temperatura predominante en una habitación, etc, depende de la persona que perciba los efectos físicos o químicos que componen el fenómeno. Una persona puede ser alta o pequeña, algo puede moverse rápida o lentamente y la temperatura puede ser baja, media o alta. Se dice que las declaraciones con respecto a estas variables son ambiguas porque son rápidas, bajas y altas son declaraciones del observador. De un observador a otro. Quizás se pregunte si algo está caliente o frío, qué tan frío está cuando hace frío y qué tan caliente está cuando hace calor.

El conjunto difuso identifica con precisión estas ambigüedades y es una extensión de la teoría de conjuntos clásica, con sólo dos posibilidades: si un elemento pertenece o no a un conjunto, y si el elemento es un elemento binario e inequívoco o no y no se define ambigüedades. Intentamos utilizar conjuntos difusos para modelar la ambigüedad con la que se perciben las variables. Los conjuntos difusos son la base de la lógica difusa, al igual que la teoría de conjuntos clásica es la base de la lógica binaria. Los conjuntos difusos generan instrucciones lógicas que imitan el lenguaje y las definen de acuerdo con la lógica difusa. Este argumento es típico de la inteligencia artificial que intenta imitar el pensamiento humano. Nuestro campo de estudio es el control industrial y debemos tener en cuenta la experiencia o base de conocimientos del operador. Esto permite simular el comportamiento humano en máquinas, aunque de forma muy limitada. Lotfy A. Zadeh (1965) ha estado trabajando en este problema desde el desarrollo de este concepto de lógica difusa. El principal centro de desarrollo es Japón, y los investigadores lo han aplicado a sistemas muy diferentes, principalmente electrodomésticos. Relacionado con la industria,

la medicina y las actividades espaciales. Hay muchas publicaciones y libros sobre el tema, pero aún queda mucho por estudiar y descubrir.

## **Conjuntos difusos**

Lo términos están asociados con un conjunto difuso (asociación de valores de pertenencia) en un proceso llamado difuso. Una vez que obtenga el valor difuso, puede usar el medidor de idioma para obtener la salida. La salida puede seguir siendo difusa y por medio del proceso matemático defuzzificación se convierte un conjunto difuso en un número real.

A diferencia del conjunto clásico, el propósito de un conjunto difuso es que un elemento pueda ser parte de un conjunto con un cierto número de pertenencia. Por lo tanto, la proposición es parcialmente verdadera o falsa, y este grado está expresado en un rango de [0; 1].

Si X es el conjunto universo. Su elemento está representado por x. En la teoría de conjuntos clásica, el conjunto C se define en X por la función característica fc de C de la siguiente forma, según se indica en la ecuación 4:

$$
f_c(x) = \begin{cases} 1 \text{ cuando } x \in C \\ 0 \text{ cuando } x \notin C \end{cases}
$$
 (4)

Esta función, denominada función de pertenencia C, asigna el universo X a un conjunto de dos elementos. Donde es 1 si el elemento x está en C, y es 0 si el elemento x no pertenece o no está en C. La generalización

de la función de pertenencia μA, en la que se define el conjunto difuso A, es la siguiente, según se indica en la ecuación 5:

$$
\mu_A = X \to [0, 1] \tag{5}
$$

### **Funciones de membresía**

 Estas funciones están diseñadas para representar la relevancia (porcentaje) de un elemento para un subconjunto definido. La función de membresía tiene varios módulos. La Figura 25 muestra algunos de los módulos más utilizados.

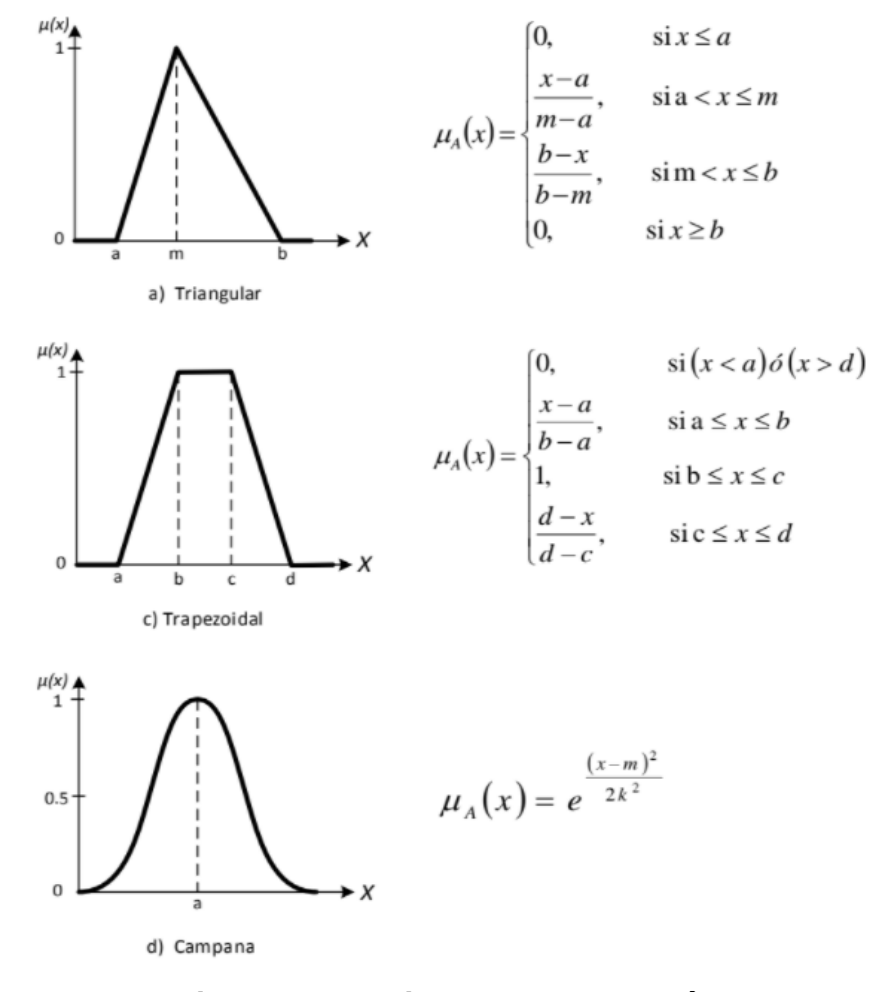

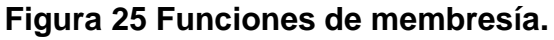

Fuente: Mata Quevedo (2016).

### **Operaciones de conjuntos difusos**

La lógica difusa utiliza las operaciones utilizadas en conjuntos clásicos. Esto incluye operaciones de intersección, complemento y unión. Cuando se aplican dos conjuntos difusos A (x) y B (x), la operación de unión (∪) (OR para la lógica booleana) da como resultado la entrada máxima de valor, mostrada en la Figura 26, según se indica en la ecuación 6:

$$
\mu_{A \cup B}(x) = max[\mu_A(x), \, \mu_B(x)] \tag{6}
$$

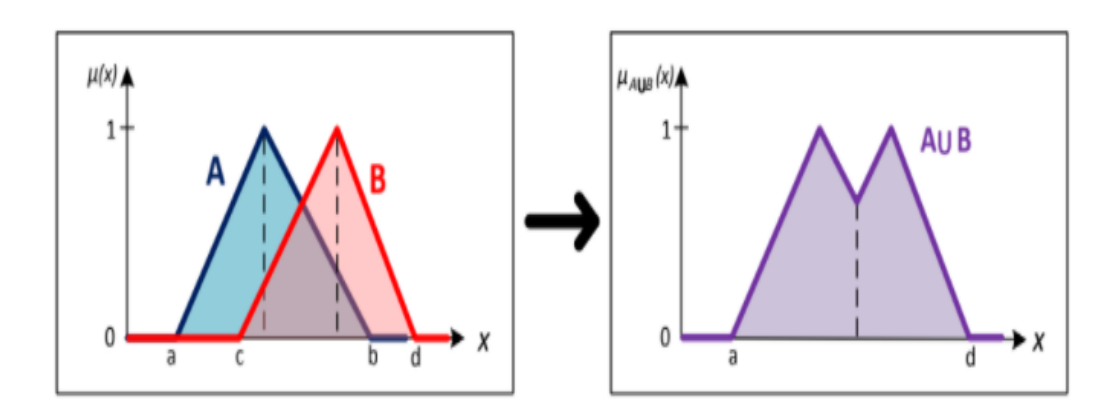

**Figura 26 Operación de la unión.** Fuente: Mata Quevedo (2016).

Para la intersección (∩) para lógica binaria AND de dos conjuntos difusos A (x) y B (x), el resultado es el valor de entrada más pequeño y también esta operación, según se indica en la ecuación 7, es graficada, la cual se visualiza en la Figura 27.

$$
\mu_{A \cap B}(x) = min[\mu_A(x), \mu_B(x)] \tag{7}
$$

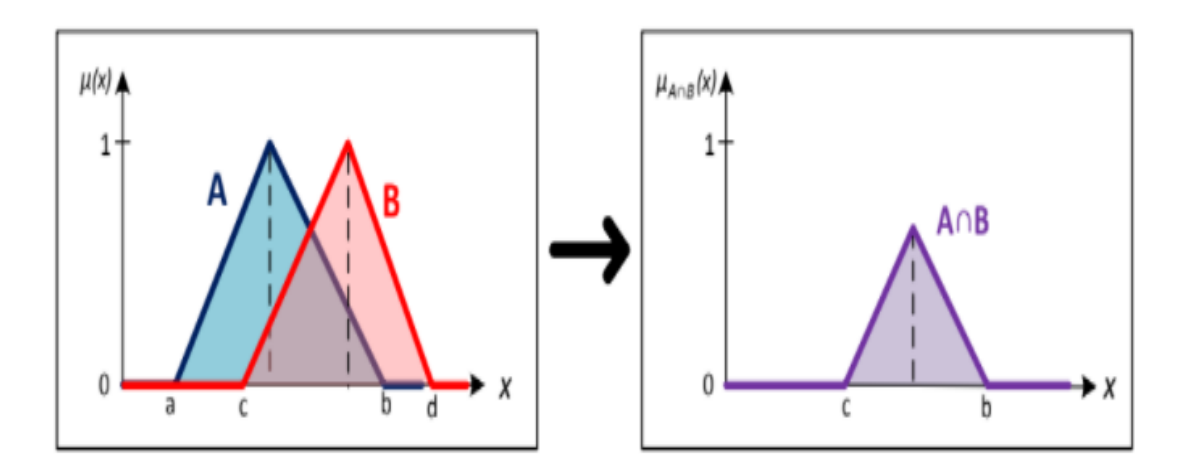

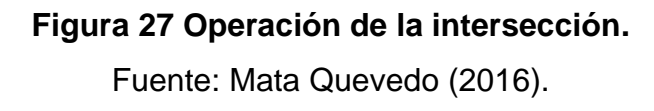

Para las operaciones de complemento A (x) del conjunto difuso para lógica binaria es NOT, el resultado es un valor que complementa unitariamente (ver la Figura 28), según indica en la ecuación 8:

$$
\mu_{\bar{A}}(x) = 1 - \mu_A(x) \tag{8}
$$

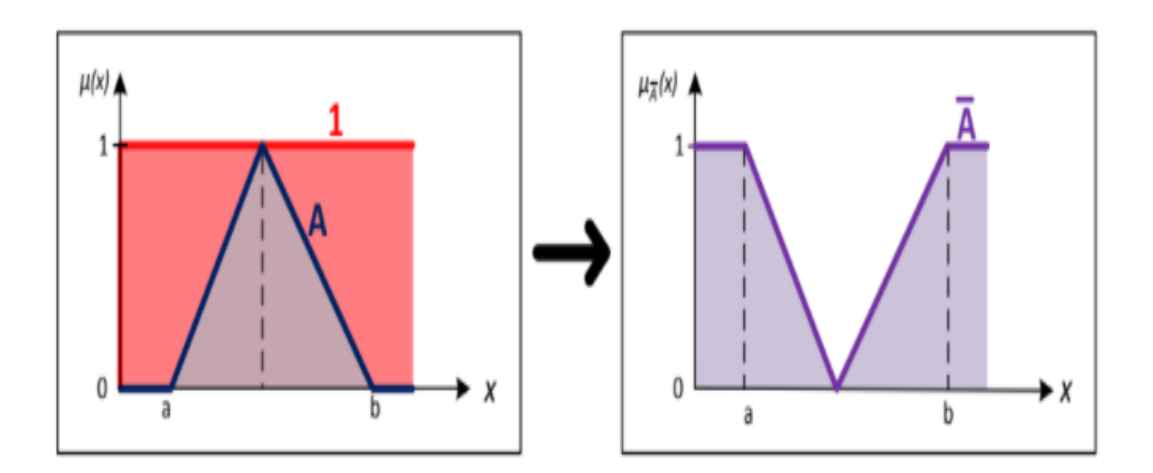

**Figura 28 Operación complemento.** Fuente: Mata Quevedo (2016).

#### **Reglas difusas**

Las reglas difusas que contienen el conocimiento necesario para resolver problemas de control. En sentido figurado, se expresan en la forma:

si <condiciones o antecedentes> entonces <acciones o consecuentes>

### **a) Reglas de mamdani**

El formato de estas reglas es:

SI  $\mu_1$  es  $A_1$  y  $\mu_2$  es  $A_2$  y ... y  $\mu_n$  es  $A_n$  ENTONCES v es B

Donde μi y v son variables del tipo lingüísticas y Ai y B representan los valores lingüísticos que estas variables pueden asumir. Mamdani propuso un sistema que utiliza este tipo de regla en (Mamdani, 1977).

Cada regla tiene un lado izquierdo (LI) compuesto por una o más premisas y un derecho consecuente (LD), que será el consecuente. Por ejemplo, un caso: "Si la temperatura es alta y la presión es media, entonces el flujo de combustible disminuirá un poco".

Algunas ventajas de utilizar el método Mamdani son: puede ser Intuitivo, ampliamente aceptado y muy adecuado para el lenguaje humano, entonces muy fácil de implementar.

## **b) Reglas de Takagi-Sugeno**

El formato de estas reglas es:

SI  $\mu_1$  es  $A_1$  y  $\mu_2$  es  $A_2$  y ... y  $\mu_n$  es  $A_n$  ENTONCES  $v = f(\mu_1, \mu_2, ..., \mu_n)$ 

Donde  $\mu_i$  es la variable lingüística,  $A_i$  es el valor lingüístico que pueden tomar estas variables, v es la variable de salida y f es la función lineal de la entrada. Este tipo de sistema se denomina sistema TSK (Takagi & Sugeno, 1985).

Este tipo de sistemas son muy eficientes desde el punto de vista informático y funcionan bien con técnicas como optimización, linealidad y adaptación. Son los más adecuados para el análisis matemático.

Dentro de sus ventajas podemos mencionar que, tiene alta eficiencia computacional, Funciona bien con técnicas lineales (por ejemplo, disponible con controladores PID), Funciona bien con tecnologías de control y optimización adaptativa, Se garantiza la superficie de control continuo e Ideal para análisis matemático.

### **c) Inferencia difusa**

 La inferencia difusa representa el conocimiento y la estrategia de control, pero se necesita una inferencia difusa para calcular el resultado de la variable de salida del resultado si se asigna alguna información a la variable de entrada en el antecedente. Este resultado es un término vago. Es decir, el sistema recupera un conjunto de salidas difusas para cada regla y luego las adquiere junto con las otras salidas de la regla.

Hay muchos métodos de inferencia difusa, pero hay cuatro que funcionan mejor en el campo de control. Estos son: La inferencia de Mandani por mínimos (Mamdani minimum inference) RM, la inferencia del producto de Larsen (Larsen product inference) RL, la inferencia del producto drástico (Drastic product inference)  $R_{DP}$ , y la inferencia de producto limitado (Bounded product inference) RBP. (Hao, 1993).

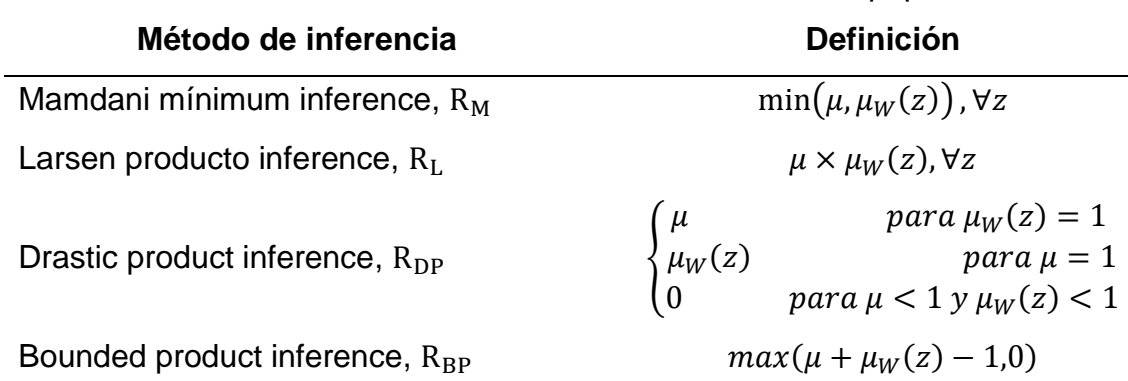

**Tabla 3:** Definición de los cuatro métodos de inferencia más populares.

Fuente: Hao Ying (1993).

Donde μw es la función de pertenencia del conjunto de salida w.

Hay casos donde el conjunto de resultados difusos es singleton, todo método de inferencia dará el mismo resultado, que se obtiene como un singleton de peso por el valor unitario valor μ obtenido del antecedente.

## **Control difuso**

Los controles difusos se introdujeron a principios de la década de 1970 como un intento de diseñar controladores para sistemas que son difíciles de modelar debido a su no linealidad. En los últimos años, el control difuso ha logrado mayor avance como una de las principales áreas de investigación [KLIR, 1996].

Los conjuntos difusos se utilizan en muchos campos de la industria, como el control de procesos, el procesamiento de señales e imágenes y los

sistemas expertos, entre otros. Pero probablemente sean los más exitosos y de uso frecuente en el campo del control de procesos.

Es por eso por lo que en esta sección presentamos un controlador difuso, como se observa en la Figura 29; que busca mejorar el control de potencia comparado con los controladores tradicionales.

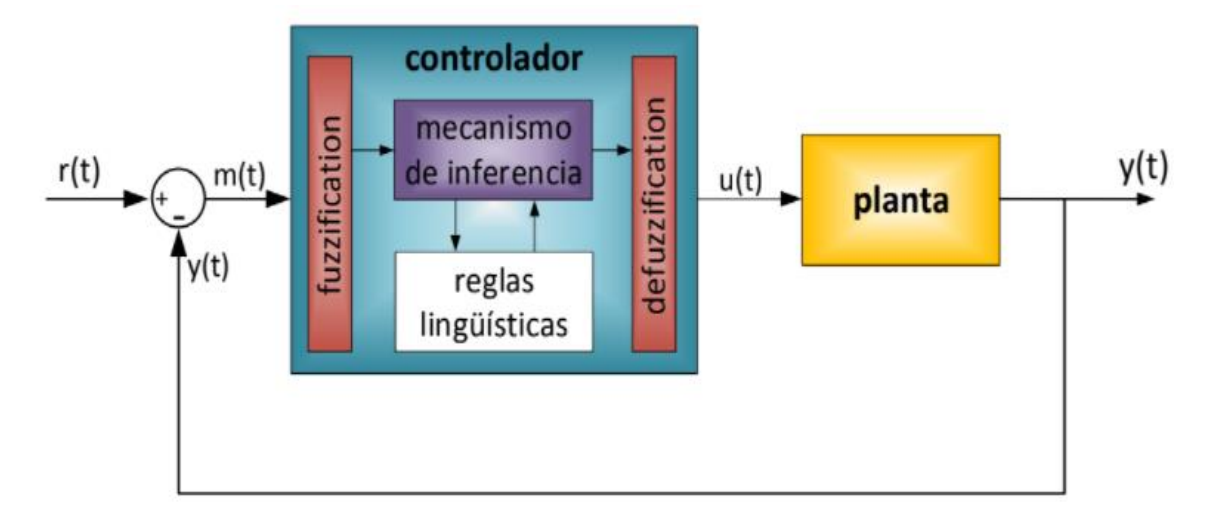

**Figura 29 Esquema general de aplicación de un sistema difuso.** Fuente: Armengol Blanco (2010).

El controlador difuso determina la acción de control óptima u (t) según los datos de entrada del vector m (t) según una base de conocimiento de la forma: Reglas del lenguaje. Para comprender mejor estos controladores, debe dividirlos internamente en cuatro subsistemas. fuzzification, mecanismo de inferencias, reglas lingüísticas, y defuzzification (Theler, 2007)

#### **Control difuso de la potencia de un aerogenerador**

 Según (Pedraza, 2018), el desarrollo de un sistema de control para turbinas eólicas puede ser dividido en unos pasos claros. Con base a la propuesta o técnica de control planteada, el primer paso corresponde a establecer los objetivos del control. El segundo paso es la selección de las estrategias adecuadas para desarrollar los objetivos del control y por último un tercer paso de cómo se llevará a cabo dicha propuesta. Los principales objetivos para el control de potencia en aerogeneradores deben ser los siguientes.

- ✓ Captura de energía proveniente del viento: Maximizar la captura de energía considerando las restricciones de operación como potencia nominal, velocidad nominal entre otras variables.
- ✓ Cargas mecánicas: Prevenir las cargas mecánicas excesivas sobre la turbina eólica producto de fluctuaciones bruscas.
- ✓ Calidad de potencia: Condicionar y adecuar la potencia generada para control con los estándares de interconexión con la red o carga presente.

## **Control mediante la variación del ángulo de paso**

 Conocida la fuerza ejercida por el viento es preciso conocer el concepto de ángulo de incidencia. Dicho concepto, es equivalente al ángulo de paso de la turbina. El ángulo de paso define la posición con la que un fluido actúa sobre la superficie de la pala. Ya que en la turbina su ángulo es variable,

variando el ángulo de paso se puede controlar la energía que esta absorbe, se presentan las funciones de pertenencia y la base de reglas difusas para el controlador. Para desarrollar el controlador difuso más eficiente, se diseña una ganancia a la salida del controlador que minimice el error.

#### **2.1.8. Redes neuronales**

### **Red neuronal artificial**

Actualmente la aplicación de RNA se ha vuelto popular en diversas áreas de las necesidades humanas. Lo que hace que la inteligencia artificial sea única es que la mayoría de los académicos la proponen para el análisis de datos en los campos de las ciencias sociales y las artes, además de su utilidad en ciencia e ingeniería, debido a sus amplias aplicaciones. Una buena ventaja de la aplicación de las RNA es que puede hacer que los modelos sean fáciles de usar y más precisos a partir de sistemas naturales complejos con grandes insumos. Se encuentra que la ANN es un modelo muy novedoso y útil aplicado a la resolución de problemas y el aprendizaje automático. ANN es un modelo de gestión de información similar a la función del sistema nervioso biológico del cerebro del hombre. (Oludare, Aman, Abiodun, & Kemi, 2018).

#### **Inteligencia Artificial**

 La inteligencia artificial se utiliza en diferentes campos del conocimiento para resolver problemas fundamentales con métodos tradicionales y manuales. Esto la convierte en una tarea repetitiva, agotadora

e incluso imposible debido a la gran cantidad de datos, deben ser procesadas. El reconocimiento de figuras es un campo de estudio que utiliza inteligencia artificial y redes neuronales. Esto se debe a que los objetos se pueden identificar a través de un contrato de aprendizaje en red utilizando datos e imágenes, lo que permite que la red neuronal determine las propiedades clave del objeto. (Acosta, Aguilar, Carreño, Patiño, & Martinez, 2020),

#### **Algoritmo evolutivo ABC**

Los algoritmos evolutivos son métodos heurísticos de optimización e indagación de soluciones fundamentales en los postulados de la evolución biológica (conjunto de cambios en caracteres genéticos de poblaciones biológicas a través de generaciones). En estos se conserva un conjunto de individuos que constituyen posibles soluciones, éstas se combinan y contienden entre sí, de tal manera que los más aptos son capaces de prevalecer a lo largo del tiempo, evolucionando hacia las mejores soluciones cada vez (Campos & Jaramillo, 2018).

El algoritmo ABC está inspirado en el comportamiento de las abejas al momento de buscar comida. Este algoritmo tiene ciertas ventajas porque no requiere de gradientes de las funciones objeto y también puede ser utilizado tanto para variables continuas como discretas, además de que puede proporcionar varias soluciones para un solo problema específico.

El algoritmo comienza el proceso de búsqueda generando fuentes de alimentos al azar, cada fuente de alimento representa un vector de D

51

elementos que representa las variables de decisión determinados en un rango de límites superiores y limites inferiores, que son previamente definidos.

$$
x_{i,j} = x_j^{\min} + \text{rand}(0,1) (x_j^{\max} - x_j^{\min}), \quad i = 1,2,...,SN,
$$
 (9)  
Donde

SN: es el número de fuentes de alimento empleados

D: denota la dimensionalidad del problema de optimización

 $\mathrm{x}_\mathrm{j}^\mathrm{max}$  y  $\mathrm{x}_\mathrm{j}^\mathrm{min}$ : representan los limites superior e inferior

Después de producir las fuentes de alimentos, se opera la función objetivo específica para el problema de optimización. Todos los valores fitness de las fuentes de alimentos se pueden calcular mediante la función fitness. La función fitness de la fuente de alimento se da como:

$$
fitness_i = \begin{cases} \frac{1}{1 + f_i}, & f_i \ge 0\\ 1 + |f_i|, & \text{de otra forma} \end{cases}
$$
(10)

Donde:  $f_i$  es el valor de la función objetivo.

En el algoritmo ABC, la fase de abejas empleadas, la fase de abejas espectadoras y la fase de abejas exploradoras se utilizan para buscar los parámetros óptimos.

La selección se aplica para determinar los parámetros de ajuste que proporcionan el valor más pequeño de la función fitness, así como los parámetros óptimos.

Fase de abejas empleadas, alrededor de la vecindad de las fuentes de alimento actuales, cada abeja empleada intenta buscar una nueva fuente de alimento candidata. La solución  $v_{i,j}$  candidata se puede generar a partir de la solución anterior  $x_{i,j},$  que se muestra a continuación:

$$
v_{i,j} = x_{i,j} + \varphi_{i,j}(x_{i,j} - x_{k,j})
$$
  
i = 1,2,..., SN, j = 1,2,..., D, k = 1,2,..., SN (11)

Donde  $k$  y  $j$  son índices aleatorios,  $k$  es diferente de  $r_{5,5}$ ;  $\varphi_{i,j}$  se produce aleatoriamente en el rango [–1, 1]. Los valores fitness de las fuentes de alimentos candidatas se calcula en base a la ecuación 10. Por medio de una toma selectiva, la nueva fuente de alimento se memorizará si su valor de fitness es mejor que el de la actual; de otra forma aún se conservará la fuente actual.

Fase de las abejas observadoras: cuando las abejas empleadas completen el proceso de búsqueda, la información acerca de las fuentes de alimento se pasa a las abejas observadoras. Las abejas observadoras eligen las mejores fuentes de alimento en cuanto a su rentabilidad en función del valor de probabilidad, la cual puede ser calculada como:

$$
P_i = \frac{fit_i}{\sum_{n=1}^{SN} fit_n}
$$
 (12)

Donde  $P_i$ , es la probabilidad de la fuente de alimento seleccionada por una abeja observadora. Después de realizar la selección, la abeja observadora intenta mejorar la solución de abeja empleada. Determina aleatoriamente una fuente de alimento del vecindario usando la ecuación 12, y se calcula su valor fitness. La selección optima se aplica para eliminar o retener la fuente de alimento anterior.

Fase de las abejas exploradoras: si las abejas observadoras o empleadas ya no muestran una mejora adicional y se mantiene un valor continuo se dice que se llegó al "límite", entonces la solución se ha agotado y debe abandonarse. Entonces, las abejas empleadas pasan a convertirse en abejas exploradoras. Las abejas exploradoras descubrirán las nuevas fuentes de alimento según la ecuación 10.

Cuando se cumplen los criterios de terminación, se ha obtenido el conjunto óptimo de parámetros de ajuste en el espacio de búsqueda. En la Figura 30 se observa el diagrama de flujo del algoritmo ABC:

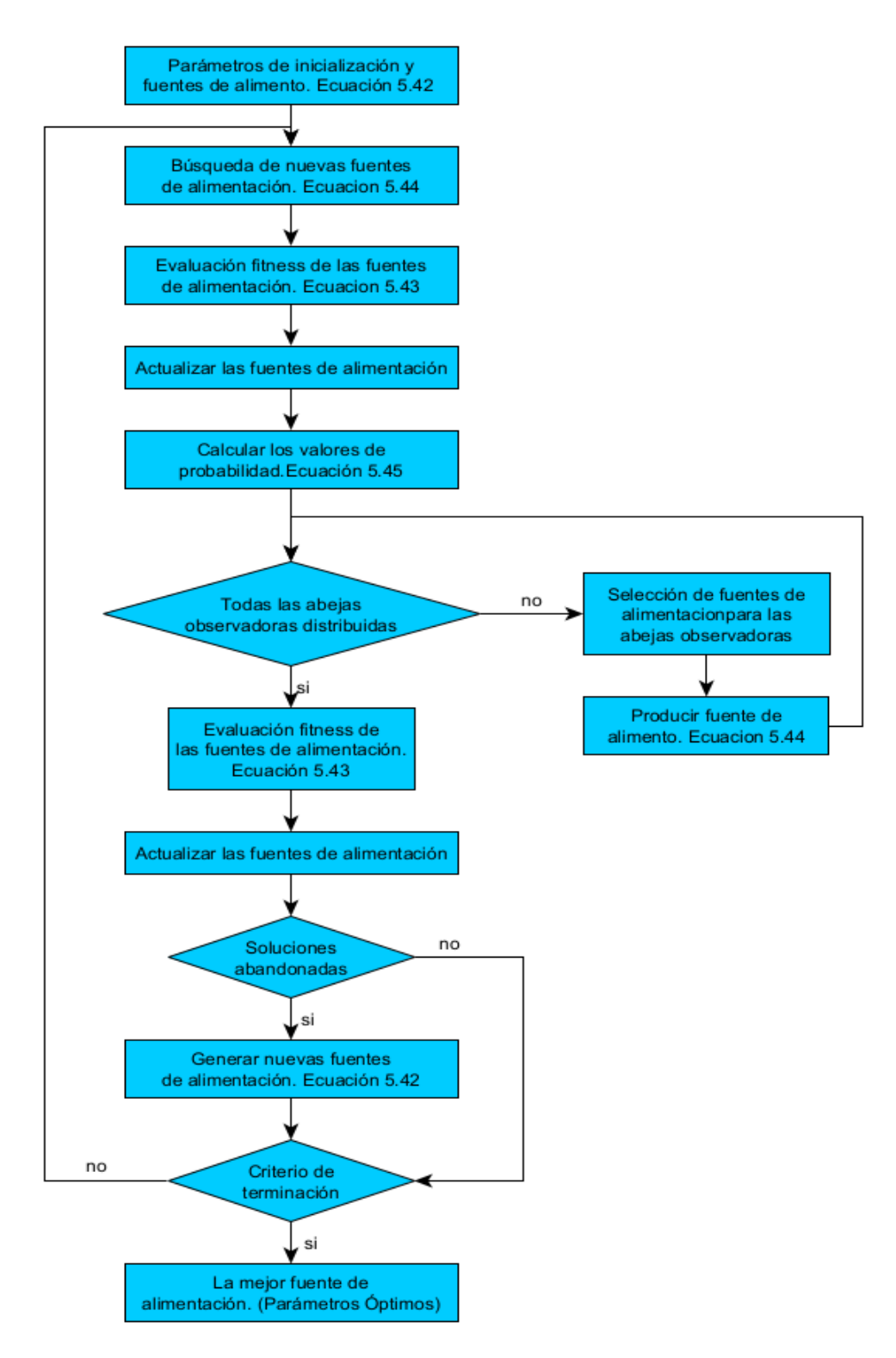

# **Figura 30 Diagrama de flujo del algoritmo ABC**

Fuente: Adaptación Bai L., Feng Y.-W., Li, N., & Xue, X-F(2019)

### **2.1.9. Software matlab & simulink**

### **Matlab**

Es un software registrado y se está empleando con fines académicos en este trabajo, dicho software cuenta con manera directa un paquete para procesamiento de imágenes y visión artificial, a ello agregar la oportunidad de desarrollo de aplicaciones de modo de Windows form. El paquete MATLAB proporciona un conjunto completo de algoritmos y aplicaciones para el procesamiento, el análisis y la visualización de imágenes, así como para el desarrollo de aplicativos. Puede llevar a cabo segmentación de imágenes, mejora de imágenes, reducción de ruido, transformaciones geométricas, registro de imágenes y procesamiento de imágenes 3D. (Durand, 2020).

Matlab es también un lenguaje de programación de alta gama para computación, en técnicas de calculo; que incorpora un entorno fácil de usar para computación, visualización de resultados y programación. De uso común:

- Calculo computacional y matemáticas
- Desarrollo de algoritmo.
- Recolección de datos
- Modelado de prototipos y simulación,.
- Análisis, investigación y visualización de datos.
- Gráfica científico ingenieril.
- Desarrollar una aplicación con interfaz gráfica. El nombre

matlab proviene del laboratorio Matrix, porque fue creado originalmente para facilitar el desarrollo de softwares Matriciales. Sin embargo matlab ha evolucionado desde la década de 1970 para satisfacer las necesidades de grandes usuarios en entornos académicos y profesionales.

#### **Características principales**

- ✓ Tiene un lenguaje de programación, con el nivel más alto para cálculos técnicos.
- $\checkmark$  Entorno desarrollado para la administracion de códigos, archivos y data.
- ✓ Tiene herramientas para investigación iterativa, en diseños y resolución de problemas.
- ✓ Cuenta con funciones matemáticas para estadística, análisis de Fourier, álgebra lineal, optimización e integración numérica.
- $\checkmark$  Posee una función de gráficos para mostrar datos 2D y 3D.
- ✓ Cuenta con una herramienta para crear interfaces gráficas de usuario personalizadas.
- ✓ Puede integrar algoritmos en MATLAB, con aplicación de lenguaje externo como C/C++, FORTRAN, Java, COM y Microsoft Excel.
- ✓ Proporcionar un juego de herramientas que es para problemas específicos.

#### **Simulink**

 Simulink es un entorno de simulación de Matlab, en él se pueden desarrollar proyectos de modelamiento de sistemas y gracias a la librería Simulink support package para Arduino hardware, se puede desarrollar proyectos y conectarse al Arduino para enviar y recibir datos desde la tarjeta Arduino al computador lo que permite emplear todo el potencial de matlab y el hardware de desarrollo Arduino, para implementar proyectos tanto en simulación como en ambientes reales permitiendo así la validación de la teoría con la práctica (Alfaro, 2019).

Es puede decir que Simulink es un producto complementario del software de Matlab, este proporciona un entorno gráfico integral y sirve modelar, simular y analizar sistemas dinámicos. Permite la construcción rápida de prototipos virtuales para explorar productos y conceptos de diseño en cualquier nivel de detalle, con un mínimo esfuerzo. Para el modelado Simulink proporciona una interfaz gráfica de usuario, para construir modelos que representen un sistema del mundo real a través de diagramas de bloques. Para esto el software incluye una gran cantidad de bloques predefinidos que se usaran para construir modelos gráficos del sistema mediante operaciones de arrastrar y soltar con el mouse. El usuario puede producir un modelo de funcionamiento (simulación) de que de otro modo que requeriría horas para construir en un laboratorio físico. Admite sistemas lineales, sistemas no lineales, modelos en tiempo continuo, en tiempo discreto o incluso un híbrido entre estos dos modelos antes mencionados. Los investigadores suelen aprender de manera más eficiente, de una manera más interactiva, simulando los modelos que funcionan en la naturaleza y es una de las ventajas que proporciona Simulink. Uno de los ejemplos es el de cambiar los parámetros de un sistema sobre la marcha, y ver inmediatamente que sucede, para la exploración del fenómeno o tarea asignada.

Por otra parte, Simulink está integrado por Matlab y los datos se pueden intercambiar fácilmente entre los programas, con Simulink se puede estudiar diferentes fenómenos encontrados en todo tipo de ingeniería, por ejemplo, se puede usar para el modelado de sistemas químicos de columnas de destilación, reacción, sistemas eléctricos, sistemas mecánicos, motores, generadores de electricidad, generadores eólicos, paneles solares y entre otros. Donde los sistemas se crean a partir de funciones y bloques, para que posteriormente se realice la simulación u obtención de datos; tal es el caso del la Figura 31, donde se integra o creación de controles, turbinas, etc.
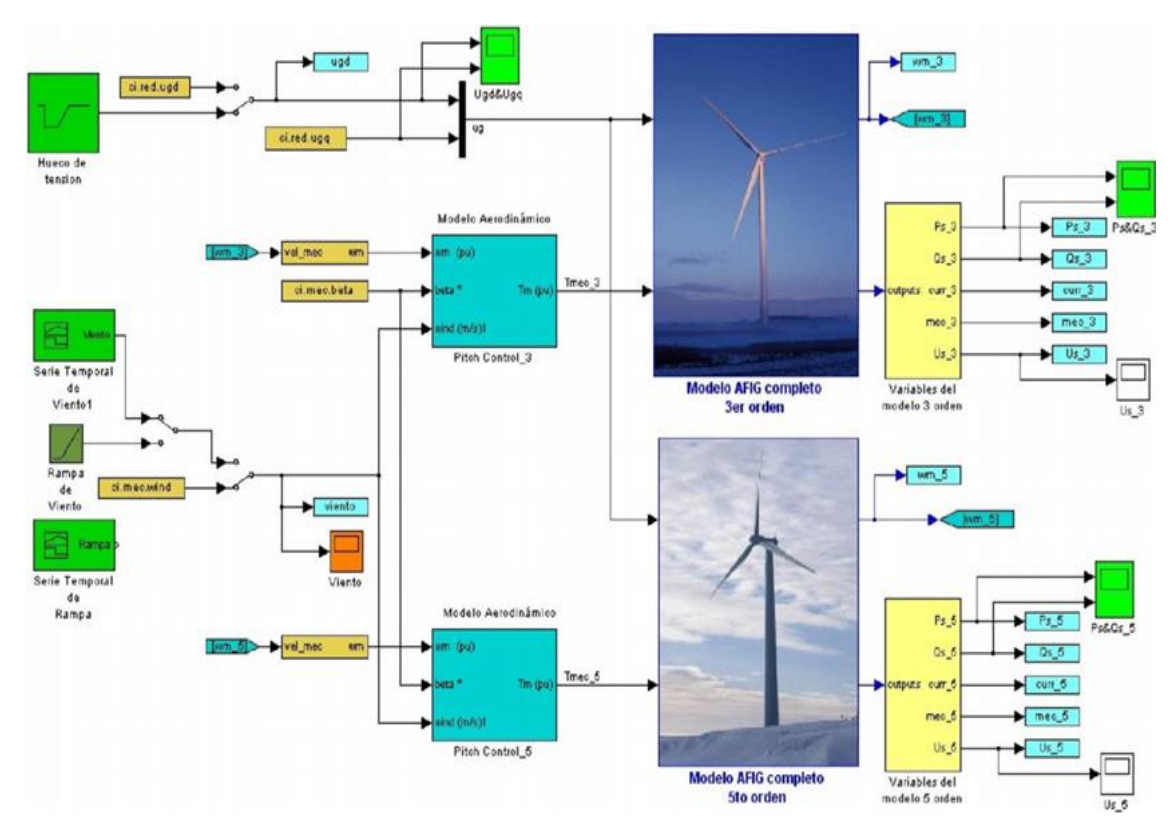

**Figura 31 Modelamiento matemático de una turbina.**

Fuente: Guamán Molina, Vargas Guevara, Rodríguez Mora & García Carrillo (2016).

El Simulink se puede usar para el tratamiento de señales provenientes de diferentes sensores, ubicados dentro de un proceso. Puede ser empleado para el modelado, simulación, diseño de control de vuelos de aeronaves. También es muy utilizado para el estudio e implantación de diferentes algoritmos de control clásico o avanzados. Como los controladores PID, controladores con lógica difusa (Fuzzy) o otros controladores avanzados basados en modelos como el control predictivo y otras aplicaciones dentro de la ingeniería.

#### **Toolbox**

 De acuerdo con (MathWorks, 2022), el sistema de control de Toolbox ™ proporciona algoritmos y aplicaciones para el análisis, diseño y ajuste de métodos de sistemas de control lineal. Pueden especificar sus sistemas como una función de conmutación (transferencia), como sistemas de espacios de estado, de cero, polos y ganancias o modelos de respuestas que cumplan con el aumento de frecuencia. Aplicaciones y funciones, como diagrama de respuesta escalón y de Bode, permite el análisis y la visualización de los comportamientos del sistema a lo largo del tiempo y el dominio de frecuencia.

Los parámetros de compensación pueden ajustarse con técnicas interactivas, como el formato loop shaping y métodos de posición geométrico de las raíces. El toolbox ajustará de manera automática los compensadores MIMO y SISO, incluyendo controladores PID. El compensador puede incluir algunos bloques ajustables, incluidos los diferentes bucles de retroalimentación. Los controladores de amplificador ajustables se programan y especifican una serie de objetivos de ajuste, como el monitoreo de referencia, eliminación de perturbación y el margen estable. Es posible autenticar el diseño utilizando los requisitos, como la verificación de los tiempos de subida, sobreimpulso, de establecimientos, el margen de ganancias y las fases, etc. (MathWorks, 2022).

#### **Fuzzy logic toolbox**

 Para (MathWorks, 2022), el Fuzzy logic toolbox ™ proporciona a Matlab®, funciones, aplicaciones y Simulink® para el análisis, diseño y simulaciones de sistemas fundamentados de lógica difusa. Además, proporciona una guía acerca de los pasos en el diseño de sistemas de razonamiento difusos. Las funciones se proporcionan para varios métodos, incluidas el aprendizaje neurodifuso adaptativo y clustering difuso.

Esta caja de herramientas le permite el modelamiento del comportamiento complejo de los sistemas a través de reglas lógicas simples y luego, la implementación de estas reglas en sistemas de lógica difusa. Puede usarlo como un motor de inferencia difuso independiente. Si lo desea, puede usarse bloques de inferencia difusa en SIMULINK y simular sistemas de difusión en una muestra completa de todo el sistema dinámico (MathWorks, 2022).

#### **2.2. Marco conceptual**

- a) **Electricidad:** Es un conjunto de fenómenos producidos por el movimiento e interacción entre las cargas eléctricas positivas y negativas de los cuerpos físicos.
- **b) Turbina eólica:** Una turbina eólica son dispositivos mecánicos que convierte la energía del viento en electricidad. Las turbinas eólicas diseñan para convertir la energía del movimiento del viento (energía cinética) en la energía mecánica, movimiento de un eje. Luego en los

generadores de la turbina, esta energía mecánica se convierte en electricidad**.**

- **c) Control difuso:** El control difuso consiste en una etapa de fuzzificación del error, un conjunto de reglas difusas que rigen el comportamiento del controlador, un mecanismo de inferencia de las reglas difusas, y una etapa de defuzzificación para obtener el valor de salida del controlador
- **d) Modelamiento matemático:** Los modelos matemáticos son una descripción matemática (con frecuencia mediante una función o ecuación) y simplificada relacionada con una parte de la realidad, creada para un propósito particular. Mediante modelos matemáticos se puede realizar estimaciones de diversa índole, como: La demanda de un producto, el tamaño de una población, la rapidez de caída de un objeto, la expectativa de vida de una persona cuando nace, etc.
- **e) Potencia mecánica:** Se define como la cantidad de trabajo realizado por unidad de tiempo.
- **f) Potencia eléctrica:** Es la "rapidez con la que se realiza un trabajo o se gasta energía". Es de gran utilidad cuando se desea saber cuánta energía consume un aparato eléctrico.
- **g) Ángulo de paso de la pala:** Es el ángulo que pivotan las palas para reducir o aumentar la potencia absorbida del viento según la superficie de contacto. A medida que aumenta esta variable, la turbina disminuye su capacidad de generar potencia mecánica (MW). Este ángulo de pala

se conoce "Ángulo de paso" y el control se denomina Pitch control por la literatura inglesa.

# **CAPÍTULO III**

# **HIPÓTESIS, OPERACIONALIZACIÓN DE VARIABLES Y METODOLOGÍA DE LA INVESTIGACIÓN**

### **3.1. Hipótesis**

#### **3.1.1. Hipótesis general**

 Es posible mejorar la generación de potencia de una turbina eólica basada en un algoritmo de control difuso y evolutivo.

### **3.1.2. Hipótesis específicas**

- El modelamiento y simulación de una turbina eólica da una referencia del comportamiento de las variables de un sistema de energía eólica.
- Al diseño del control de lógica difusa, es posible agregar el algoritmo evolutivo y esto da mayor control a la variación del ángulo de paso de las palas para el control de potencia.
- Es posible comparar el controlador difuso con el algoritmo evolutivo y el controlador PID clásico.

Se podría llegar a la conclusión de que el desempeño de un controlador difuso con algoritmo evolutivo aplicado al control del ángulo de paso de las palas será mejor que los controladores convencionales, debido a que mejora la generación de potencia de una turbina eólica.

# **3.2. Variables**

# **3.2.1. Variable independiente**

- Velocidad del viento.
- Diseño del algoritmo.

# **3.2.2. Variable dependiente**

• Potencia eléctrica de la turbina eólica.

## **3.3. Indicadores**

- Error de potencia eléctrica.
- Velocidad del viento.
- Potencia mecánica de la turbina.
- Variación del ángulo de paso de las palas (pitch control).

## **3.4. Operacionalización de variables**

Las variables dependientes e independientes guardan una relación por medio del dimensionamiento y la razón de los indicadores, como se muestra en la tabla 4

| Variable de        | <b>Dimensiones</b>   | <b>Indicadores</b> | Técnicas e          |  |
|--------------------|----------------------|--------------------|---------------------|--|
| estudio            |                      |                    | <b>Instrumentos</b> |  |
| <b>Variable</b>    | Dimensión 1:         |                    |                     |  |
| Independiente      | Modelamiento         | Error de potencia  |                     |  |
| Velocidad del      | matemático de los    |                    | Técnicas:           |  |
| viento             | componentes.         | Velocidad del      | Experimentación     |  |
|                    | viento               |                    | y observación       |  |
|                    | Dimensión 2:         | Potencia           |                     |  |
|                    | Diseño y             | mecánica de la     |                     |  |
| <b>Variable</b>    | simulación del       | turbina            |                     |  |
| dependiente        | control difuso con   |                    |                     |  |
| Potencia eléctrica | algoritmo evolutivo. | Variación del      | Instrumentos:       |  |
|                    |                      | ángulo de paso     | Matlab y simulink   |  |
|                    | Dimensión 3:         | de las palas       |                     |  |
|                    | Comparación entre    | (pitch control).   |                     |  |
|                    | los controles PID,   |                    |                     |  |
|                    | difuso, difuso con   |                    |                     |  |
|                    | algoritmo evolutivo. |                    |                     |  |
|                    |                      |                    |                     |  |

**Tabla 4:** Operacionalización de variables.

Fuente: Elaboración propia.

# **3.5. Metodología de investigación**

Comprende al desarrollo del diseño y optimización de la turbina eólica para el control de la potencia, se empieza a partir del análisis y el modelamiento matemático de los componentes de una turbina eólica, tomando como referentes a los indicadores y variables que dependen de los elementos que componen una turbina eólica. Y para optimizar el control de potencia a partir del difuso se requiere

conjuntos difusos del error y de la velocidad del viento, estos son algunos de las principales unidades de esta investigación.

- La velocidad del viento.
- Encontrar el mejor ángulo de paso para aprovechar mejor la velocidad del viento.
- La potencia mecánica generada por la turbina.

## **3.5.1. Tipo y diseño de la investigación**

El tipo de investigación es exploratoria, ya que se pretende agregar el algoritmo ABC (Artificial Bee Colony) en el control de lógica difusa para que el control del generador eólico tenga mejor respuesta respecto a los sistemas de control actuales.

El diseño de investigación es experimental puesto que se espera la respuesta de los 3 controles que influyen en el control de la potencia del generador. Asimismo, la respuesta del sistema respecto a las variaciones de velocidad del viento.

## **3.5.2. Unidad de análisis**

Lo que se va a estudiar es la manera en cómo un controlador difuso con el algoritmo evolutivo responde al control de potencia de una turbina eólica de 660KW con un generador jaula de ardilla.

# **3.5.3. Matriz de consistencia**

En la siguiente tabla 5, se muestra la matriz de consistencia para la "Mejora de la generación de potencia de una turbina eólica basada en el diseño de un algoritmo de control difuso y evolutivo".

**Tabla 5:** Matriz de consistencia.

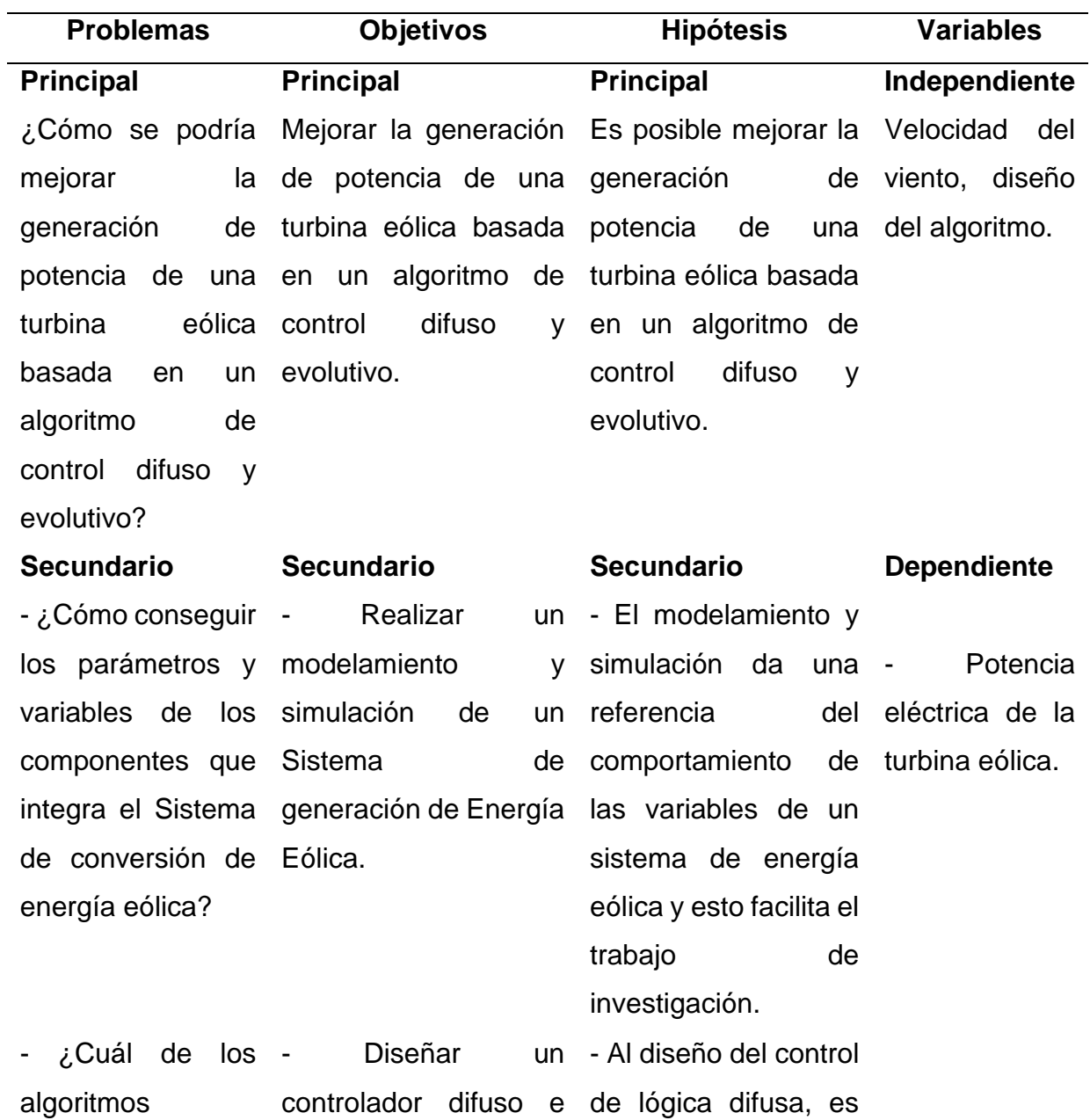

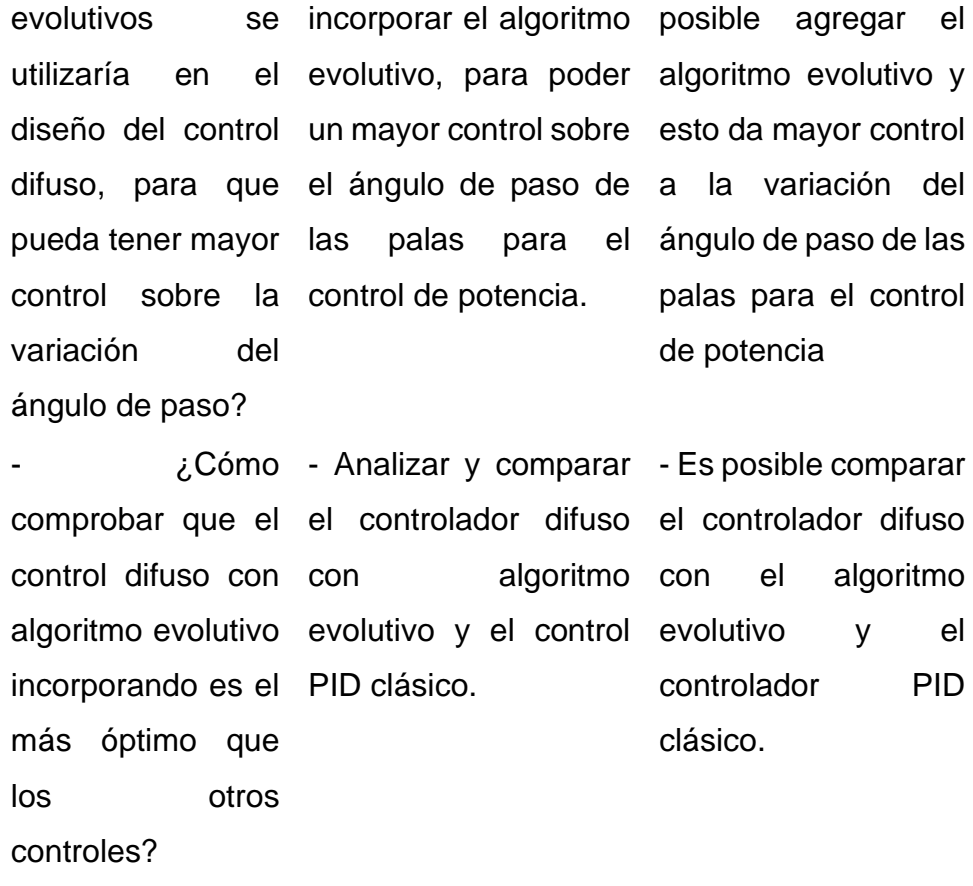

Fuente: Elaboración propia.

## **CAPÍTULO IV**

# **MODELAMIENTO DE LA TURBINA EÓLICA**

La gran parte de energía eléctrica renovable es utilizada en todo el mundo es generada por generadores síncronos impulsados por turbinas hidráulicas, de vapor o eólicas o motores de combustión. Es por ello por lo que en este capítulo se realiza el modelamiento de los componentes necesarios para el funcionamiento y control de una turbina eólica.

El modelamiento de las funciones, ecuaciones y sistemas, son realizadas en el software de matlab y simulink, estos parámetros son definidos en diagrama de bloques, más información en el anexo 2.

## **4.1. Modelado de la turbina de eje horizontal de 3 palas**

El modelo de una turbina eólica está basado en los fundamentos de la transmisión de potencia mecánica y la dinámica de fluidos. Es preciso, por tanto, definir desde el origen de los fenómenos que se producen en la turbina, basándose en dichos conceptos. Se tiene que definir un modelo mediante las variables involucradas, además de incluir a las constantes.

Se parte de la fórmula de la potencia mecánica, que es la cantidad de energía que atraviesa un medio en un intervalo de tiempo determinado. En el caso de una turbina, la potencia mecánica es el producto del par mecánico y velocidad angular del eje de la turbina, como se muestra en la ecuación 13.

$$
P = T\omega \tag{13}
$$

#### Donde:

 $P$  es la potencia mecánica

 $T$  es el par mecánico, medido en Nm

 $\omega$  es la velocidad angular, medida en rad/s

La siguiente fórmula es la fuerza, que es la acción de un cuerpo sobre otro. Se puede aplicar de forma puntual o distribuida en una superficie. En este caso la definición de fuerza será como un fluido mostrado en la ecuación 14 que es la fuerza del viento sobre las aspas. La fuerza del viento esta aplicada a lo largo de las palas de la turbina, entonces la fuerza aplicada estará descrita por:

$$
F = \rho v_w^2 A_r \tag{14}
$$

Donde:

 $\rho$  es la densidad del aire a una temperatura determinada

- $v_w$  es la velocidad del viento
- $A<sub>r</sub>$  es el área efectiva sobre la que actúa la fuerza

Teniendo las funciones mecánicas anteriores de potencia y fuerza, se tiene la base del modelo de la turbina. El modelo de la turbina tiene que llegar a una expresión que permita obtener la potencia, torque y velocidad en función del ángulo de paso β. Se tiene que operar con las expresiones de potencia y fuerza. Se calcula la fuerza aplicada en el extremo de la pala obteniéndose un par mecánico que depende del radio o longitud de la pala. La expresión está determinada en la ecuación 15.

$$
T = \frac{1}{2}FR
$$
 (15)

Con la nueva ecuación de torque se puede obtener una nueva que sería el reemplazo de la fuerza (ecuación 14) en el torque (ecuación 15) y posteriormente el nuevo valor de torque se reemplaza en la potencia (ecuación 13) dando por resultado la ecuación 16.

$$
P = \frac{1}{2} \rho v_w^2 A_r R \omega
$$
 (16)

Continuando con el desarrollo se tiene que definir dos coeficientes como son el  $C_P$  (coeficiente de potencia) y  $\lambda$  que relaciona las velocidades de viento y eje de turbina según la siguiente expresión:

$$
\lambda = \frac{\omega R}{v_w} \tag{17}
$$

Con lo anterior mencionado se pueden usar las ecuaciones anteriores para llegar a un nuevo resultado que sería la ecuación 18, en la que se modela la potencia entregada por la turbina:

$$
P = \frac{1}{2} \rho A_r v_w^3 C_p(\lambda, \beta)
$$
 (18)

Según el modelamiento realizado en la herramienta simulink de Matlab, se tiene el siguiente diagrama de bloques para la salida de potencia como se visualiza en la Figura 32.

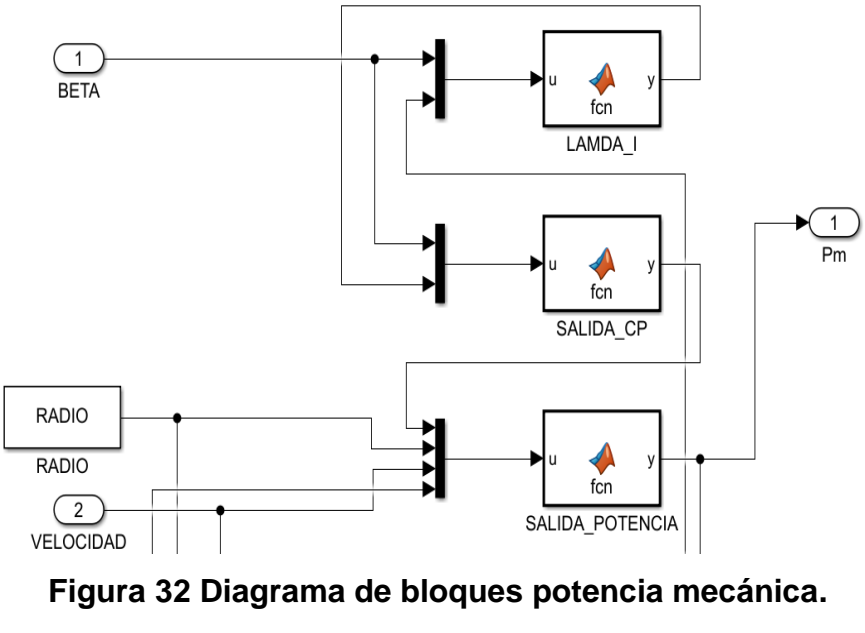

Fuente: Elaboración propia.

En el diagrama de bloques mostrado se tienen bloques función, siendo bloques que contienen las ecuaciones anteriormente modeladas, con el objetivo de obtener de salida de potencia mecánica, dato que también será utilizado para hallar el torque mecánico, en el siguiente diagrama de bloques para la salida del torque como se visualiza en la Figura 33

El torque mecánico se expresa de la siguiente forma ecuación 19.

$$
T_m = \frac{P}{\omega} \tag{19}
$$

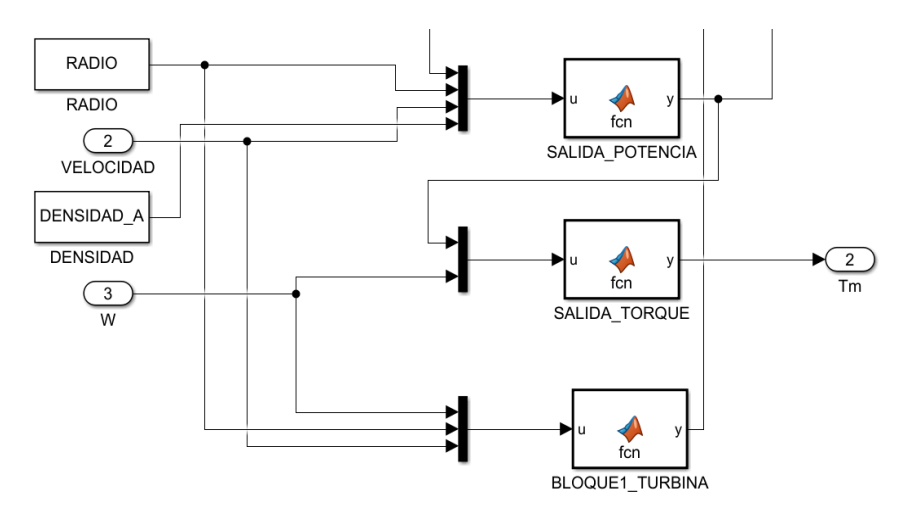

**Figura 33 Diagrama de bloques torque mecánico.** Fuente: Elaboración propia.

La sección de  $C_p(\lambda, \beta)$  es escrita de esa forma debida a que se guarda una relación entre λ y β que es una curva llamada "curva de coeficientes de potencia".

Las curvas generadas por  $C_P = \lambda$  obtenidas y por computo o por medida se pueden aproximar siguiendo el siguiente modelo (Heier, 2014), según las ecuaciones 20 y 21.

$$
C_P = C_1 \left(\frac{C_2}{\lambda_i} - C_3 \beta - C_4\right) e^{\frac{-C_5}{\lambda_i}}
$$
\n(20)

$$
\frac{1}{\lambda_i} = \frac{1}{\lambda + 0.08\beta} - \frac{0.035}{\beta^3 + 1}
$$
 (21)

Con el despeje de la  $\lambda_i$  se puede hallar una nueva ecuación para  $C_p$  que quedará en función de λ y β, de forma que se pueda insertar en MATLAB. La grafica de Cp vs lambda con diferentes variaciones de beta se muestra en la Figura 34.

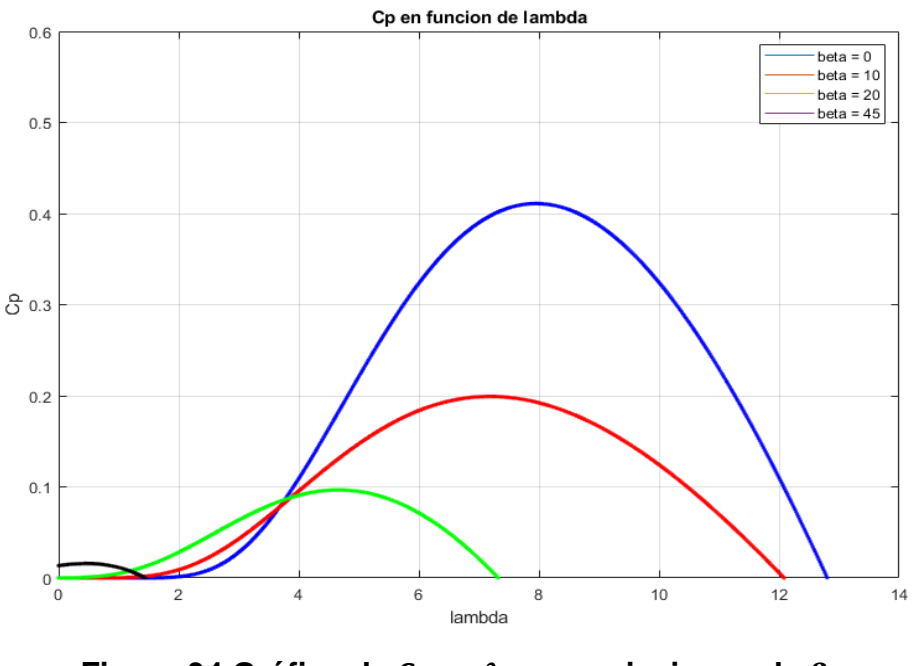

Figura 34 Gráfica de  $C_P$  vs  $\lambda$  con variaciones de  $\beta$ . Fuente: Elaboración propia.

En base a lo presentado anteriormente se puede considerar que el bloque para la turbina representado en simulink se observa en la Figura 35.

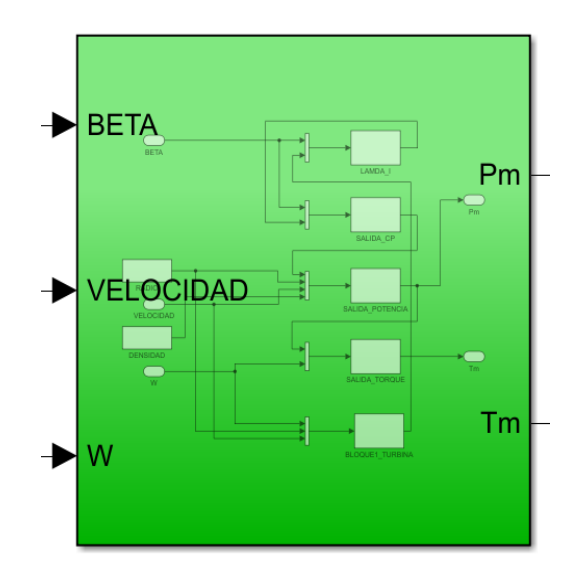

**Figura 35 Bloque modelado de la turbina.**

Fuente: Elaboración propia.

#### **4.2. Modelado del generador**

Se debe tener en cuenta que la modelación matemática de los motores de inducción suele cierto nivel de complejidad en el caso de realizarse el modelamiento en las tres fases. Las ecuaciones que definen los comportamientos de las tensiones, corrientes, velocidad y torque del motor están en función del tiempo, siendo ecuaciones diferenciales que dependiendo de la aproximación del comportamiento dinámico del motor que se quiera obtener, pueden aumentar la complejidad.

Debido a la complejidad mencionada es que se realiza un cambio de variables eliminando la dependencia del tiempo. Para lograr el cambio de variables se pasa a través de dos transformaciones, la transformación de Clark y la transformación de Park, como se puede visualizar en la Figura 36 Este cambio básicamente consiste en referenciar las variables de un sistema trifásico (en este caso tanto del estator como del rotor) a un mismo sistema, denominado "marco de referencia arbitrario", compuesto por dos ejes ortogonales que giran a una velocidad arbitraria (que luego se define para establecer un marco de referencia) y en un determinado sentido de giro, permitiendo disminuir la complejidad del sistema de ecuaciones para la facilidad de la resolución de los mismos.

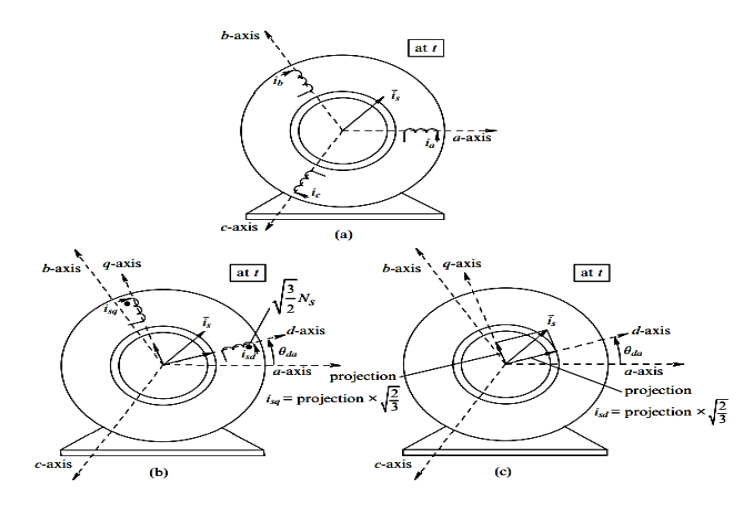

**Figura 36 Representación de la fuerza magnetomotriz del estator mediante devanados dq equivalentes.**

Fuente: Mohan (2014).

Por lo general, la teoría de los dos ejes, también llamada teoría de Park sirve para describir el comportamiento de la máquina sincrónica. Cuenta con un sistema de coordenadas ortogonales con los ejes d (eje de polos, eje directo) y q (eje intermedio, eje de cuadratura).

#### **4.2.1. Transformada de park**

La expresión de la transformación [T] se tiene la ecuación 22:

$$
T = \frac{2}{3} \begin{bmatrix} \cos(\theta) & \cos(\theta - 2\pi/3) & \cos(\theta + 2\pi/3) \\ -\sin(\theta) & -\sin(\theta - 2\pi/3) & -\sin(\theta + 2\pi/3) \\ 1/2 & 1/2 & 1/2 \end{bmatrix}
$$
(22)

El método de representación en vectores es actualmente usado para describir el modelo del motor de inducción, debido a que presenta ventajas como la reducción del número de ecuaciones dinámicas, la posibilidad de

análisis considerando cualquier forma de onda de fuente de voltaje, así como, las ecuaciones pueden ser representadas en varios sistemas de coordenadas rectangulares.

Se tienen los voltajes trifásicos desfasados en 120° dados por las siguientes configuraciones, según se visualiza en las ecuaciones 23, 24 y 25.

$$
V_a = V_{RMS} \cos(\omega t) \tag{23}
$$

$$
V_{\rm b} = V_{\rm RMS} \cos(\omega t + 120) \tag{24}
$$

$$
V_c = V_{RMS} \cos(\omega t - 120) \tag{25}
$$

Diseñando los voltajes trifásicos desfasados en simulink, se pasa las ecuaciones 23, 24 y 25 a los bloques de funciones de Matlab quedando de la siguiente manera. Asimismo, el diagrama de bloques para generación de voltajes se muestra en la Figura 37, la gráfica de ondas de voltaje se muestra en la Figura 38.

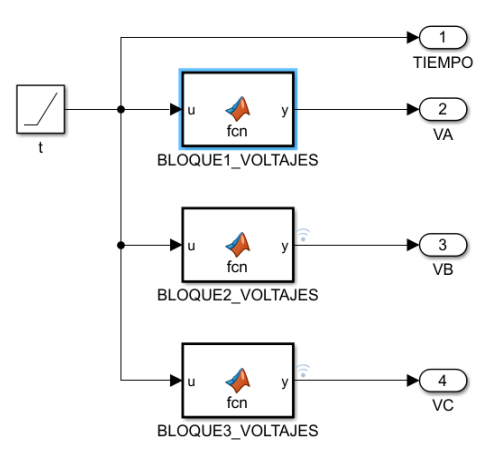

**Figura 37 Diagrama bloques para generación de voltajes.** Fuente: Elaboración propia.

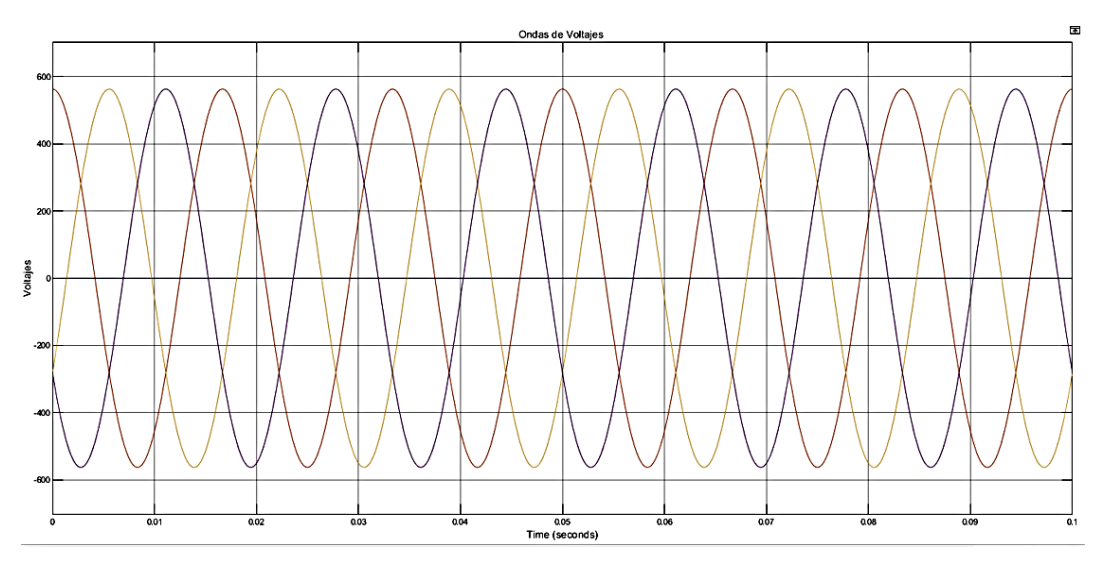

**Figura 38 Grafica de ondas de voltaje Va, Vb y Vc.** Fuente: Elaboración propia.

Se debe tener en cuenta que para que una máquina trabaje como generador, la velocidad del rotor debe ser superior a la velocidad de sincronismo, también si se considera que la velocidad va en contra del par de la maquina se está provocando la parada de esta, como se visualiza en la Figura 39.

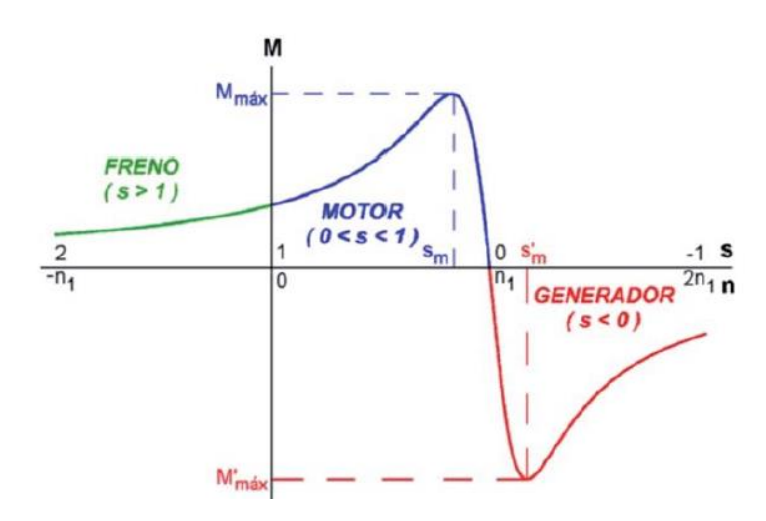

**Figura 39 Curva característica de la máquina síncrona.** Fuente: García B. (2015).

Para llevar el sistema de transformada de Park en simulink se une la ecuación 21 con los valores de voltajes generados en los bloques anteriores dados por Va, Vb y Vc teniendo la siguiente ecuación 26:

$$
\begin{bmatrix}\nV_{ds} \\
V_{qs} \\
V_o\n\end{bmatrix} = T \begin{bmatrix}\nV_a \\
V_b \\
V_c\n\end{bmatrix}
$$
\n(26)

Junto con el desarrollo de esta ecuación también se tiene un nuevo bloque de modelado para simulink, en el cual también se usan los bloques función, junto a estos bloques están los bloques de producto punto y de esa manera obtener la salida referenciada de voltaje (563.4 Voltios), como se visualiza en las Figuras 40 y 41

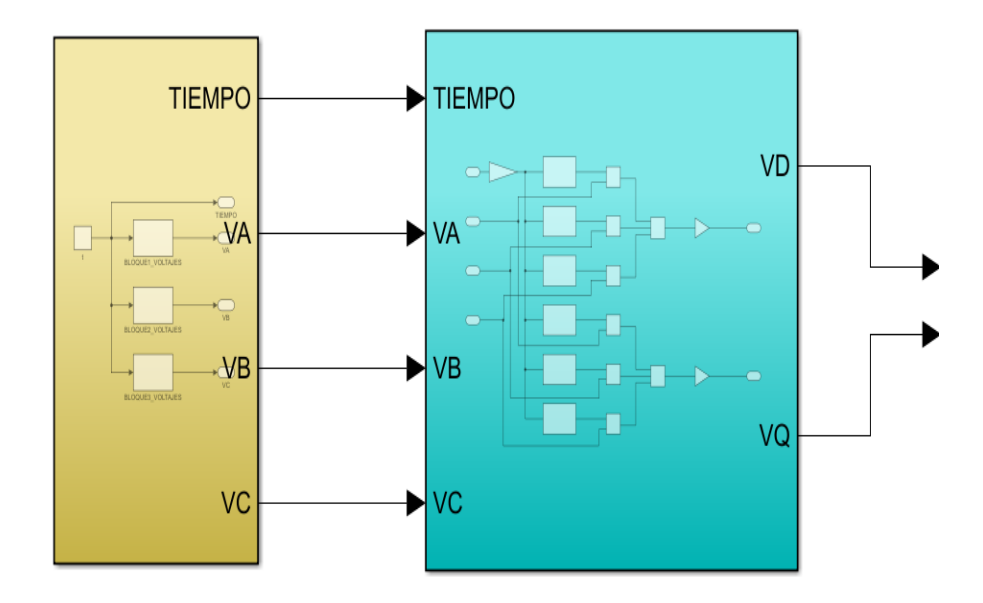

**Figura 40 Bloques de voltaje y transformada de park.** Fuente: Elaboración propia.

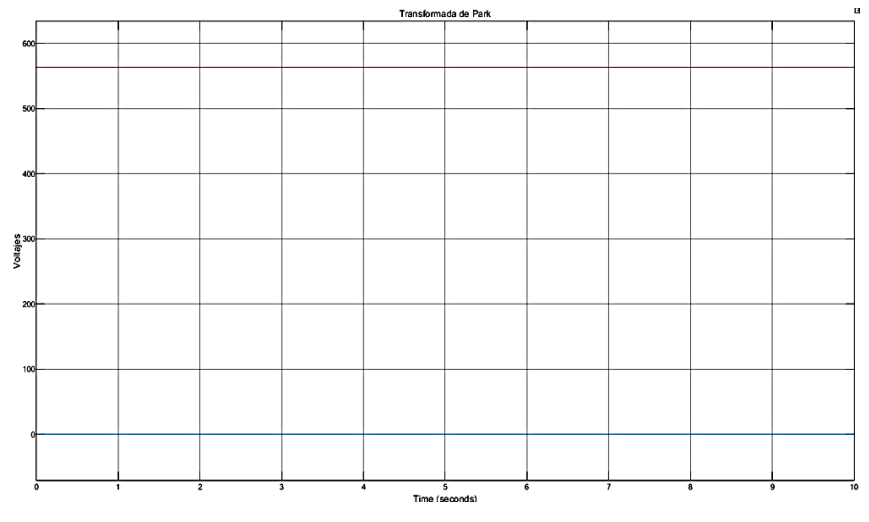

**Figura 41 Voltaje de referencia para la transformada de park.** Fuente: Elaboración propia.

Las ecuaciones de voltaje del estator se muestran en las ecuaciones 27 y 28.

$$
V_{qs} = R_s * i_{qs} + \frac{d}{dt} \psi_{qs} + \omega_d * \psi_{ds}
$$
 (27)

$$
V_{ds} = R_s * i_{ds} + \frac{d}{dt} \psi_{ds} - \omega_d * \psi_{qs}
$$
 (28)

Se define que  $\omega_d$  es la velocidad instantánea del devanado dq colocado en el entrehierro. (Mohan, 2014).

Las ecuaciones de voltaje del rotor se muestran en las ecuaciones 29 y 30:

$$
V_{qr} = R_r * i_{qr} + \frac{d}{dt} \psi_{qr} + (\omega_d - \omega_r) * \psi_{dr}
$$
 (29)

$$
V_{dr} = R_r * i_{dr} + \frac{d}{dt} \psi_{dr} - (\omega_d - \omega_r) * \psi_{qr}
$$
 (30)

En este caso se define la velocidad instantánea del devanado dq colocado en el entrehierro con respecto a la velocidad del eje A del rotor. (Mohan, 2014).

Considerando que los voltajes en el rotor son de cero debido a que es un generador de jaula ardilla (Barba & Ron, 2012), se muestran en las ecuaciones 31 y 32:

$$
0 = R_r * i_{qr} + \frac{d}{dt} \psi_{qr} + (\omega_d - \omega_r) * \psi_{dr}
$$
 (31)

$$
0 = R_r * i_{dr} + \frac{d}{dt} \psi_{dr} - (\omega_d - \omega_r) * \psi_{qr}
$$
 (32)

Las expresiones de los campos electromagnéticos en función de las corrientes del estator y rotor se muestran en las ecuaciones 33, 34, 35 y 36:

$$
\psi_{\rm qs} = L_{\rm s} * i_{\rm qs} + L_{\rm m} * i_{\rm qr} \tag{33}
$$

$$
\psi_{ds} = L_s * i_{ds} + L_m * i_{dr} \tag{34}
$$

$$
\psi_{\rm qr} = L_{\rm r} * i_{\rm qr} + L_{\rm m} * i_{\rm qs} \tag{35}
$$

$$
\psi_{\rm dr} = L_{\rm r} * i_{\rm dr} + L_{\rm m} * i_{\rm ds} \tag{36}
$$

Con los datos adquiridos, según se muestran en las ecuaciones 37, 38, 39 y 40 se procede a hallar las corrientes del estator y rotor, y el bloque para las corrientes se visualiza en la Figura 42.

$$
i_{qs} = \frac{L_{r}\psi_{qs} - L_{m}\psi_{qr}}{(L_{s}L_{r} - L_{m}^{2})}
$$
(37)

$$
i_{ds} = \frac{L_{r}\psi_{ds} - L_{m}\psi_{dr}}{\left(L_{s}L_{r} - L_{m}^{2}\right)}
$$
(38)

$$
i_{qr} = \frac{L_r \psi_{qr} - L_m \psi_{qs}}{(L_s L_r - L_m^2)}
$$
(39)

$$
i_{dr} = \frac{L_r \psi_{dr} - L_m \psi_{ds}}{(L_s L_r - L_m^2)}
$$
(40)

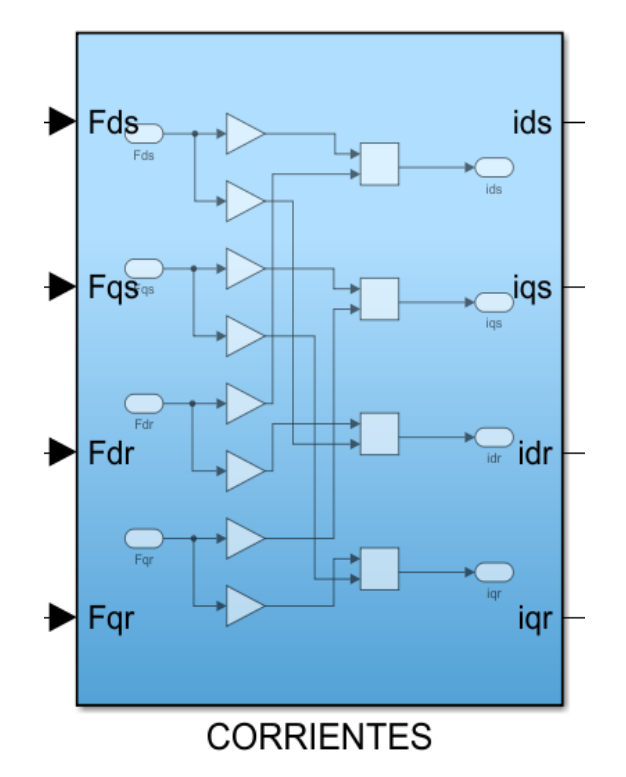

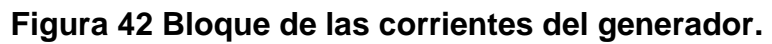

Fuente: Elaboración propia.

Reemplazando las corrientes en las ecuaciones 41, 42, 43 y 44 de voltaje se tiene:

$$
V_{qs} = R_s * \left[ \frac{L_r \psi_{qs} - L_m \psi_{qr}}{(L_s L_r - L_m^2)} \right] + \frac{d}{dt} \psi_{qs} + \omega_d * \psi_{ds}
$$
(41)

$$
V_{ds} = R_s * \left[ \frac{L_r \psi_{ds} - L_m \psi_{dr}}{(L_s L_r - L_m^2)} \right] + \frac{d}{dt} \psi_{ds} - \omega_d * \psi_{qs}
$$
(42)

$$
V_{qr} = R_r * \left[ \frac{L_r \psi_{qr} - L_m \psi_{qs}}{(L_s L_r - L_m^2)} \right] + \frac{d}{dt} \psi_{qr} + (\omega_d - \omega_r) * \psi_{dr}
$$
(43)

$$
V_{\rm dr} = R_{\rm r} * \left[ \frac{L_{\rm r} \psi_{\rm dr} - L_{\rm m} \psi_{\rm ds}}{\left( L_{\rm s} L_{\rm r} - L_{\rm m}^2 \right)} \right] + \frac{d}{dt} \psi_{\rm dr} - \left( \omega_{\rm d} - \omega_{\rm r} \right) * \psi_{\rm qr} \tag{44}
$$

Las ecuaciones anteriores se pueden acomodar para crear un espacio de estados, también se puede armar uno de los bloques necesarios como se observa en la Figura 43, para el diseño del generador, como se muestran en las ecuaciones 45, 46, 47 y 48:

$$
\frac{d}{dt}\psi_{qs} = V_{qs} - R_s * \left[ \frac{L_r \psi_{qs} - L_m \psi_{qr}}{(L_s L_r - L_m^2)} \right] - \omega_d * \psi_{ds}
$$
\n(45)

$$
\frac{\mathrm{d}}{\mathrm{d}t}\psi_{\mathrm{ds}} = V_{\mathrm{qs}} - R_{\mathrm{s}} * \left[ \frac{L_{\mathrm{r}}\psi_{\mathrm{ds}} - L_{\mathrm{m}}\psi_{\mathrm{dr}}}{\left(L_{\mathrm{s}}L_{\mathrm{r}} - L_{\mathrm{m}}^{2}\right)} \right] - \omega_{\mathrm{d}} * \psi_{\mathrm{qs}} \tag{46}
$$

$$
\frac{\mathrm{d}}{\mathrm{d}t}\psi_{\mathrm{qr}} = V_{\mathrm{qr}} - R_{\mathrm{r}} * \left[\frac{L_{\mathrm{r}}\psi_{\mathrm{qr}} - L_{\mathrm{m}}\psi_{\mathrm{qs}}}{\left(L_{\mathrm{s}}L_{\mathrm{r}} - L_{\mathrm{m}}^{2}\right)}\right] - \left(\omega_{\mathrm{d}} - \omega_{\mathrm{r}}\right) * \psi_{\mathrm{dr}} \tag{47}
$$

$$
\frac{d}{dt}\psi_{dr} = V_{dr} - R_r * \left[\frac{L_r\psi_{dr} - L_m\psi_{ds}}{(L_sL_r - L_m^2)}\right] + (\omega_d - \omega_r) * \psi_{qr}
$$
\n(48)

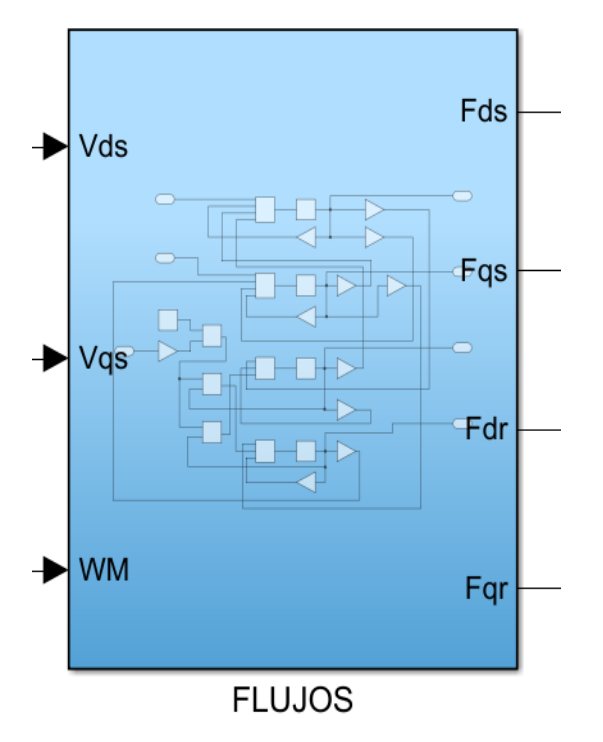

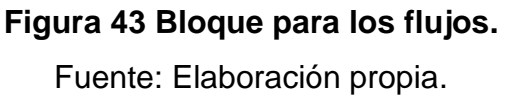

El sistema de ecuaciones anterior se puede escribir también de la siguiente forma, (Mohan, 2014), como se muestran en las ecuaciones 49 y 50:

$$
\frac{d}{dt} \left[ \psi_{s_{dq}} \right] = \left[ V_{s_{dq}} \right] - R_s \left[ i_{s_{dq}} \right] - \omega_d \left[ M_{\text{rotate}} \right] \left[ \psi_{s_{dq}} \right]
$$
(49)  

$$
\frac{d}{dt} \left[ \psi_{r_{dq}} \right] = \left[ V_{r_{dq}} \right] - R_r \left[ i_{r_{dq}} \right] - (\omega_d - \omega_r) \left[ M_{\text{rotate}} \right] \left[ \psi_{r_{dq}} \right]
$$

Para poder hallar el torque electromagnético se puede llevar a cabo la ecuación siguiente, (Mohan, 2014), como se muestran en la ecuación 51:

$$
T_e = \frac{P}{2} \left( \psi_{qr} i_{dr} - \psi_{dr} i_{qr} \right)
$$
 (51)

También definida por (Ramos, Medeiros, Pinheiro, & Medeiros, 2019), como se muestran en la ecuación 52:

$$
T_e = \frac{3}{2} \frac{P}{2} \left( \psi_{ds} i_{qs} - \psi_{qs} i_{ds} \right)
$$
 (52)

## **4.3. Electrodinámica**

Se define que la aceleración está determinada por la diferencia del torque electromagnético y el torque de la carga (incluido el torque de fricción) que actúan sobre el momento de inercia que es la inercia combinada de la carga y el motor (Mohan, 2014), como se muestran en la ecuación 53:

$$
\frac{d}{dt}w_g = \frac{T_e - T_m}{J_{eq}}
$$
\n(53)

Para poder hallar la potencia generada, al considerar que antes se mencionó que el voltaje en el rotor era de 0, solo se usaran los voltajes relacionados al estator como se mostrará:

$$
P_g = -\left(V_{ds}i_{ds} + V_{qs}i_{qs}\right) \tag{54}
$$

Para poder modelar este bloque se tiene la siguiente figura 44:

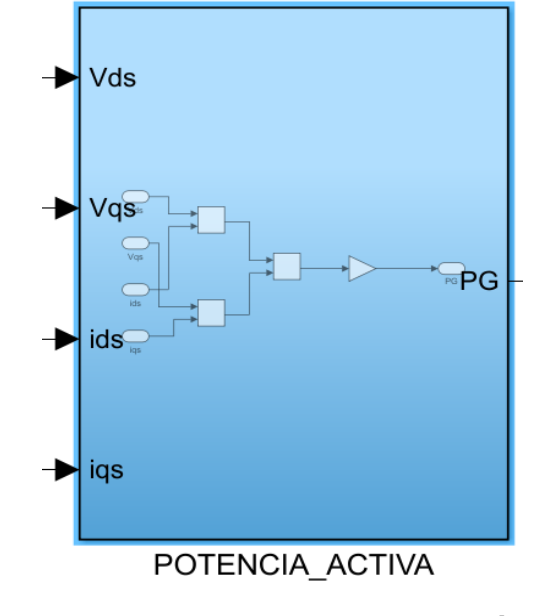

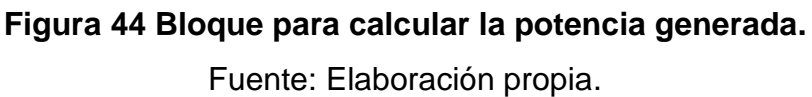

También se considera un actuador encargado de la limitación de potencia de las turbinas de mayores tamaños, los que controlan el movimiento de las palas del rotor por medio de diferentes dispositivos mecánicos.

Para poder conseguir el modelo del actuador para la simulación se usó un modelo de actuador ya existente, como se observa en la Figura 45:

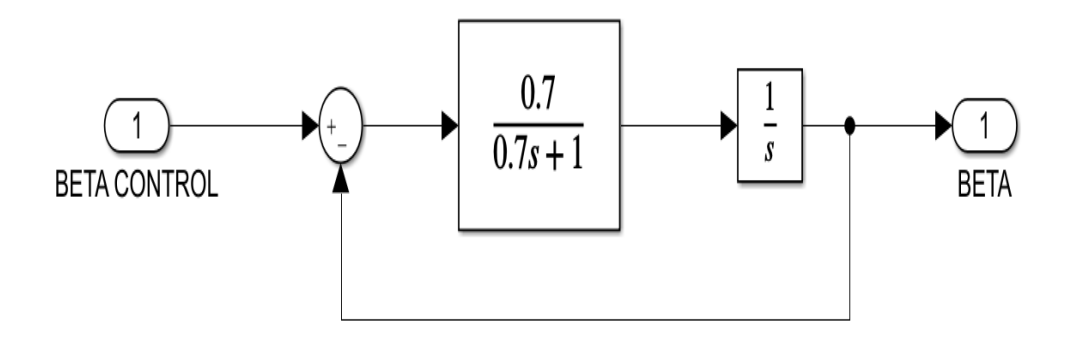

**Figura 45 Diagrama de bloques actuador.** Fuente: Adaptación Macedo & Mota, (2012).

# **CAPÍTULO V**

# **DISEÑO Y OPTIMIZACIÓN DEL CONTROLADOR DIFUSO**

## **5.1. Diseño del controlador difuso**

El controlador difuso es de tipo Mamdani y este es tomado de la herramienta de fuzzy logic de Matlab ya indicado en el capítulo II del marco teórico. En el software de Matlab basta con digitar la palabra de "fuzzy" en la ventana de comandos.

#### **5.1.1. Control difuso de la potencia de un aerogenerador**

Para realizar el controlador difuso, primero se debe realizar la fuzzificación de las variables del controlador mediante funciones de pertenencia, es decir se deben determinar las funciones de pertenencia de las señales del error e(t), velocidad del viento v(t) y ángulo de paso β(t). Luego se genera la base de reglas difusas en función de las simulaciones del sistema. Finalmente se realiza la defuzzificación para hallar la señal de control β<sub>0</sub>(t). El diagrama del controlador difuso se muestra en la Figura 46.

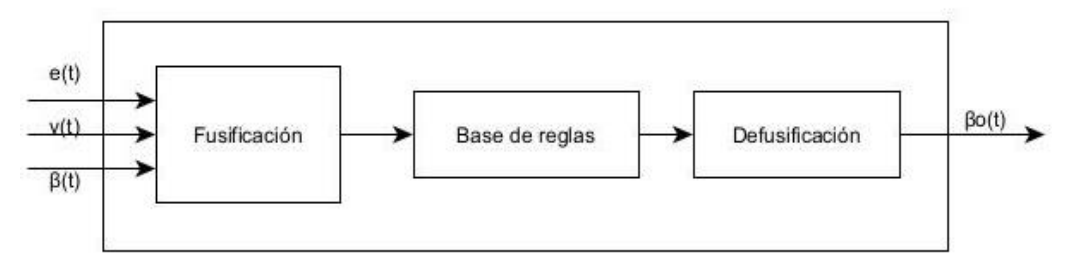

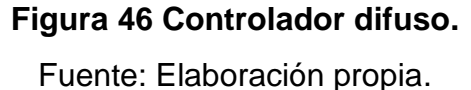

#### **5.1.2. Funciones de pertenencia**

Para el diseño del controlador se toma el comportamiento de la planta, y establece la base de reglas difusas más adecuadas y obtener la máxima potencia para velocidades bajas del viento y para velocidades altas se busca obtener la potencia de referencia, estableciéndose los rangos de velocidad críticos que son considerados en el controlador difuso.

## **Entrada de error**

 Para el error e(t) se tienen 7 funciones de pertenencia clasificadas de la siguiente manera:

**eNG:** Error negativo grande **eNM:** Error negativo medio **eNP:** Error negativo pequeño **eZ:** Error cero **ePP:** Error positivo pequeño **ePM:** Error positivo medio

**ePG:** Error positivo grande

Las características de las funciones de pertenencia de e(t), se observan en la Figura 47.

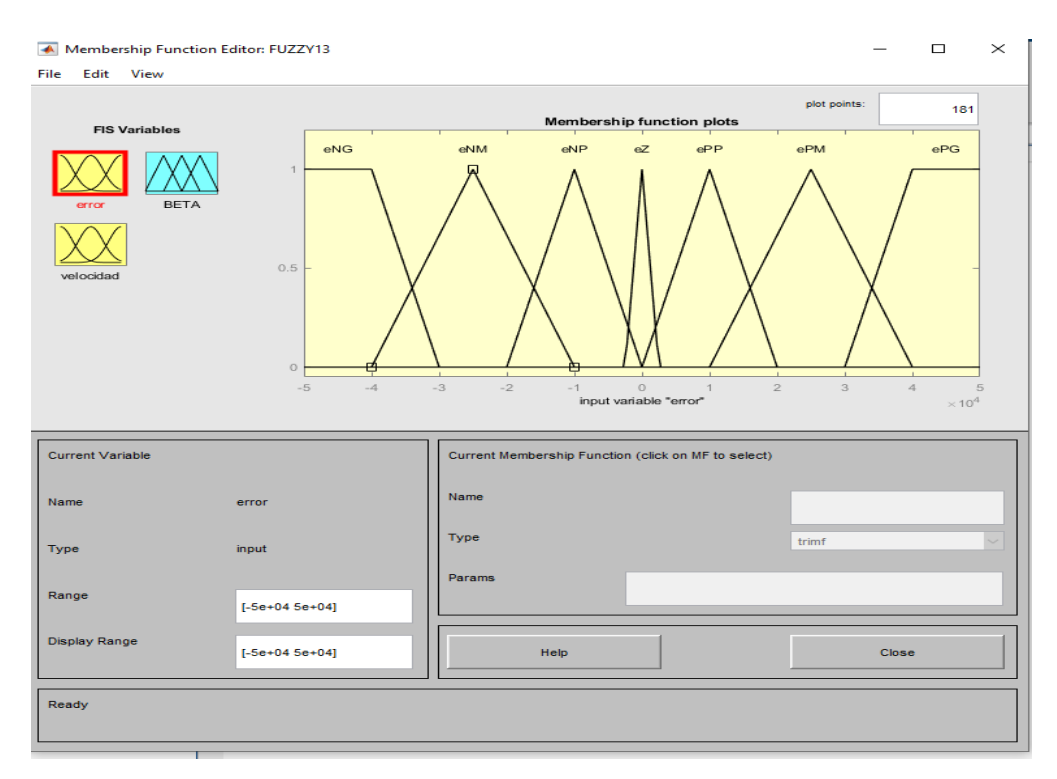

# **Figura 47 Parámetros fuzzy para el error.**

Fuente: Elaboración propia.

# **Entrada velocidad de viento**

Al igual que la entrada de error se consideraron 7 funciones de

pertenencia y se observa en la Figura 48.

**vNG:** Velocidad inferior grande

**vNM:** Velocidad inferior media

**vNP:** Velocidad inferior pequeña

**vZ:** Velocidad cero

**vPP:** Velocidad superior pequeña

**vPM:** Velocidad superior media

**vPG:** Velocidad superior grande

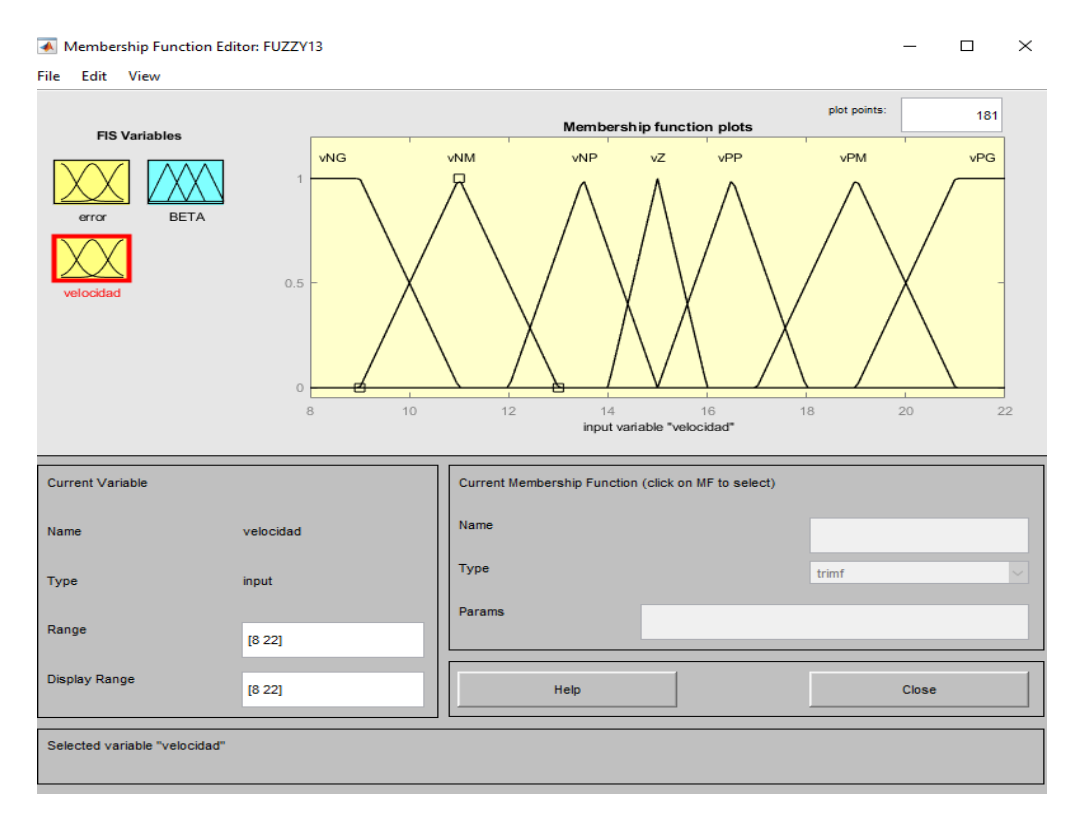

**Figura 48 Parámetros fuzzy para la velocidad del viento.**

Fuente: Elaboración propia.

#### **Salida del ángulo beta**

También se consideraron 7 funciones de pertenencia como se visualiza en

la Figura 49:

**BNG:** Angulo beta inferior grande

**BNM:** Angulo beta inferior medio

**BNP:** Angulo beta inferior pequeño

**BZ:** Angulo beta cero

**BPP:** Angulo beta superior pequeño

**BPM:** Angulo beta superior medio

**BPG:** Angulo beta superior grande

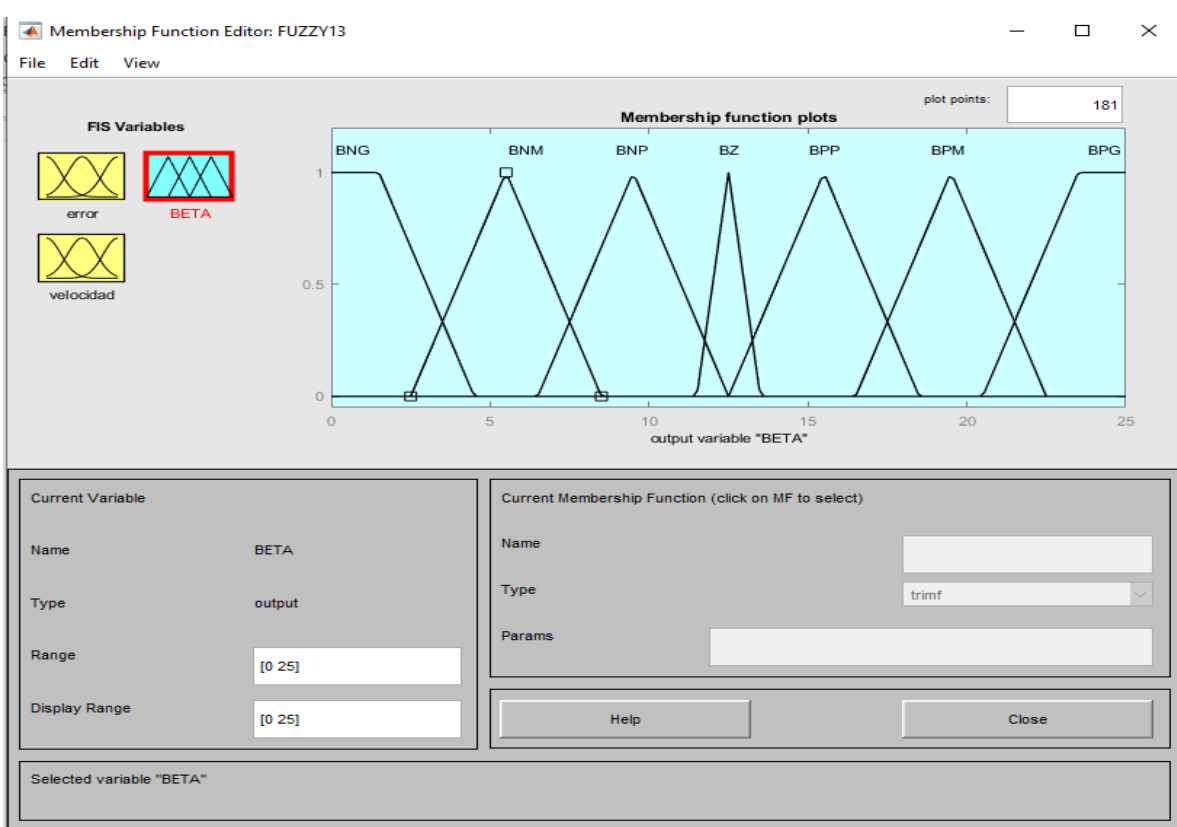

**Figura 49 Parámetros fuzzy salida ángulo beta.**

Fuente: Elaboración propia.

#### **5.1.3. Base de reglas difusas**

En la siguiente tabla se muestran las reglas del controlador y los resultados producidos para determinadas entradas según lo asignado anteriormente, esto basado en el trabajo de (Cárdenas, 2015), el cual presenta determinadas fallas de simulación, las cuales se verificaron al momento de realizar el modelamiento y probando el controlador difuso que en el trabajo se realizó.

| $\mathbf{v}$<br>$\mathbf e$ | <b>vNG</b> | <b>vNM</b> | <b>vNP</b> | νZ         | <b>vPP</b> | <b>vPM</b> | <b>vPG</b> |
|-----------------------------|------------|------------|------------|------------|------------|------------|------------|
| eNG                         | <b>BNM</b> | <b>BNP</b> | <b>BPP</b> | <b>BPM</b> | <b>BPG</b> | <b>BPG</b> | <b>BPG</b> |
| eNM                         | <b>BNG</b> | <b>BNM</b> | <b>BPP</b> | <b>BPM</b> | <b>BPM</b> | <b>BPG</b> | <b>BPG</b> |
| eNP                         | <b>BNG</b> | <b>BNM</b> | BZ         | <b>BPP</b> | <b>BPM</b> | <b>BPM</b> | <b>BPG</b> |
| eZ                          | <b>BNG</b> | <b>BNM</b> | <b>BNP</b> | <b>BPP</b> | <b>BPM</b> | <b>BPM</b> | <b>BPG</b> |
| ePP                         | <b>BNG</b> | <b>BNG</b> | <b>BNP</b> | BZ         | <b>BPM</b> | <b>BPM</b> | <b>BPG</b> |
| ePM                         | <b>BNG</b> | <b>BNG</b> | <b>BNG</b> | <b>BNP</b> | <b>BPP</b> | <b>BPP</b> | <b>BPM</b> |
| ePG                         | <b>BNG</b> | <b>BNG</b> | <b>BNM</b> | <b>BNP</b> | <b>BPP</b> | <b>BPP</b> | <b>BPM</b> |

**Tabla** *6***:** Reglas del controlador difuso.

Fuente: Adaptación Cárdenas (2015)

Al tener 7 entradas para el error y 7 entradas para la velocidad se pueden obtener 49 reglas, y estas 49 reglas tienen una de las 7 salidas determinadas sin importar que se repitan. El número de entradas y salidas por variables se definen de manera personal, en este caso se determina una cantidad de 7 para poder tener una mayor definición de valores y con esto un control más específico para determinado momento, debido a que el sistema debe tener más definiciones para funcionar de forma más segura. Las reglas difusas presentadas en la Tabla 6 pueden definirse como:

1. Si error es eNG y velocidad es vNG entonces BETA es BNM 2. Si error es eNG y velocidad es vNM entonces BETA es BNP 3. Si error es eNG y velocidad es vNP entonces BETA es BPP 4. Si error es eNG y velocidad es vZ entonces BETA es BPM 5. Si error es eNG y velocidad es vPP entonces BETA es BPG 6. Si error es eNG y velocidad es vPM entonces BETA es BPG 7. Si error es eNG y velocidad es vPG entonces BETA es BPG 8. Si error es eNM y velocidad es vNG entonces BETA es BNG 9. Si error es eNM y velocidad es vNM entonces BETA es BNM 10.Si error es eNM y velocidad es vNP entonces BETA es BPP 11.Si error es eNM y velocidad es vZ entonces BETA es BPM 12.Si error es eNM y velocidad es vPP entonces BETA es BPM 13.Si error es eNM y velocidad es vPM entonces BETA es BPG 14.Si error es eNM y velocidad es vPG entonces BETA es BPG 15.Si error es eNP y velocidad es vNG entonces BETA es BNG 16.Si error es eNP y velocidad es vNM entonces BETA es BNM 17.Si error es eNP y velocidad es vNP entonces BETA es BZ 18.Si error es eNP y velocidad es vZ entonces BETA es BPP 19.Si error es eNP y velocidad es vPP entonces BETA es BPM 20.Si error es eNP y velocidad es vPM entonces BETA es BPG 21.Si error es eNP y velocidad es vPG entonces BETA es BPG 22.Si error es eZ y velocidad es vNG entonces BETA es BNG 23.Si error es eZ y velocidad es vNM entonces BETA es BNM
24.Si error es eZ y velocidad es vNP entonces BETA es BNP 25.Si error es eZ y velocidad es vZ entonces BETA es BPP 26.Si error es eZ y velocidad es vPP entonces BETA es BPM 27.Si error es eZ y velocidad es vPM entonces BETA es BPM 28.Si error es eZ y velocidad es vPG entonces BETA es BPG 29.Si error es ePP y velocidad es vNG entonces BETA es BNG 30.Si error es ePP y velocidad es vNM entonces BETA es BNG 31.Si error es ePP y velocidad es vNP entonces BETA es BNP 32.Si error es ePP y velocidad es vZ entonces BETA es BZ 33.Si error es ePP y velocidad es vPP entonces BETA es BPM 34.Si error es ePP y velocidad es vPM entonces BETA es BPM 35.Si error es ePP y velocidad es vPG entonces BETA es BPG 36.Si error es ePM y velocidad es vNG entonces BETA es BNG 37.Si error es ePM y velocidad es vNM entonces BETA es BNG 38.Si error es ePM y velocidad es vNP entonces BETA es BNG 39.Si error es ePM y velocidad es vZ entonces BETA es BNP 40.Si error es ePM y velocidad es vPP entonces BETA es BPP 41.Si error es ePM y velocidad es vPM entonces BETA es BPP 42.Si error es ePM y velocidad es vPG entonces BETA es BPM 43.Si error es ePG y velocidad es vNG entonces BETA es BNG 44.Si error es ePG y velocidad es vNM entonces BETA es BNG 45.Si error es ePG y velocidad es vNP entonces BETA es BNM 46.Si error es ePG y velocidad es vZ entonces BETA es BNP

47.Si error es ePG y velocidad es vPP entonces BETA es BPP 48.Si error es ePG y velocidad es vPM entonces BETA es BPP 49.Si error es ePG y velocidad es vPG entonces BETA es BPM

Se realizó la prueba para entradas de viento de diferentes valores [10 16 12 20 15] con ayuda del bloque Repeating Sequence Star, y así poder ver diferentes variaciones de salida.

#### **5.1.4. Defuzzificación**

 La estrategia considerada es la del centro de gravedad. El controlador se implementa utilizando la herramienta GUI fuzzy de simulink, en la cual se ingresan las funciones de pertenencia de entradas y salidas, las reglas de lógica difusa, el modelo de AND, OR, Implicación, sentencia conectiva y el método de defuzzificación, se puede visualizar en la Figura 50 se muestra la elección de las características del controlador difuso.

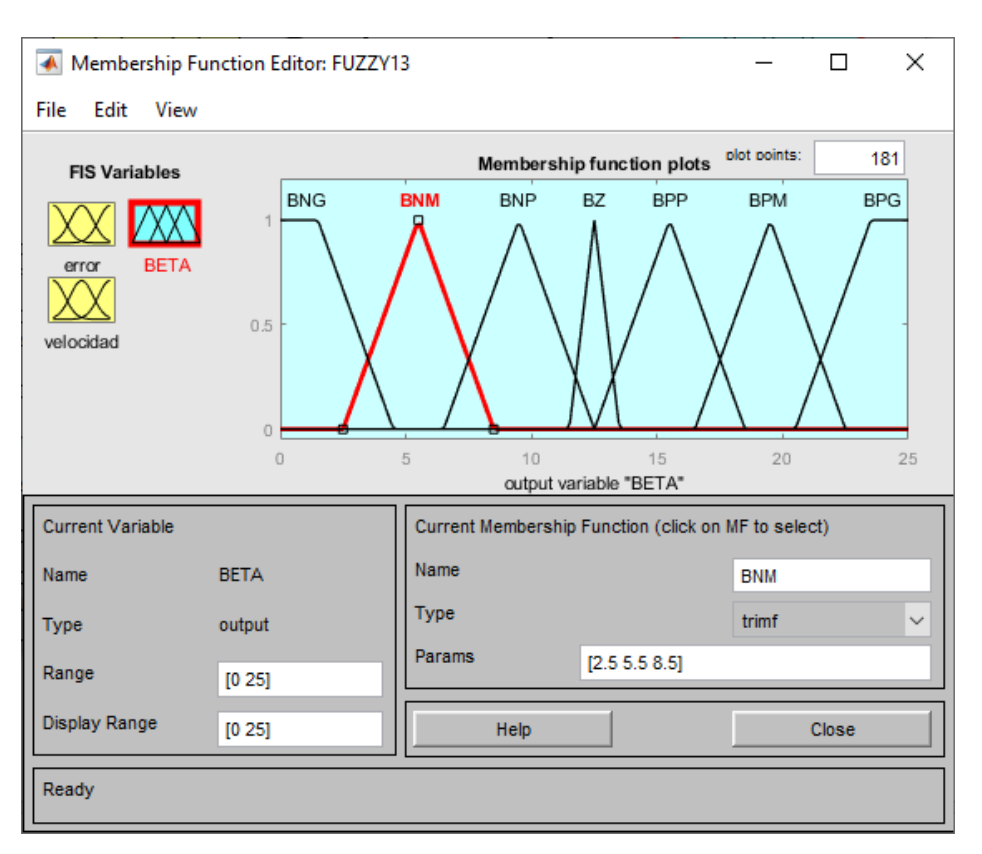

**Figura 50 Parámetros fuzzy salida ángulo beta.**

## **5.2. Optimización por algoritmo ABC**

Luego de las simulaciones anteriormente mencionadas, se procedió a analizar el algoritmo ABC para poder adaptarlo al cálculo de los parámetros del controlador difuso.

Con lo mencionado anteriormente en el capítulo II se procede al desarrollo del código en Matlab, que contiene lo necesario para poder hallar los valores óptimos que se buscan, además de no unirse al controlador difuso directamente, ya que el algoritmo se desenvuelve independientemente y una vez realizado los cálculos otorga valores que son insertados en el controlador difuso.

A partir del modelo del controlador difuso Mamdani de Matlab, se propone realizar el algoritmo ModeloDifuso.m del Anexo 5, este código contiene los diferentes grados de pertenencia basados en los rangos utilizados en el controlador difuso implementado anteriormente. En este modelo de controlador difuso se dan los rangos para cada función, pues como se ve en las figuras 48, 49 y 50 se tienen funciones triangulares y también funciones trapezoidales que pueden ser planteadas dentro de la función.

En la siguiente sección de código se presenta una muestra de cómo se arman las funciones para el controlador difuso.

- if (x **<** 10.0**)**
- a **=** 1**;**
- $b = 0;$
- $c = 0;$
- d **=** 0**;**

e **=** 0**;**

 $f = 0;$ 

g **=** 0**;**

```
elseif (x \ge 10.0 && x \le 11.5)
a = (11.5 - x) / 2;
b = (x - 10.0) / 2;
c = 0;d = 0;
e = 0;f = 0;g = 0;
```
#### **5.2.1. Funciones de entrada**

 Las funciones de entrada pueden plantearse de manera más simple que las de salida. Como se vio en tablas anteriores se tienen 7 definiciones para cada entrada, en este caso para la velocidad del viento y la diferencia entre la potencia generada y la potencia nominal. En cuanto a la salida también se cuenta con 7 definiciones, y también se definen las funciones para estas salidas que representan el ángulo. En la siguiente parte de código se representa las reglas para las salidas.

 $salD(1, 1) = max(regla(1, 8), max(regla(1, 15), max(regla(1, 22), max(regla(1, 29), max(regla(1, 30),$ max(regla(1, 36), max(regla(1, 37), max(regla(1, 38), max(regla(1, 43), regla(1, 44))))))))))); salD(1, 2) = max(regla(1, 1), max(regla(1, 9), max(regla(1, 16), max(regla(1, 23), regla(1, 45)))));  $salD(1, 3)$  = max(regla(1, 2), max(regla(1, 24), max(regla(1, 31), max(regla(1, 39), regla(1, 46))))); salD**(**1**,** 4**) =** max**(**regla**(**1**,** 17**),** regla**(**1**,** 32**));** salD(1, 5) = max(regla(1, 3), max(regla(1, 10), max(regla(1, 18), max(regla(1, 25), max(regla(1, 40), max**(**regla**(**1**,** 41**),** max**(**regla**(**1**,** 47**),** regla**(**1**,** 48**))))))));**  $salD(1, 6) = max(regla(1, 4), max(regla(1, 11), max(regla(1, 12), max(regla(1, 19), max(regla(1, 26),$  $max(regular1, 27)$ ,  $max(regular1, 33)$ ,  $max(regular1, 34)$ ,  $max(regular1, 42)$ ,  $regular1, 49$ )))))))))))) salD(1, 7) = max(regla(1, 5), max(regla(1, 6), max(regla(1, 7), max(regla(1, 13), max(regla(1, 14),

max**(**regla**(**1**,** 20**),** max**(**regla**(**1**,** 21**),** max**(**regla**(**1**,** 28**),** regla**(**1**,** 35**)))))))));**

#### **5.2.2. Funciones de salida**

Después de tener las reglas, se procede a plantear las salidas reales del controlador difuso, las cuales trabajan junto con las reglas planteadas anteriormente, para ello también se realizaron secciones de código, de las cuales se presentará una parte.

```
elseif (salD(1, 1) > salD(1, 2))
A(1, 2) = (1.0 - salD(1, 1)) * salD(1, 1) * (CC - (BB));
D(1, 2) = ((1.0 - \text{sal}D(1, 1)) * (CC - (BB))) / (2.0) + (BB);A(1, 3) = ((salD(1, 1)^2) * (CC - (BB))) / 2.0;
D(1, 3) = ((-2.0 * \text{sal}D(1, 1) * (CC - (BB))) / 3.0) + (CC);A(1, 4) = ((salD(1, 2)^{2}) * (CC - (BB))) / 2.0; D(1, 4) = ((salD(1, 2) *(CC - (BB))) / 3.0) + (CC);
End
```
Como se mencionó anteriormente, el algoritmo ABC trabaja independientemente al del controlador fuzzy, esto porque el algoritmo haya los valores para el controlador y después son probados usando el controlador, pero para poder calcular los valores es que se modeló el sistema difuso, pero en código.

#### **5.2.3. Funciones para determinar valores**

 Se consideró dos funciones para la ejecución del programa principal, siendo estas Sphere.m y RouletteWheelSelection.m (Yarpiz, 2012), mayor información del código en el Anexo 5. Las funciones son usadas junto con otras funciones, sin embargo, las demás son modificadas para poder ejecutar el arreglo planteado, las dos funciones que mantienen su forma con las mencionadas anteriormente.

#### **5.2.4. Algoritmo principal ABC**

 La siguiente parte importante es la ejecución del algoritmo ABC en sí, también realizado por código. Cuando se ingresa al algoritmo para ajustar los parámetros, se trabaja con el modelo difuso planteado anteriormente, insertando las variables y los rangos de valores.

Se define una población de 10, en donde estas abejas inician como observadoras, además de un coeficiente de aceleración y un límite de abandono.

Cuando se inicia la colonia, las abejas son definidas como matrices donde una abeja se define por un factor de posición y costo, en donde la posición representa una fuente de alimento que se encuentra siendo analizada, recordando que cuando el error sea menor a 5% la posición sea la mejor opción.

Una vez obtenido los valores iniciales se pasa a iniciar la población, con el objetivo de asignarle un rol a cada abeja para encontrar la mejor solución. Dentro de este proceso se empieza a trabajar para evaluar si la posición encontrada al momento es la mejor solución. Se obtiene un valor de posición, para después evaluar el modelo difuso. Al retornar el resultado, se evalúa y en caso de que el error aun sea mayor a 5%, se repite el ciclo hasta tener el mejor resultado.

Continuando con el proceso del ajuste de parámetros, se genera un ciclo con la colonia de abejas, repitiendo el ciclo según el número de iteraciones planteada inicialmente.

Basándose en lo planteado en el marco teórico se planteó una ecuación para poder la aptitud (fitness), para poder conseguir mejores resultados. Como se menciona en la parte teórica, la principal labor de las abejas observadoras es seleccionar una fuente de alimento y con ello se asocia una probabilidad con la fuente de alimento, según la ecuación 12 del capítulo II:

$$
P_i = \frac{fit_i}{\sum_{n=1}^{SN} fit_n}
$$

Donde  $fit<sub>i</sub>$  es el valor de aptitud de una solución dada y el subíndice se refiere al número de solución. La selección se implementa comparando  $P_i$ con un numero al azar entre 0 y 1.

Finalmente, con los nuevos parámetros ajustados por el algoritmo ABC se crea una nueva aplicación FUZZY\_ABC.fis. Por lo tanto, se genera una nueva respuesta de defuzzificación como se muestra en la figura 51.

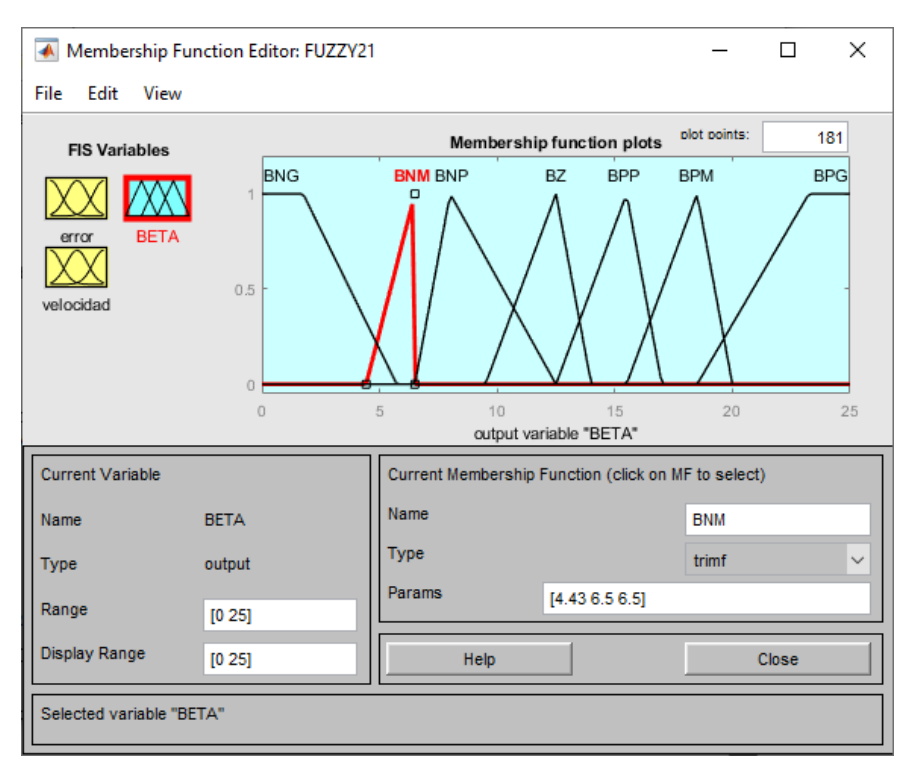

**Figura 51 Parámetros fuzzy optimizado salida ángulo beta.**

## **CAPÍTULO VI**

## **SIMULACIÓN, ANÁLISIS Y DISCUSIÓN DE RESULTADOS**

#### **6.1. Simulación del programa**

Para realizar la simulación de todo el sistema se requiere instalar el software de Matlab 2021a, para ello se requiere que el computador tenga un sistema operativo de Windows 10, con 8 de RAM, un disco SDD y otros, más información **en** el Anexo 3.

En esta tesis se usó el computador con las siguientes características, tabla 7.

**Tabla 7:** Características del computador**.**

|                   | Característica        | <b>Capacidad o Versión</b> |
|-------------------|-----------------------|----------------------------|
| Sistema Operativo | Windows               | 10                         |
| Procesador        | Intel                 | Core i7                    |
| Memoria RAM       | DDR4                  | 16 GB                      |
| Almacenamiento    | <b>SSD</b>            | 1 TB                       |
| Grafico           | <b>NVIDEA GeForce</b> | GTX 1650                   |

Fuente: Elaboración propia

## **6.1.1. Parámetros**

 Primeramente, se debe de abrir la ubicación del archivo completo desde Matlab y dentro de este de proceder a digitar los parámetros establecidos de constantes de la turbina, radio de la hélice de la turbina, numero de polos, el voltaje eficaz de la fase, entre otros, más información en el Anexo 4.

Los parámetros deben de cargarse en el área de trabajo, como se muestra en la Figura 52.

| Workspace            |                | ⊙ |
|----------------------|----------------|---|
| Name $\triangle$     | Value          |   |
| a                    | 31.7643        |   |
| b                    | 31.0852        |   |
| ċ                    | 26,9096        |   |
| c1                   | 0.4654         |   |
| c2                   | 116            |   |
| c3                   | 0.4000         |   |
| c4                   | 5              |   |
| c5                   | 20,2400        |   |
| c6                   | 0.0800         |   |
| c7                   | 0.0350         |   |
| d                    | 27.2581        |   |
| DENSIDAD_A           | 0.6470         |   |
| e                    | 4.7409e+03     |   |
| f                    | $4.6396e + 03$ |   |
| g                    | $4.6997e + 03$ |   |
| I                    | $1.1777e + 03$ |   |
| Lm                   | 0.0061         |   |
| Lr                   | 0.0063         |   |
| Lrr                  | 1.3422e-04     |   |
| Ls                   | 0.0062         |   |
| Lss                  | 7.9577e-05     |   |
| $\boxed{\mathsf{n}}$ | 30             |   |
| Ν                    | 4              |   |
| Pn                   | 660000         |   |

**Figura 52 Parámetros y constantes de la turbina eólica.**

Fuente: Elaboración propia.

## **6.1.2. Fuzzy logic toolbox**

 La herramienta de lógica difusa (Fuzzy Logic), se puede llamar desde la ventana de comandos, digitando la palabra (fuzzy), por defecto debe de mostrase la siguiente imagen, Figura 53.

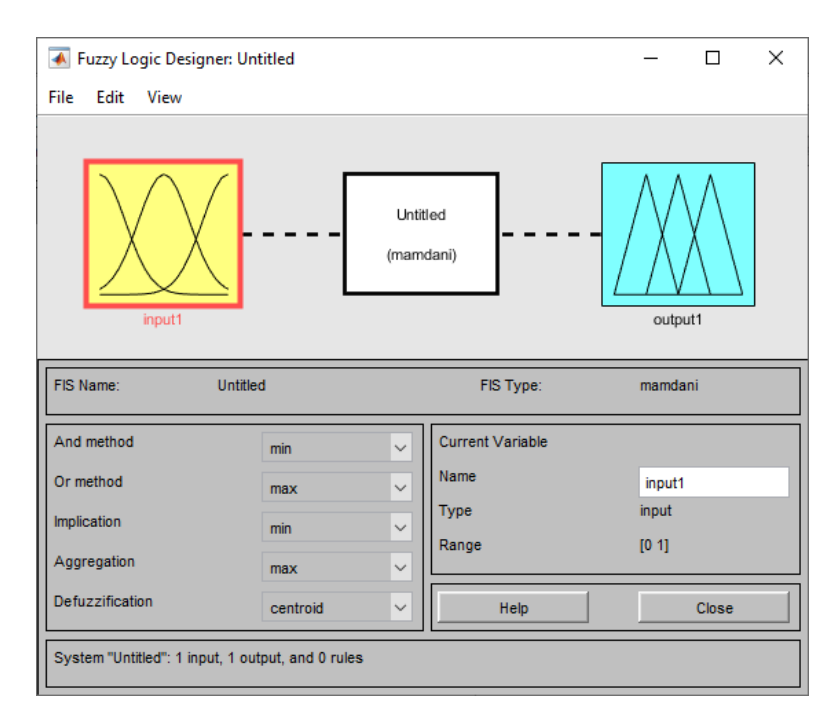

**Figura 53 Herramienta de lógica difusa.**

Dentro de esto se procede a cargar ya los parámetros definidos en el capítulo 5, donde se importa los datos de lógica difusa y se exporta al área de trabajo (Workspace); de la misma manera para el archivo (.fis) de lógica difusa más el algoritmo ABC, más información en el Anexo 4.

### **6.1.3. Simulink**

 Es el programa completo, donde se llama a los parámetros y los dos archivos con terminación (.fis) de lógica difusa. Asimismo, qui están todos componentes modelados y diseñados previamente en los capítulos anteriores. Para esto se abre archivo .slx y se establece un tiempo especificado de 200, el programa aumenta el proceso de simulación y

almacenamiento de datos, al aumentar el tiempo (stop time), los tres tipos de controladores implementados se observa en la Figura 54.

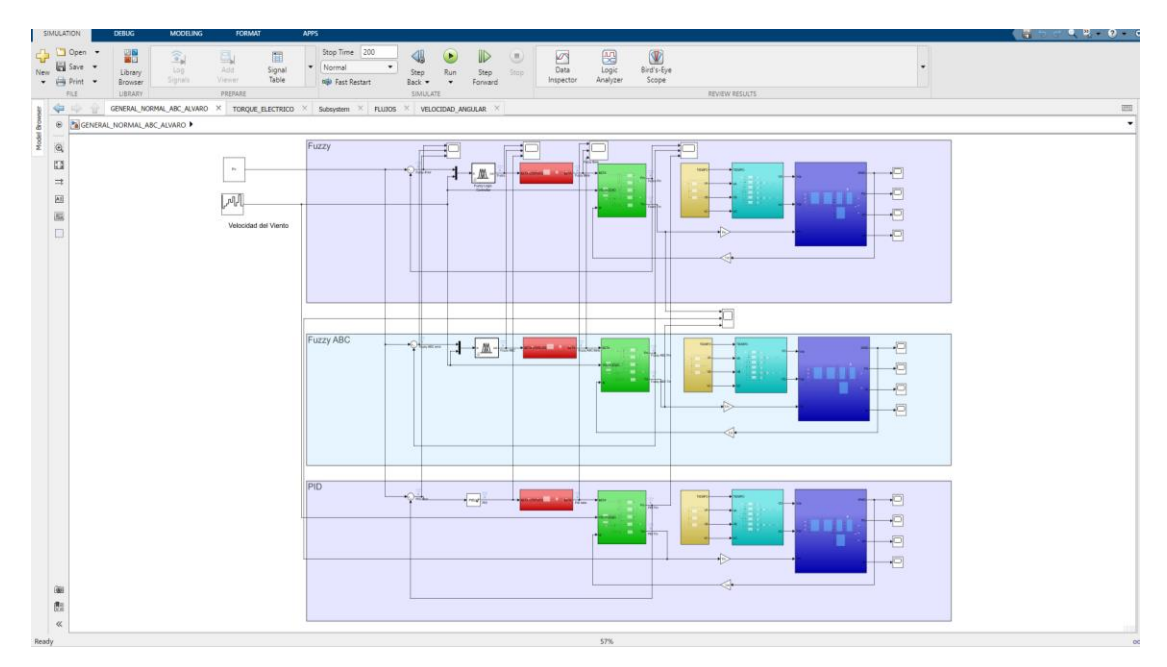

**Figura 54 Programa completo en simulink.**

Fuente: Elaboración propia.

## **6.2. Análisis de resultados**

## **6.2.1. Sistema sin controlador de lógica difusa**

 Se realiza una prueba para la salida directa sin ningún controlador para ver el comportamiento del sistema, únicamente usando las variaciones para la velocidad del viento. Para esto se toma de referencia el programa con terminación .xls, como se observa en la Figura 55.

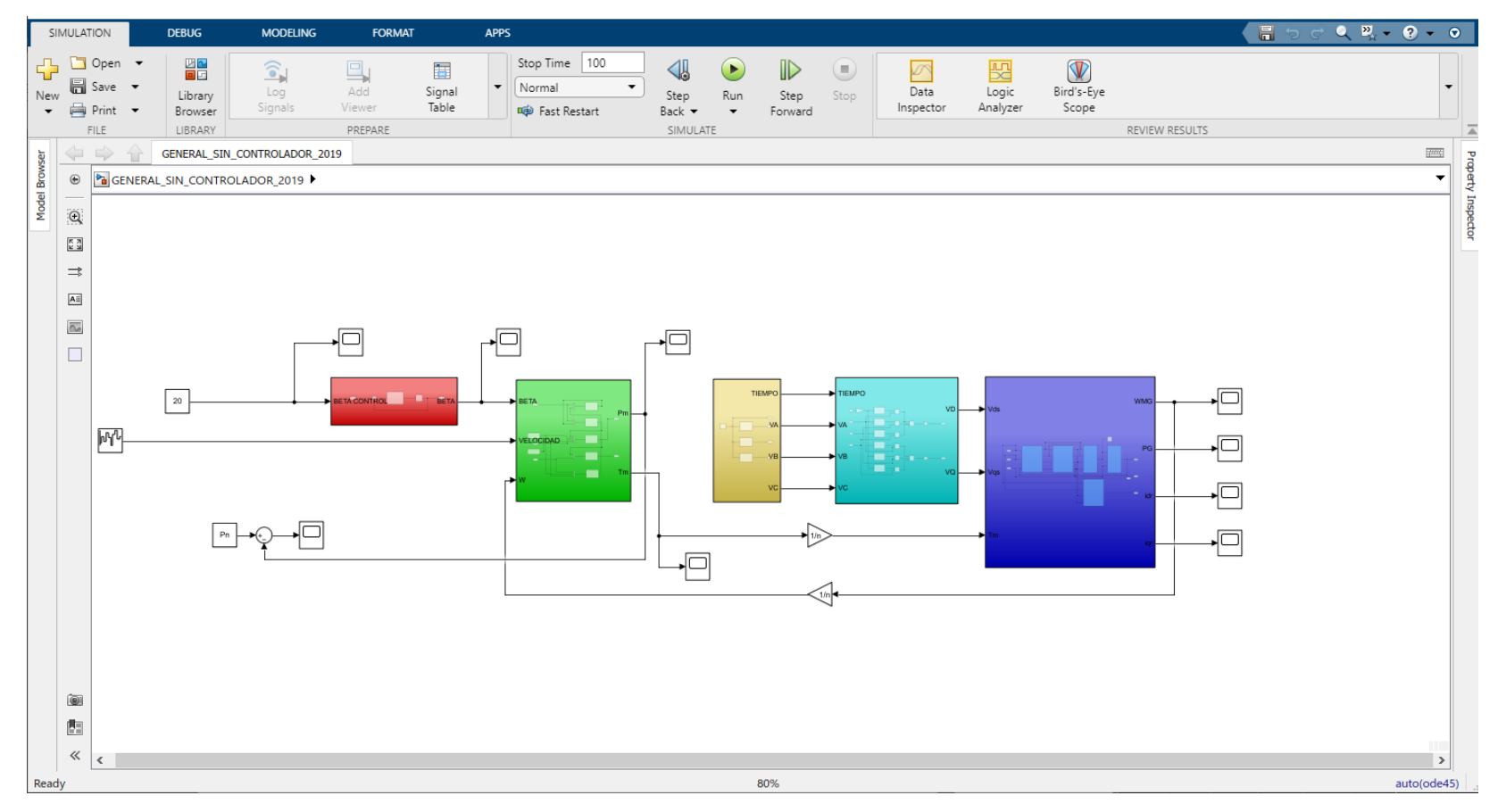

**Figura 55 Programa completo sin controlador en simulink.**

Para esto se procede a la revisión de cada osciloscopio, tal es el caso en la salida de beta, figura 56. Para esto se procede con la configuración de los ángulos de 15°, 10° y 20°.

#### **a) Beta 15 grados**

Primero se tienen los resultados para la entrada referencia del ángulo de beta de 15 grados, ver Figura 56.

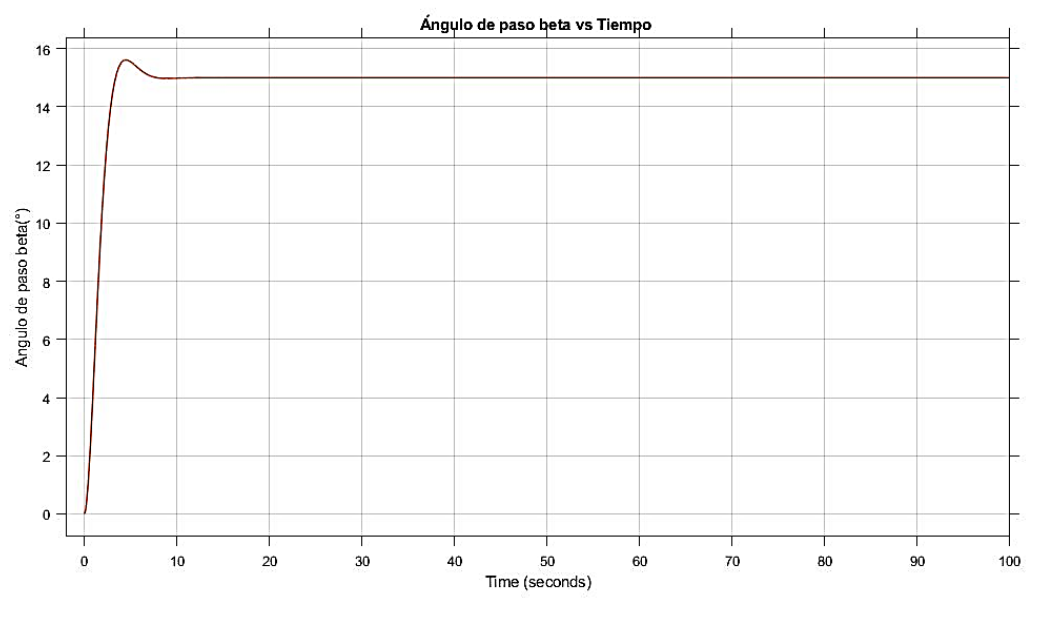

**Figura 56 Salida β del sistema sin controlador.** 

Fuente: Elaboración propia.

Como se puede observar en la figura anterior se tiene una respuesta del actuador directamente, por ello el valor de referencia tiende a 15, pero la diferencia está en la salida de potencia del sistema como se puede ver en la Figura 57 y en la Figura 58 donde se tiene el error que en ningún momento tiende a cero.

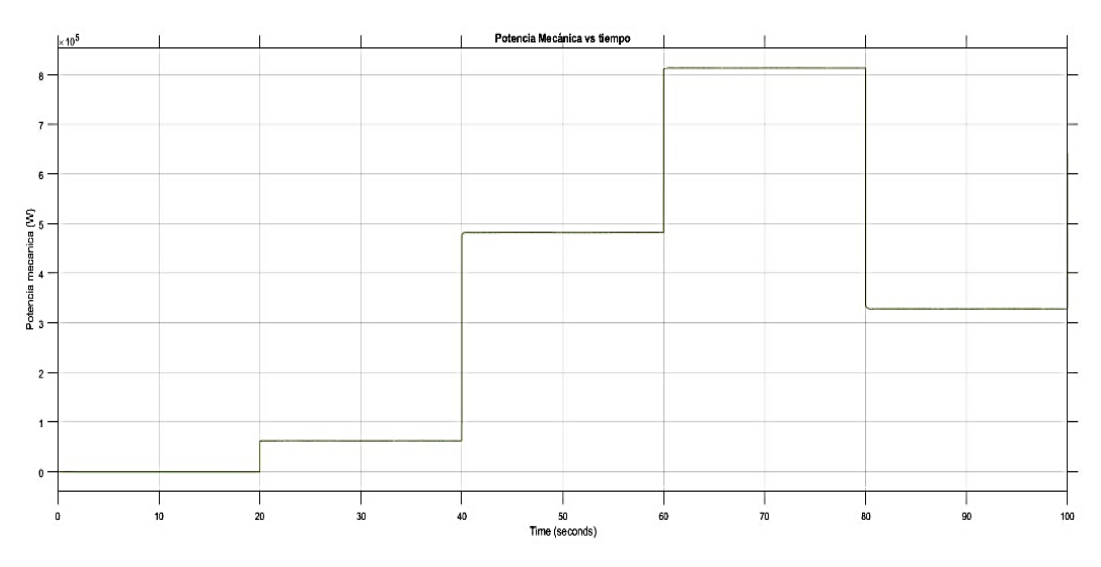

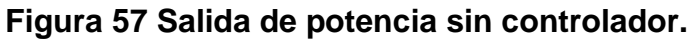

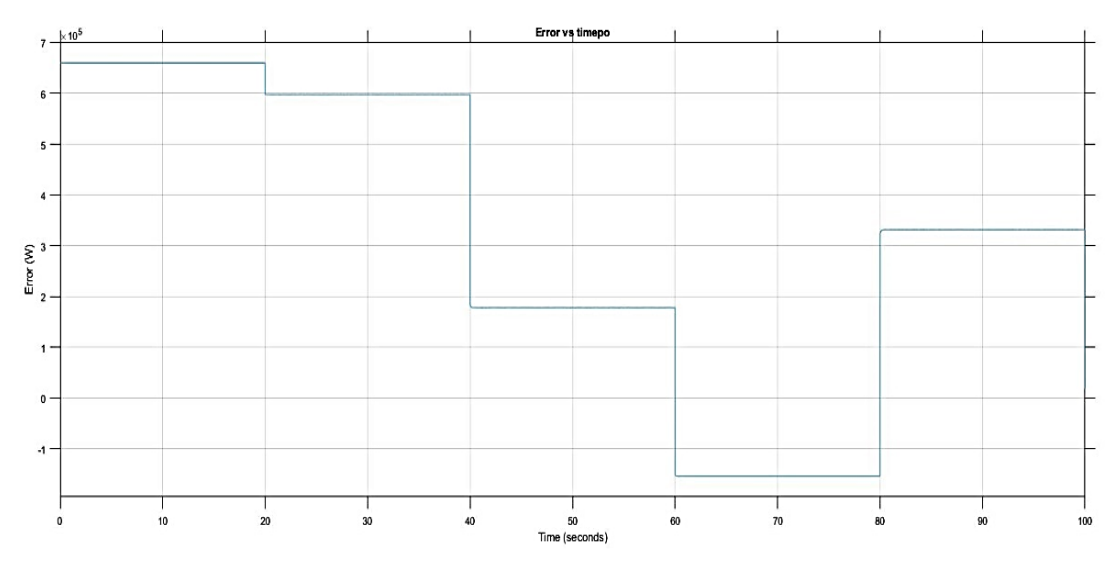

# **Figura 58 Señal error sin controlador.**

Fuente: Elaboración propia.

# **b) Beta 10 grados**

En la siguiente Figura 59 se muestra el resultado para la potencia de salida del sistema sin controlador con 10 grados de entrada.

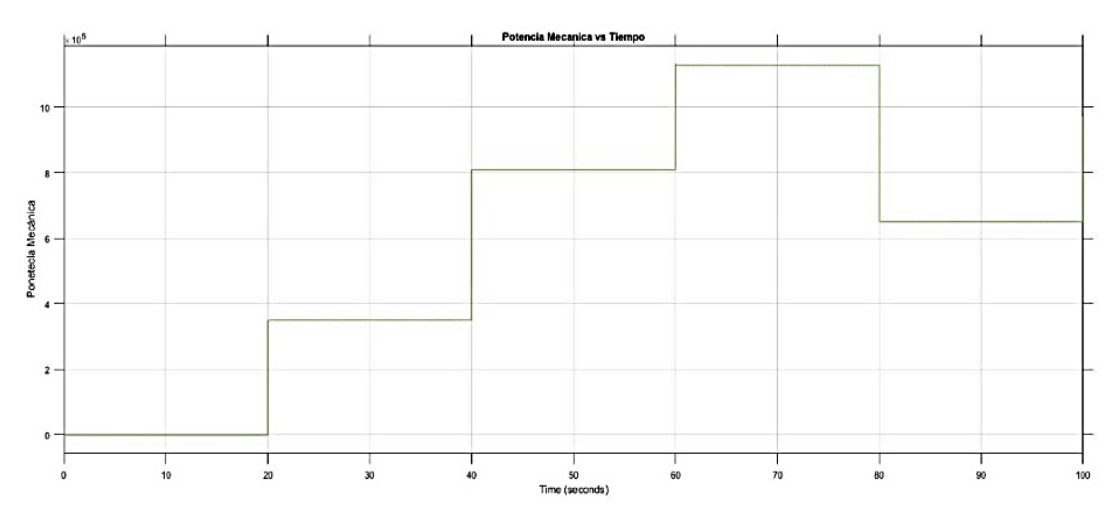

**Figura 59 Salida de potencia sin controlador para 10 grados.** Fuente: Elaboración propia.

## **c) Beta 20 grados**

En la siguiente Figura 60 se muestra el resultado para la potencia de salida del sistema sin controlador con 20 grados de entrada:

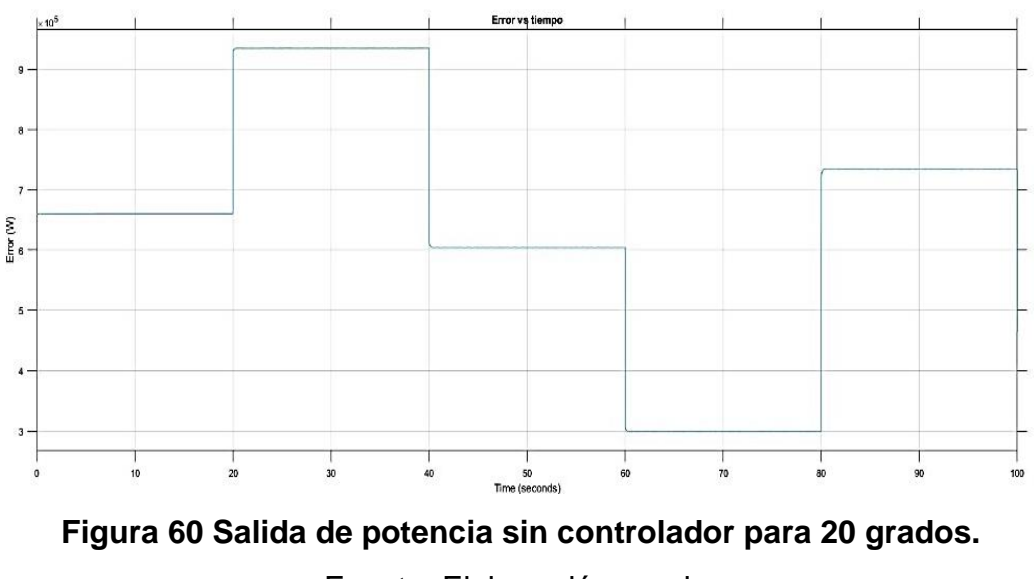

#### **6.2.2. Sistema con controlador de lógica difusa**

Para los primeros resultados se dan para el controlador difuso planteado en el punto 5.1 del capítulo V, en donde se plantearon las normas del controlador difuso.

En la Figura 61, se muestra los resultados del ángulo  $\beta$  para el controlador difuso, los cuales posteriormente ingresan al actuador. De la gráfica se destaca la velocidad de respuesta, las que casi forman cambios intempestivos al recibir los cambios de la entrada viento, sin embargo, presenta oscilaciones para determinados casos, pero estos con el correr del tiempo empiezan a estabilizarse.

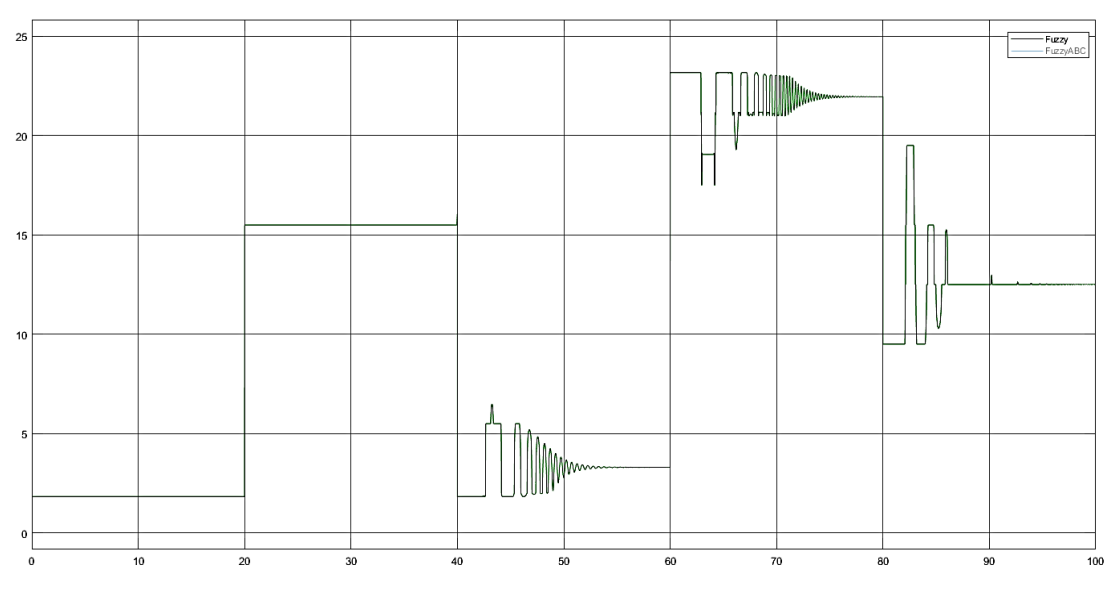

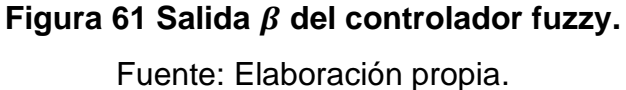

Los resultados del controlador difuso al llegar al actuador pasan por un proceso de un sistema retroalimentado, ya que como se mencionó el actuador también está basado en un modelo planteado, y viéndose en la

Figura 62, donde se observa las variaciones de  $\beta$  después de ingresar al actuador y como este genera unos resultados de  $\beta$  para ingresar al bloque generador. Como se puede apreciar, su respuesta es más lenta que la del controlador difuso, ya que tiene un tiempo de establecimiento, es por ello que las oscilaciones producidas por el controlador difuso no llegan a perturbar los resultados del tiempo de establecimiento del actuador, pero si hay una demora hasta llegar a un valor estable.

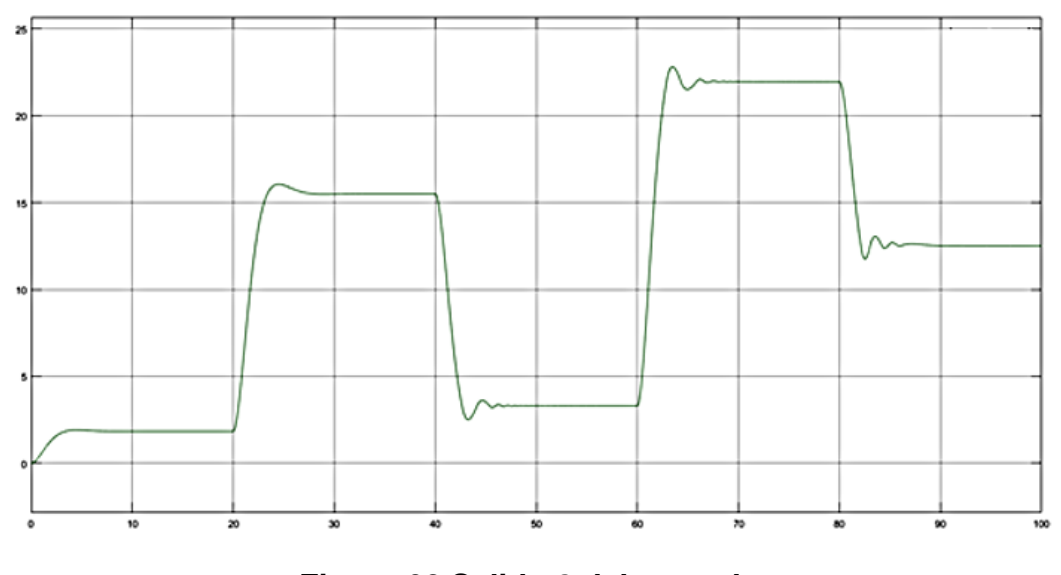

**Figura 62 Salida del actuador.** Fuente: Elaboración propia.

Como antes se vio los resultados para la entrada de velocidad, en este caso se podrán ver los resultados del error entre la potencia y el valor nominal y como este tiende a cero, para poder igualar los valores de salida del sistema con el del nominal.

En la Figura 63 se puede observar la salida de la señal del error.

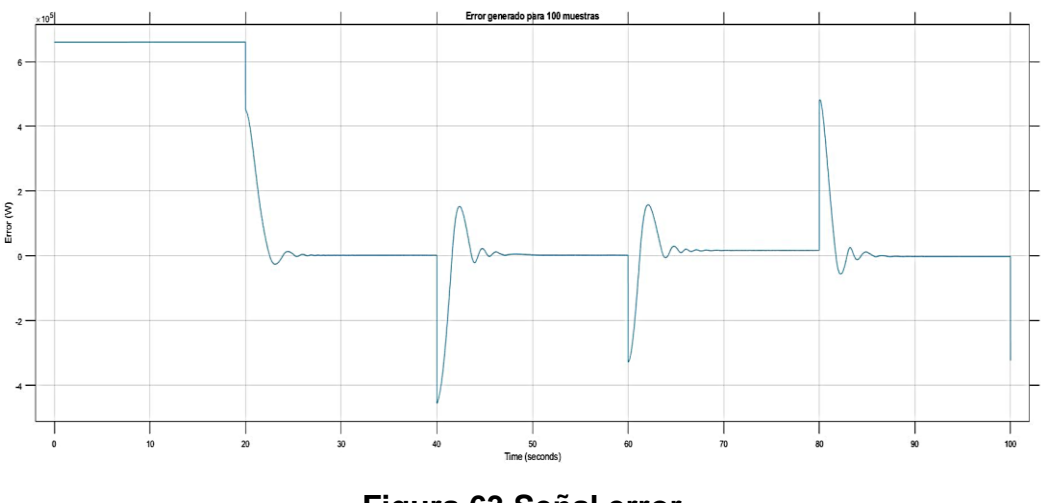

**Figura 63 Señal error.** Fuente: Elaboración propia.

En la Figura 64 se tienen los resultados de la salida de la potencia, el cual es la salida del generador y como bota unos valores que tienden a la potencia nominal. En el caso de la gráfica anterior y esta grafica se ven picos de variación, y estos son debido a los cambios bruscos de la entrada viento, que en la vida real no serían así, pero se buscó hacerlos así para ver el funcionamiento de la estabilización por medio del controlador difuso. También tener en cuenta que al iniciar el sistema el motor está partiendo, por ello los valores para poder llegar a una potencia nominal tardan, pero una vez llegado a ese punto los cambios de viento son controlados de mejor manera.

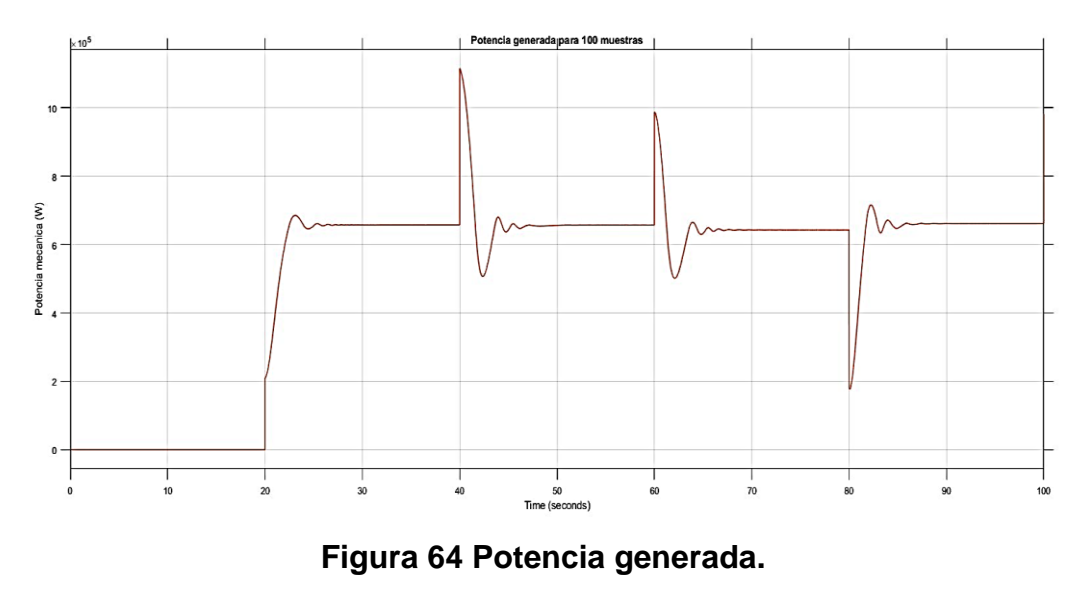

Fuente: Elaboración propia.

## **6.2.3. Sistema con controlador de lógica difusa optimizada**

Después de realizar la prueba con el controlador estimado, se procede a utilizar los resultados producidos por el algoritmo ABC en la Figura 65.

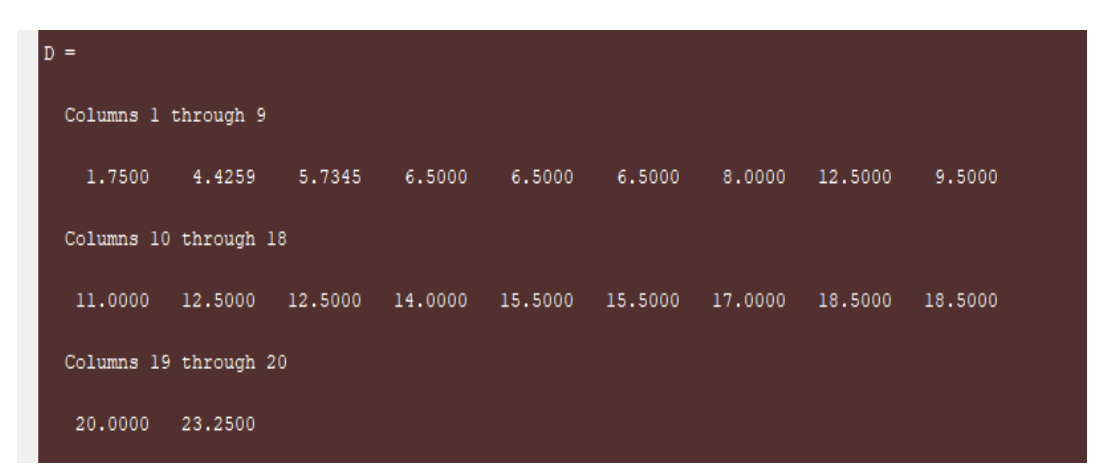

**Figura 65 Resultados del optimizador para el controlador.**

Los resultados para estos nuevos valores son mostrados en la Figura 66, en donde primero se ven resultados para el control del ángulo. El principal resultado buscado es la potencia de salida, junto con esto buscar errores cercanos a cero, ya que el ángulo de inclinación de las palas puede variar mucho entre uno y otro control, sin embargo, como se mencionó el resultado principal es la potencia.

El resultado para el error de potencia en la Figura 67 de donde se destaca una mejora en la velocidad de respuesta, que comparado con el anterior controlador casi recién llega a estabilizarse en valores cercanos a 40 segundos, en cambio el optimizado se establece en 35 segundos. Y posteriormente el valor de la potencia de salida en la Figura 68:

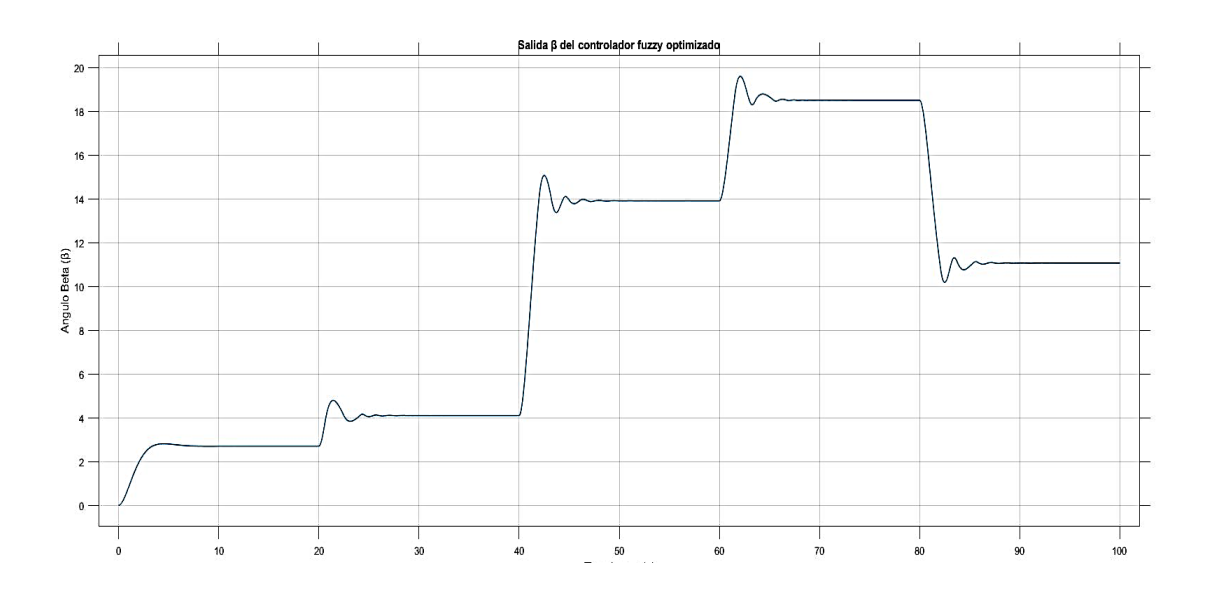

**Figura 66 Salida del controlador fuzzy optimizado.**

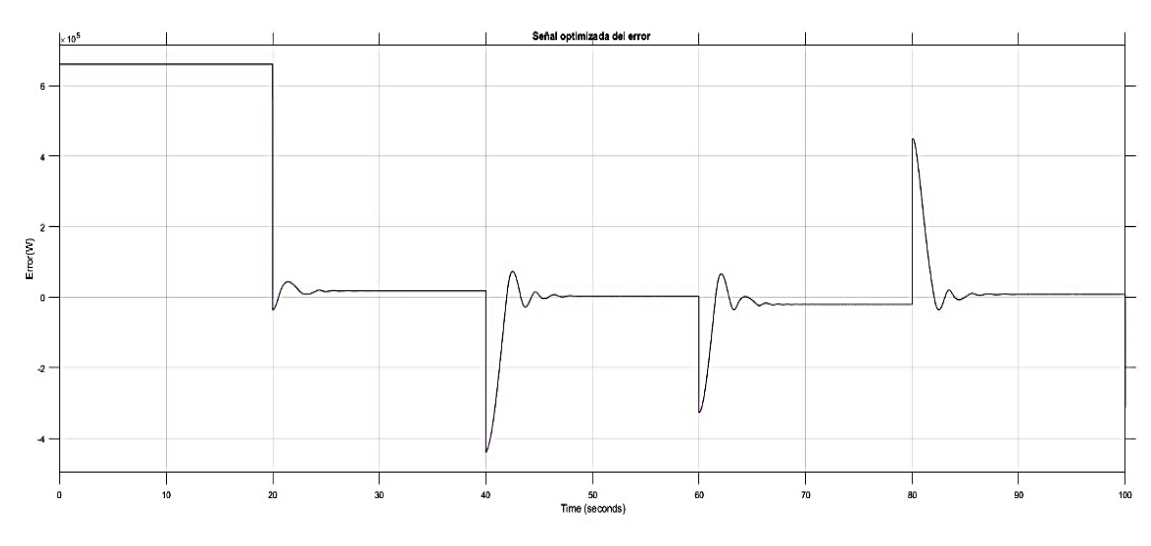

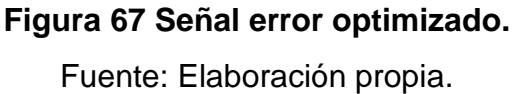

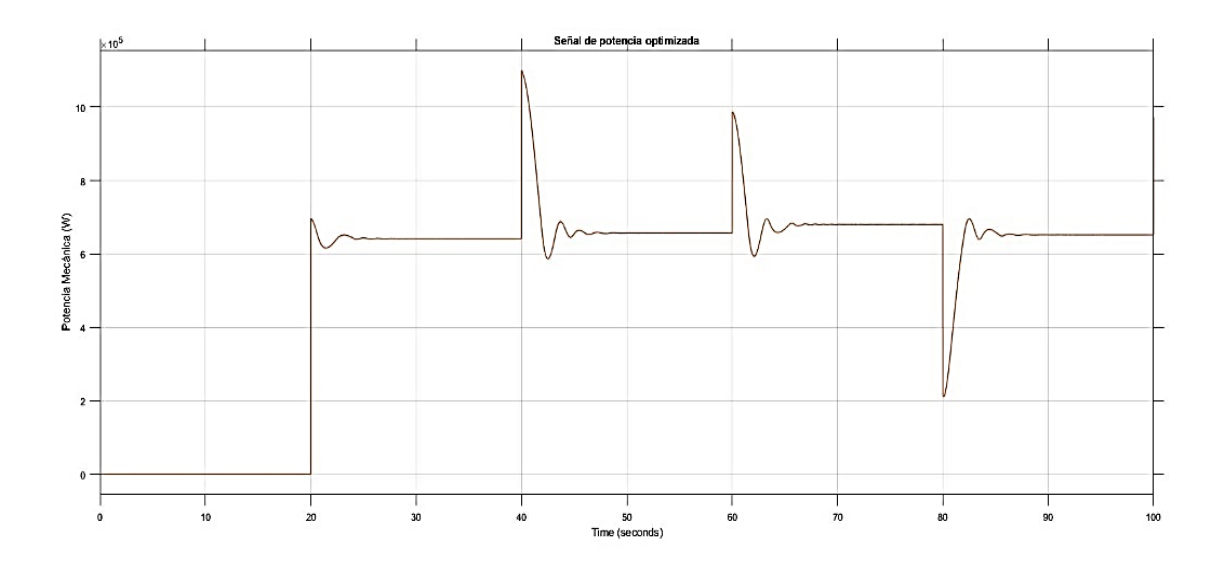

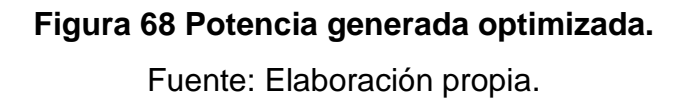

Una vez mostrado los resultados para el controlador estimado y el controlador por el algoritmo ABC, se procede a comparar con un controlador PID, comparando los resultados de la potencia de salida, los cuales se pueden ver en la Figura 69 que es el error y la Figura 70 que es la salida de potencia:

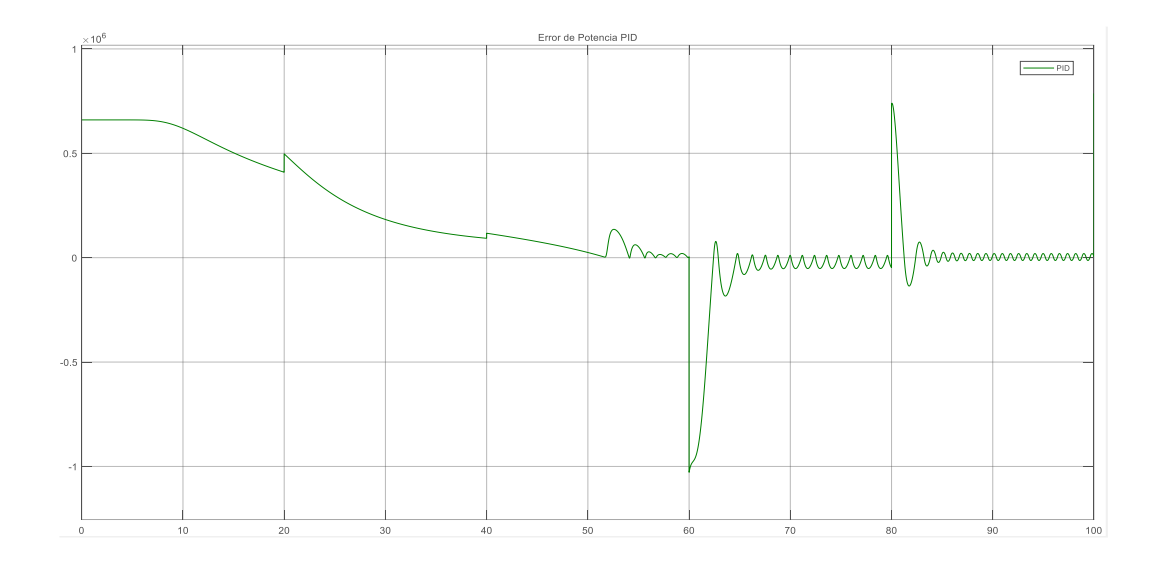

**Figura 69 Error de potencia en el PID.**

Fuente: Elaboración propia.

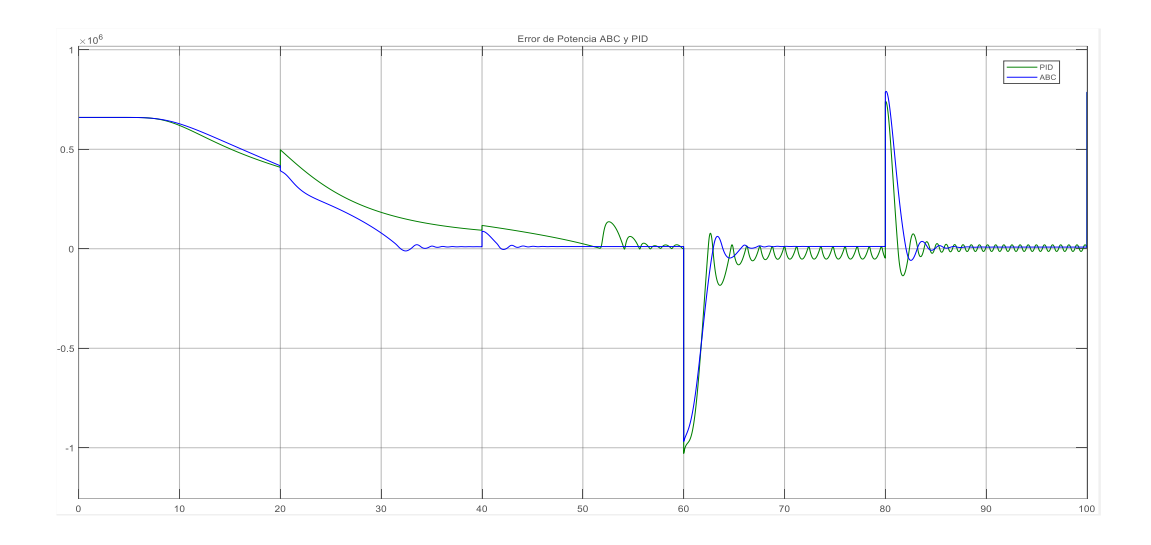

**Figura 70 Error de potencia en el PID y los controladores fuzzy.**

# **6.2.4. Comparación control difuso, difuso optimizado y control PID de la potencia**

En el sistema realimentado se considera como señal de entrada de referencia Pr = 660KW, la señal realimentada es la potencia mecánica de la turbina por variación del ángulo de paso β., los parámetros de la turbina, engranajes y generador se muestran en el anexo 4.

El diagrama del sistema completo de la optimización de la turbina eólica para el control de la potencia se muestra en simulink en la Figura 71.

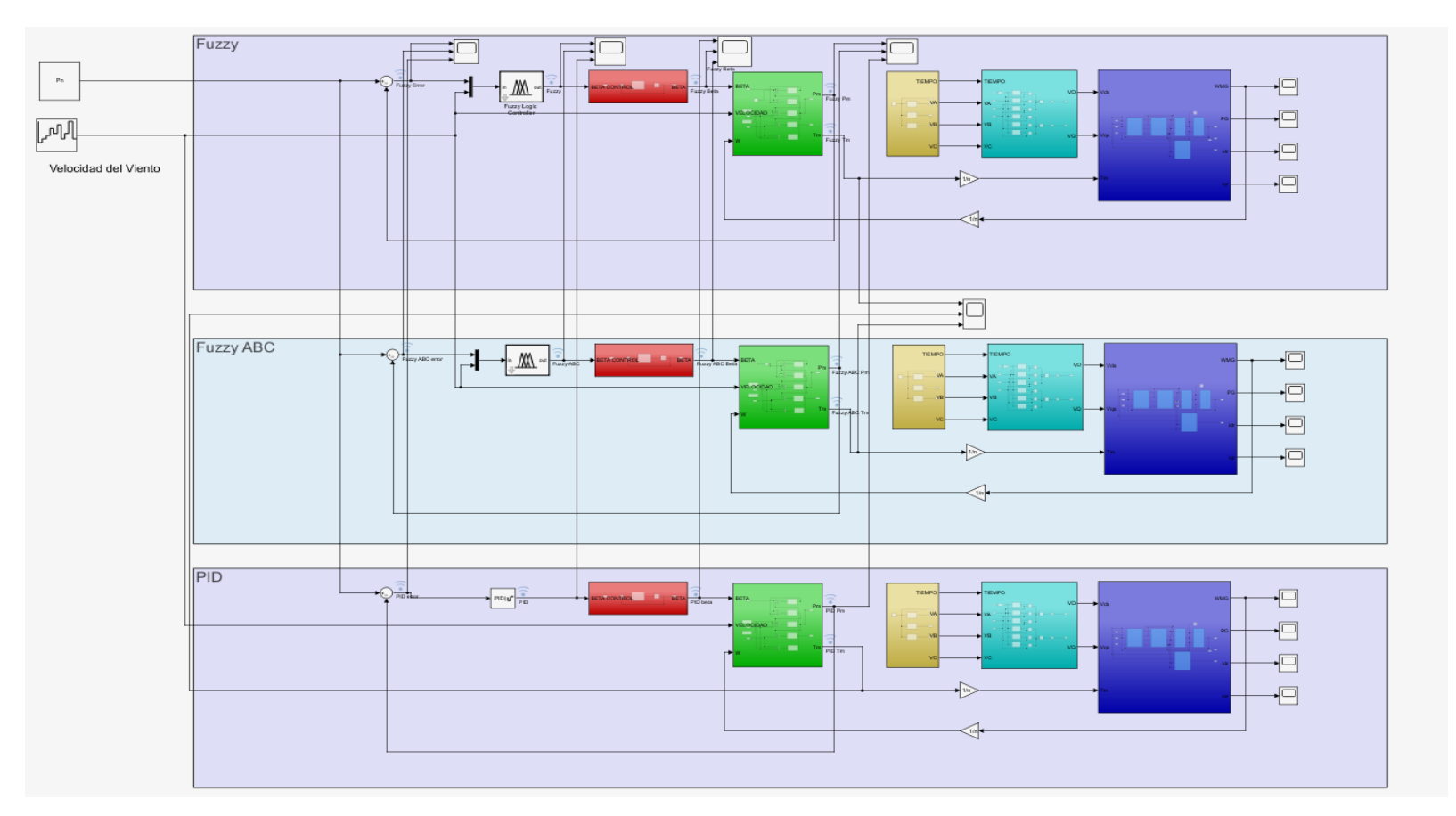

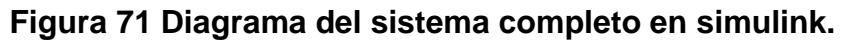

A partir de la Figura 71 se genera la Figura 72, se puede ver que en esta última se muestra el resultado de la salida de β para 200 muestras.

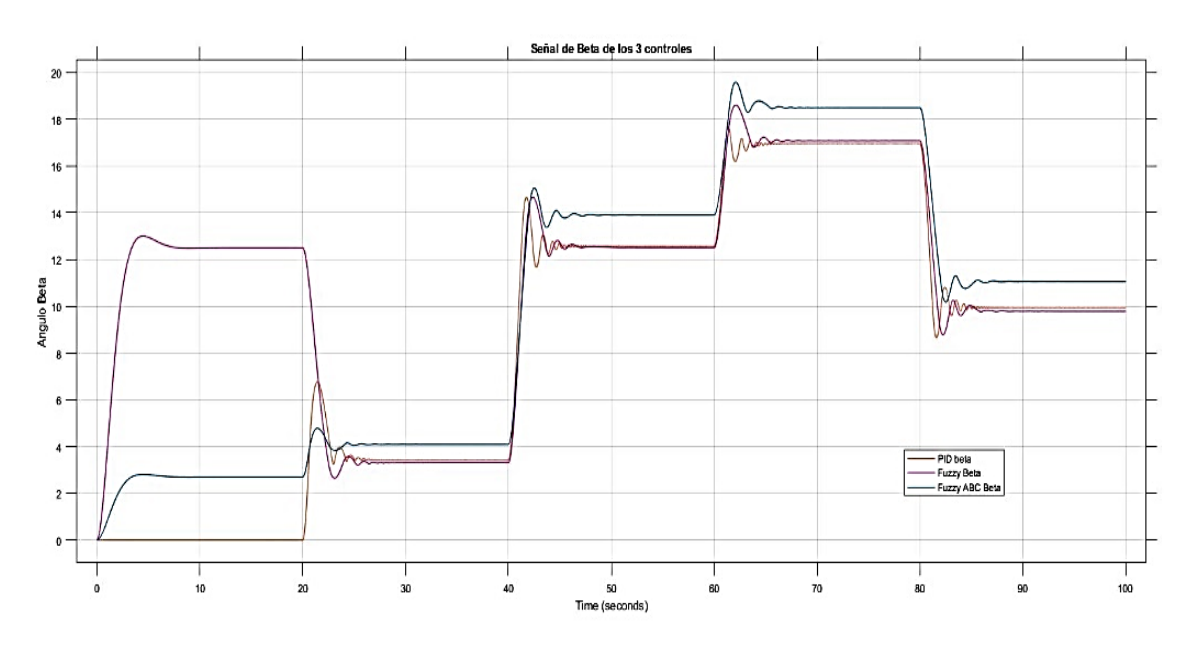

**Figura 72 Respuesta de β para 200 muestras.** Fuente: Elaboración propia.

A partir de la Figura 72, se realiza el análisis de las señales donde se observa y se puede diferenciar los desfases y los risos de la señal generada por la variación de la velocidad del viento.

En la Figura 73, se muestra la respuesta del ángulo de paso para la velocidad del viento v(t)=12 m/s y se obtiene por el ángulo de paso β y la potencia mecánica generada.

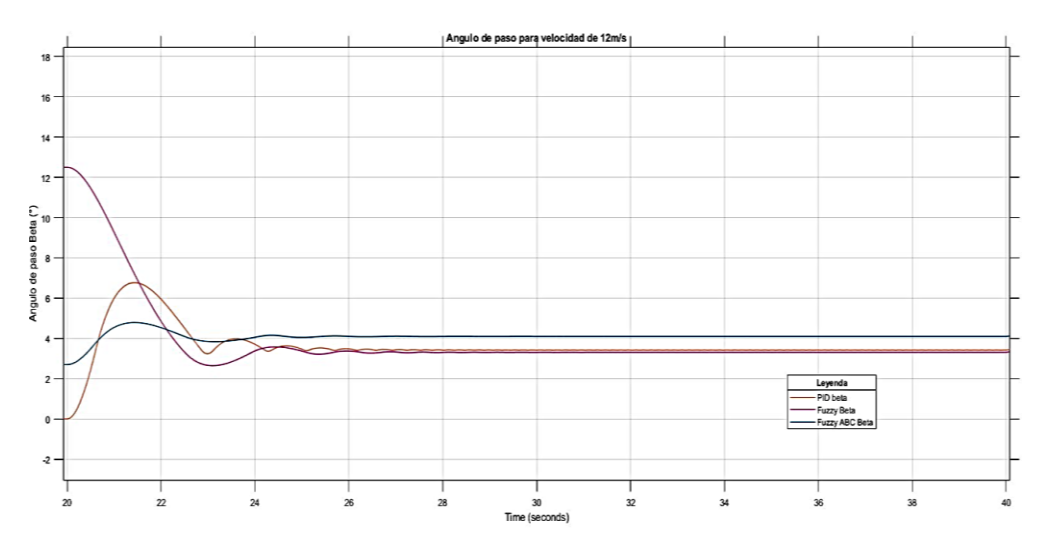

**Figura 73 Respuesta del ángulo de paso β y la potencia mecánica generada (v(t)=12 m/s).**

En la Figura 74, se muestra la respuesta del ángulo de paso para la velocidad del viento v(t)=18 m/s y se obtiene por el ángulo de paso β y la potencia mecánica generada.

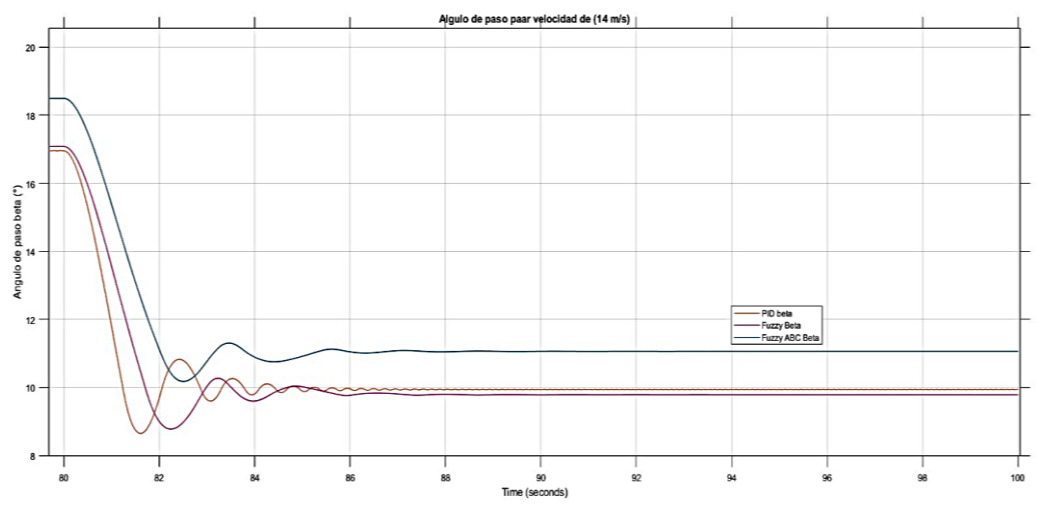

**Figura 74 Respuesta del ángulo de paso β y la potencia mecánica generada (v(t)=18 m/s).**

A partir de la Figura 72, se genera la señal en el osciloscopio de la Figura 75, donde se muestra el resultado de la potencia mecánica para 200 muestras.

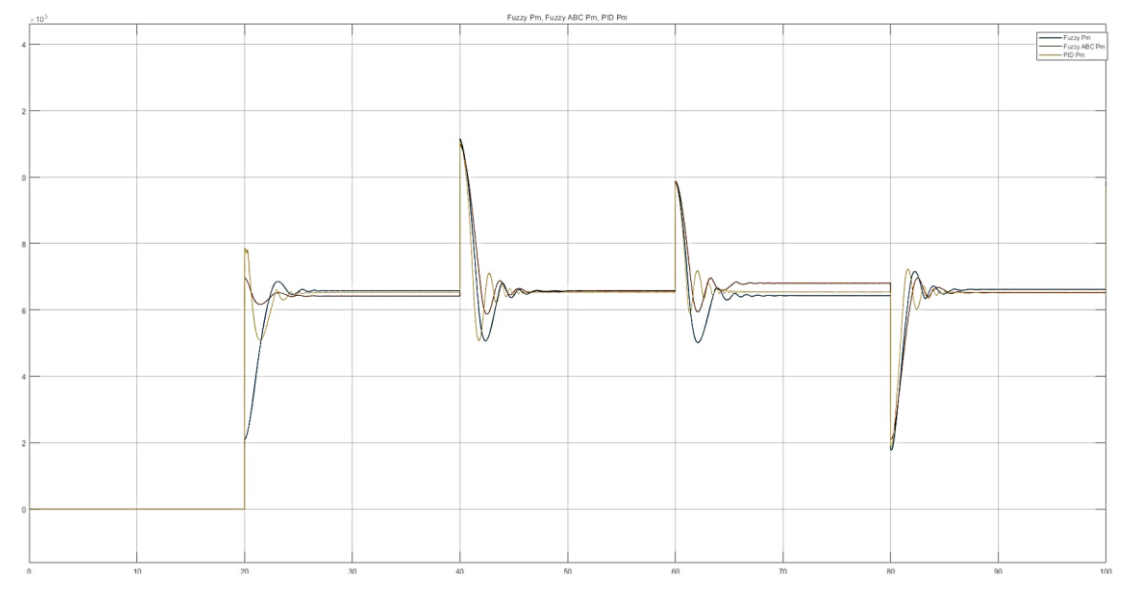

**Figura 75 Osciloscopio de la potencia mecánica.** Fuente: Elaboración propia.

A partir de la Figura 75, se realiza el análisis de las señales agregando más zoom, y poder diferenciar los desfaces que no se aprecian con facilidad, tampoco los risos de la señal generada por los controladores de la potencia mecánica.

En la Figura 76, se hace la comparación de los controladores PID, Difuso y Difuso Optimizado para el control de la potencia mecánica, con velocidad de v=12 m/s.

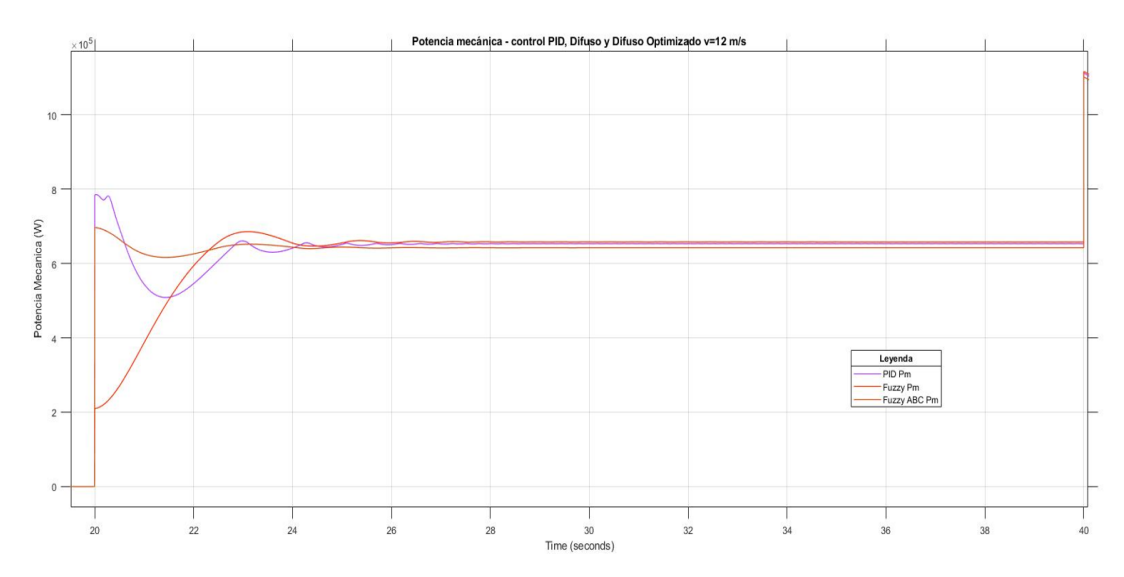

**Figura 76 Comparación de potencia mecánica - control PID, difuso y difuso optimizado v=12 m/s.**

Al hacer a la Figura 77 un enfoque, se ve que los risos y crestas de las señales son diferentes, en los 3 tipos de controladores de potencia mecánica.

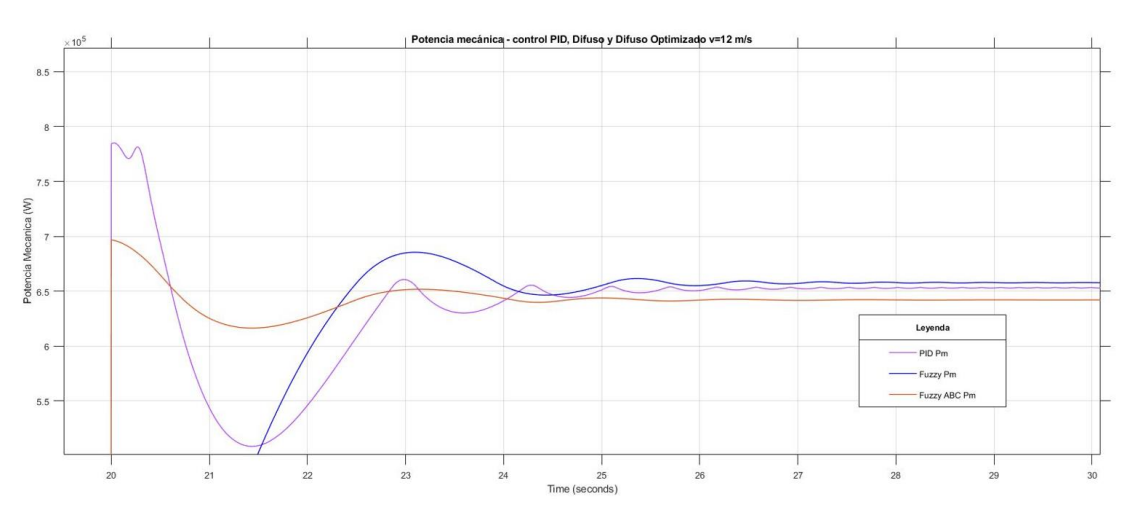

**Figura 77 Comparación de potencia mecánica - control PID, difuso y difuso optimizado v=12 m/s – enfocado.**

En la Figura 78, se hace la comparación de los controladores PID, Difuso y Difuso Optimizado para el control de la potencia mecánica, con velocidad de v=14 m/s.

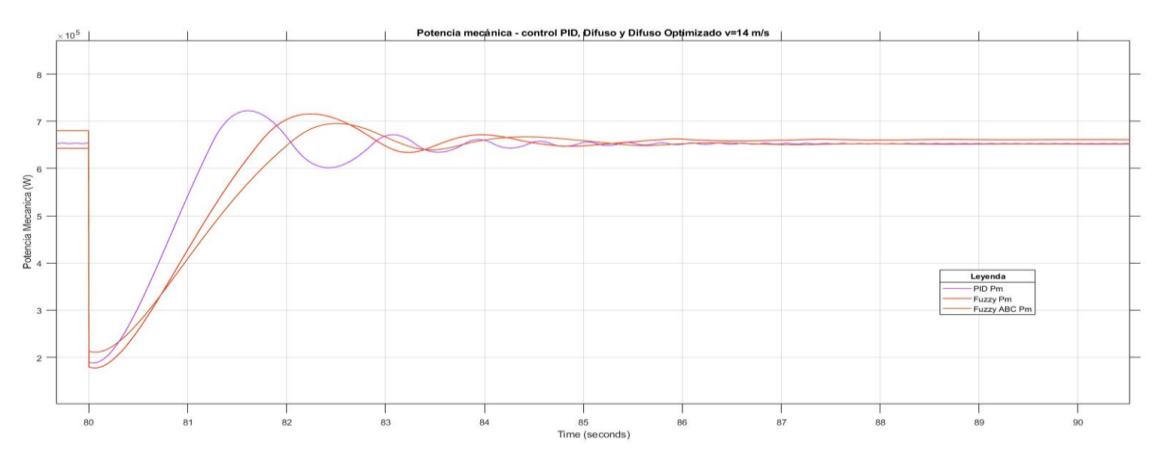

**Figura 78 Comparación de potencia mecánica - control PID, difuso y difuso optimizado v=14 m/s.**

Fuente: Elaboración propia.

En la Figura 79, se hace la comparación de los controladores PID, Difuso y Difuso Optimizado para el control de la potencia mecánica, con velocidad de v=17 m/s.

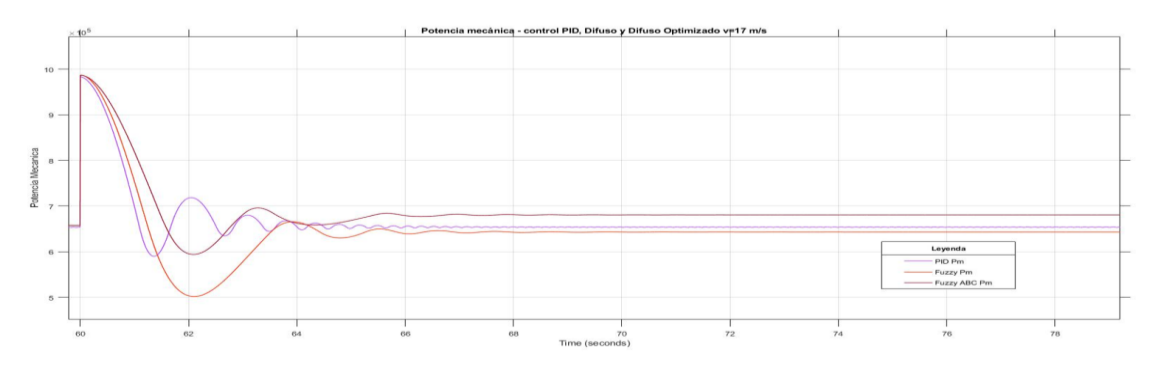

**Figura 79 Comparación de potencia mecánica - control PID, difuso y difuso optimizado v=17 m/s.**

#### **CONCLUSIONES**

- 1. En el controlador PID clásico hay presencia de sobreimpulsos, pero con el control difuso con algoritmo evolutivo se atenúa este efecto, logrando una repuesta de control más suave, con ello el actuador puede operar con menos esfuerzo y esto permite alargar la vida útil del equipo.
- 2. Se mejoró el controlador difuso con el algoritmo evolutivo, donde se observa la estabilidad del ángulo de paso y por ende el control de la potencia es el más óptimo que el control difuso y mucho mejor que el control PID clásico.
- 3. En este trabajo se observó que para el control de potencia la respuesta del controlador PID es más lenta para alcanzar la estabilidad en comparación con el controlador difuso con algoritmo evolutivo. Por lo tanto, el controlador difuso con algoritmo evolutivo hace que el sistema sea más rápido y eficiente.
- 4. Es observable el control de potencia tanto en carga parcial como a plena carga, en donde en la primera (por debajo del viento nominal) el MPPT permite adquirir la máxima potencia del viento incidente. Superado dicho límite el control de paso de la pala actúa correctamente para mantener la potencia nominal de acuerdo con las variaciones de viento.
- 5. Se realizó el modelamiento y la simulación de la turbina eólica para el control de la potencia en simulink, considerando un modelo para la variación del ángulo de paso de las palas, para el rotor eólico y generador a partir de las ecuaciones en el tiempo.

#### **RECOMENDACIONES**

- 1. Se recomienda para futuros trabajos realizar el modelamiento de una turbina eólica con otro tipo de generadores.
- 2. Se recomienda realizar y comparar los resultados de la simulación del control del ángulo de paso de las palas con otro software de simulación.
- 3. Hay que considerar que, para los algoritmos de optimización, las simulaciones requieren de mayor procesamiento de data y para compensar este proceso es recomendable utilizar computadores de alta potencia.
- 4. Se recomienda para futuros trabajos optimizar y simular el control de potencia de una turbina eólica con algoritmos genéticos.
- 5. Se recomienda realizar y comparar el control del ángulo de paso para el control de potencia con otro tipo de controles avanzados como los controles robustos y predictivo.

#### **REFERENCIAS BIBLIOGRÁFICAS**

- 1. Acosta, A., Aguilar, V., Carreño, R., Patiño, M., & Martinez, M. (2020). Nuevas tecnologías como factor de cambio ante los retos de la inteligencia artificial y la sociedad del conocimiento.
- 2. Aguilar, R. (2017). Mejora de la eficiencia aerodinamica en turbinas eolicas mediante dispositivos hipersustentadores. Arequipa: Universidad Nacional de San Agustín.
- 3. Alfaro, M. (2019). Evaluacion de los metodos de control fuzzy, y control neuro fuzzy, para el control de posicion de un pendulo suspendido. Arequipa: Universidad Nacional de San Agustín.
- 4. Armengol Blanco, B. (2010). Desarrollo de un sistema de control inteligente de un generador eólico. Bolivia: Universidad Técnica de Oruro.
- 5. Arosteguí Arias, A. (2019). Optimización de un Esquema de Control Difuso mediante Algoritmos Evolutivos (Artificial BEE Colony). Ecuador: Universidad San Francisco de Quito USFQ.
- 6. Bai, L., Feng, Y.-W., Li, N., & Xue, X.-F. (2019). Optimal fuzzy iterative learning control based on artificial bee colony for vibration control of piezoelectric smart structures. JVE Journals.
- 7. Barba, D., & Ron, A. (2012). Construcción e Implementación del Sistema de Control Vectorial de Orientación de Campo Directo (DFOC) para un motor Trifásico de Inducción.
- 8. Calo García, A. (2015). Simulación del Funcionamiento de una Turbina Eólica con Generador de Inducción Doblemente Alimentado. Sevilla: Universidad de Sevilla.
- 9. Campos, J., & Jaramillo, M. (2018). Diseño y simulación de esquemas de control difuso optimizados mediante algoritmos evolutivos aplicados a sistemas no lineales. Ecuador: Escuela Politécnica Nacional.
- 10.Cárdenas, J. (2015). Simulación y control de una Turbina Eólica para Generación de Energía Eléctrica. Lima: Pontificia Universidad Católica del Perú.
- 11.Álvarez, C., & Pereira, A. (2009). Simulación de controladores digitales. Chile: Universidad de Santiago
- 12.Carrillo Paz, J. A. (2011). Sistemas Automáticos de Control Fundamentos Básicos de Análisis y Modelado. Venezuela: UNERMB - Universidad Nacional Experimental "Rafael María Baralt".
- 13.Castañeda, M. (2019). Implementación de Algoritmos de Control PID y Lógica Difusa Basado en la Enseñanza de la Robótica Aplicado a niños del Nivel Primario y Secundario. Lambayeque: Universidad Señor de Sipán.
- 14.Ceupe. (s.f.). Ceupe Magazine. Obtenido de https://www.ceupe.com/blog/quees-la-circulacion-atmosferica.html
- 15.Chavero Navarrete, E., Perea Trejo, M., Jáuregui Correa, J., Carrillo Serranor, V., & Rios Moreno, G. (2019). Expert Control Systems Implemented in a Pitch Control of Wind Turbine. IEEE, 19. Obtenido de https://ciateq.repositorioinstitucional.mx/jspui/bitstream/1020/304/1/Expert control systems implemented in a pitch.pdf
- 16.Chavero, E. (2020). Control experto para la obtención de la máxima potencia en un generador eólico. México: Universidad Autónoma de Querétaro.
- 17.Columbus Miyasato, C., Del Rio Mendoza, M., Esquivel Sosa, P., & Martínez San Martín, R. (2018). Planeamiento Estratégico para el Sector de Energía Eólica del Perú., (pág. 233). Surco. Obtenido de http://tesis.pucp.edu.pe/repositorio/handle/20.500.12404/12586
- 18.Córdova, C., & Cárdenas, D. (2019). Análisis del régimen dinámico de un motor de inducción trifásico usando un software de simulación. Ecuador: Universidad Politécnica Salesiana.
- 19.Cueva Barrazueta, L. V. (2015). Diseño y contrucción de un generador eólico de eje vertical tipo Savonius para producir 20 watts. (págs. 40 - 41). Quito: Escuela Politécnica Nacional. Obtenido de https://bibdigital.epn.edu.ec/bitstream/15000/10538/1/CD-6238.pdf
- 20.Danish Wind Industry Association. (2020). www.windower.org. Obtenido de http://xn--drmstrre-64ad.dk/wp-

content/wind/miller/windpower%20web/es/tour/wres/variab.htm

- 21.De la Cruz, M. (2019). Dimensionamiento de un sistema hibrido eólico fotovoltaico para electrificar el caserío el Higuerón en Salas en el departamento de Lambayeque. Lambayeque: Universidad Nacional Pedro Ruiz Gallo.
- 22.Diaz, D. (2018). Mejoramiento del proceso de compra de potencia y energía eléctrica cuantificando la incertidumbre en base al método de simulación Montecarlo para las empresas de distribución eléctrica. Arequipa: Universidad Nacional de San Agustín.
- 23.Durand, C. (2020). Diseño de sistema de detección de barrenos con PDI en alimentadores de fajas transportadoras. Arequipa: Universidad Nacional de San Agustin.
- 24.Flores, P. (2019). Diseñar un aerogenerador que utilice bajas velocidades de viento en las zonas altoandinas de Arequipa, para mejorar la calidad de vida de la comunidad. Arequipa: Universidad Nacional de San Agustin.
- 25.Fuentes, F. (2020). Diseño de un aerogenerador como fuente principal de energía para un clúster de extracción petrolera en rubiales de puerto Gaitán. Bogotá: Universidad de América.
- 26.Gamarra, R. (2019). Diseño de un sistema de generación de energía eléctrica hibrido eólico-solar para el fundo Huasacache de la U.C.S.M. Arequipa: Universidad Católica de Santa María.
- 27.García, A. (2019). Cálculo y diseño del elemento pala de una turbina eólica de eje horizontal. España: Universidad del País Vasco.
- 28.García, B. (2015). Plataforma de Simulacion en Matlab-Simulink de un accionamiento regulado para simular Aerogeneradores.
- 29.García, U. (2019). Identificación de Fallas de Turbinas Eólicas al Detectar Desviaciones al Comportamiento Normal Usando Modelos Probabilistas. México: Universidad Autónoma del Estado de Morelos.
- 30.Guamán Molina, J., Vargas Guevara, C., Rodríguez Mora, K., & García Carrillo, M. (2016). Análisis comparativo de los modelos dinámicos de una turbina eólica de velocidad fija. INGENIUS, 15. Obtenido de https://revistas.ups.edu.ec/index.php/ingenius/article/view/15.2016.04
- 31.Guevara, J. (2013). Cuantificación del perfil del viento hasta 100 m de altura desde la superficie y su incidencia en la climatología eólica. SciELO.
- 32.Hao Ying (1993). The simplest fuzzy controllers using different inference methods are different nonlinear proportional-integral controllers with variable gains.
- 33.Heier, S. (2014). Grid Integration Oonshore and Offshore Conversion Systems. Wiley.
- 34.Katsuhiko Ogata. (2010). ingenieria de control moderna. Quinta Edición, 20-21. (S. Dormido Canto, & R. Dormido Canto, Trads.) Madrid: PEARSON.
- 35.Macedo, A., & Mota, W. (2012). Wind turbine pitch angle control using Fuzzy Logic. IEEE.
- 36.Mamdani. (1977). Application of Fuzzy Logic to Approximate Reasoning Using Linguistic Synthesis. IEEE.
- 37.Máquinas eléctricas. (s.f.). Obtenido de https://maquinaselectricasg3.blogspot.com/p/clasificacion.html
- 38.Mata Quevedo, J. P. (2016). Diseño de un controlador difuso para la estabilización de flujos de retorno y de salida en un circuito de molienda de cemento. Ecuador: Universidad Politécnica Salesiana.
- 39.MathWorks. (2022). Control System Toolbox. The MathWorks. Obtenido de https://la.mathworks.com/products/control.html
- 40.MathWorks. (2022). Fuzzy Logic Toolbox. The MathWorks. Obtenido de https://la.mathworks.com/products/fuzzy-logic.html
- 41.López, M., & Barreto, D., & Garzón, S. (2015) Sistema de control para aerogeneradores empleando lógica difusa. Colombia: Universidad de la Salle Bogotá.
- 42.Mohan, N. (2014). Advanced Electric Drives. Wiley.
- 43.Oludare, I., Aman, J., Abiodun, E., & Kemi, V. (noviembre de 2018). Estado del arte en aplicaciones de redes neuronales artificiales: una encuesta. 4(11). Obtenido de la contradición de la contradición de la contradición de la contradición de la contradición de la contradición de la contradición de la contradición de la contradición de la contradición de la contradición de l

https://www.sciencedirect.com/science/article/pii/S2405844018332067

- 44.Pacheco, W., & Santos, K. (2020). Análisis tecnológico de motor de inducción trifásico tipo jaula de ardilla Technological analysis of three-phase squirrel cage induction motor Análise tecnológica do motor trifásico de indução em gaiola de esquilo. 6(5), 291.
- 45.Paul, K. (2013). Analysis of Electric Machinery and Drive Systems. Wiley.
- 46.Pedraza, J. (2018). Control Robusto LMI Para un Generador Síncrono de Imanes Permanentes Asociado a la Regulación de Potencia de una Turbina Eólica. Bogotá - Colombia: Universidad Santo Tomás.
- 47.Piscoya, C. (2019). Generación de energía eléctrica con energías no convencionales para el parque temático Manuel Antonio Mesones Muro. Lambayeque: Universidad Nacional Pedro Ruiz Gallo.
- 48.Prieto, R. (2012). Aerogenerador de eje horizontal frente a aerogenerador de eje vertical. Características principales y ventajas de uno y otro
- 49.Querebalú, F. (2019). Dimensionamiento de una minicentral eólica para abastecer de energía eléctrica el molino de yeso Fernando Tuñoque del distrito de Morrópe. Lambayeque: Universidad Nacional Pedro Ruiz Gallo.
- 50.Ramos, T., Medeiros, M., Pinheiro, R., & Medeiros, A. (2019). Slip Control of a Squirrel Cage Induction Generator Driven by and Electromagnetic Frecuency Regulator to Achieve the Maximun Power Pint Tracking.
- 51.RIMAC (25 de 03 de 2020). RIMAC Riezgos Patrimoniales. Obtenido de https://prevencionrimac.com/riesgospatrimoniales/articulo/VIENTOS-PARACAS---MARZO-2020
- 52.S., P. (2011). alipso.com. Obtenido de https://www.alipso.com/monografias4/Paralelo\_de\_generadores/
- 53.Sierra, A., & Torres, S. (2019). Análisis de un aerogenerador para bajas velocidades del viento. Colombia: Universidad Autónoma de Bucaramanga.
- 54.Takagi, & Sugeno. (1985). Fuzzy identifications of systems and its applications to modeling and control. IEEE.
- 55.The Wind Power. (03 de mayo de 2021). The Wind Power. Obtenido de https://www.thewindpower.net/online\_access\_en.php
- 56.Theler, G. (2007). Controladores basados en lógica difusa y loops de convección natural caóticos.
- 57.Vásquez, D. (2019). Diseño de un alabe de aerogenerador eólico de geometría variable. Chiclayo: Universidad César Vallejo.
- 58.Villarrubia López, M. (2012). Ingeniería de la energía eólica. Barcelona: Ediciones técnicas Marcombo.

## **ANEXOS**

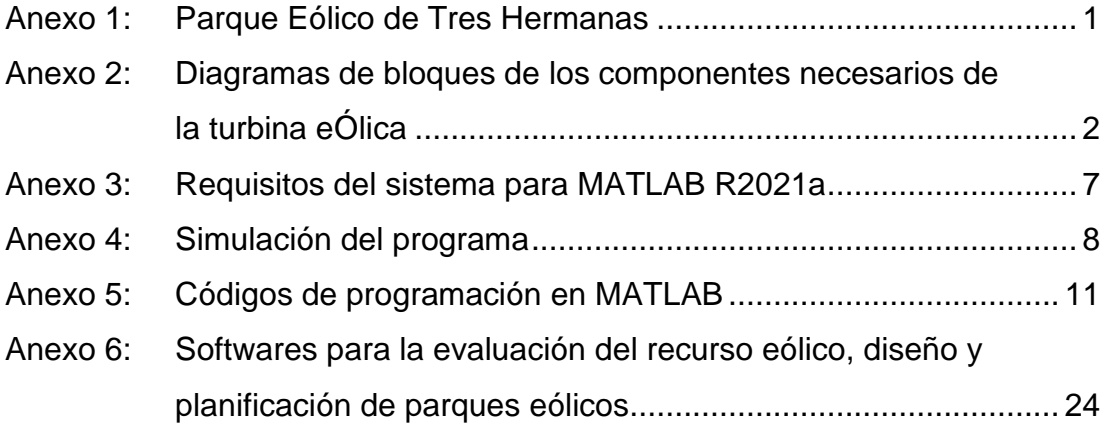

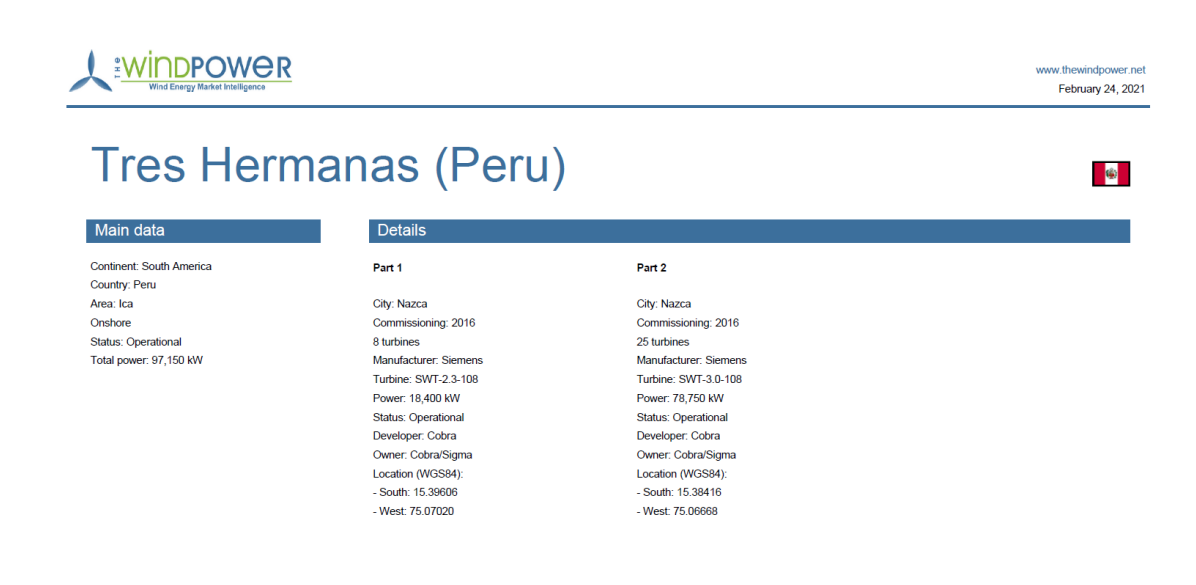

# WindPower

www.thewindr February 24, 2021

# **SWT-2.3-108 (Siemens)**

<span id="page-149-0"></span>**Anexo 1: Parque Eólico de Tres Hermanas**

Main data

Rated power: 2300 kW<br>Rotor diameter: 108 m Old model Class: IEC IIb Offshore model: no Commissioning: 2011

#### Rotor Number of blades: 3 Type: Pitch Swept area: 9160.9 m2<br>Power density: 3.98 m2/kW Maximum speed: 16 rd/min<br>Manufacturer: Siemens

### Gearbox

Gearbox: yes Stages: 3<br>Gear ratio: 91

#### Generator

<span id="page-149-1"></span>Type: ASYNC Number: 1<br>Voltage: 690 V Manufacturer: Siemens

# Tower

Minimum hub height: 78,3 m<br>Maximum hub height: 115 m

Weights

Nacelle: 82 f Rotor + hub: 60 t

#### Wind speeds

Cut-in wind speed: 3 m/s Rated wind speed: 11 m/s Cut-off wind speed: 20 m/s

**Anexo 2: Diagramas de bloques de los componentes necesarios de la turbina eólica** 

**Actuador:**

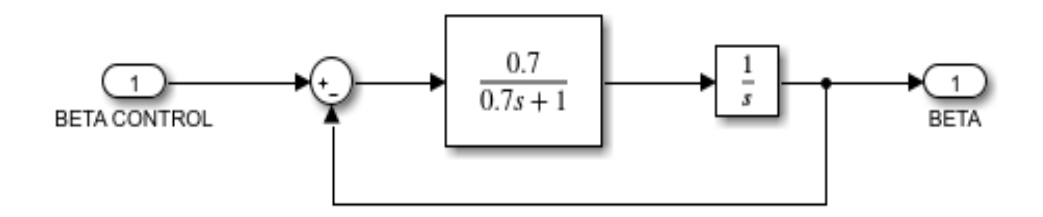

**Turbina:**

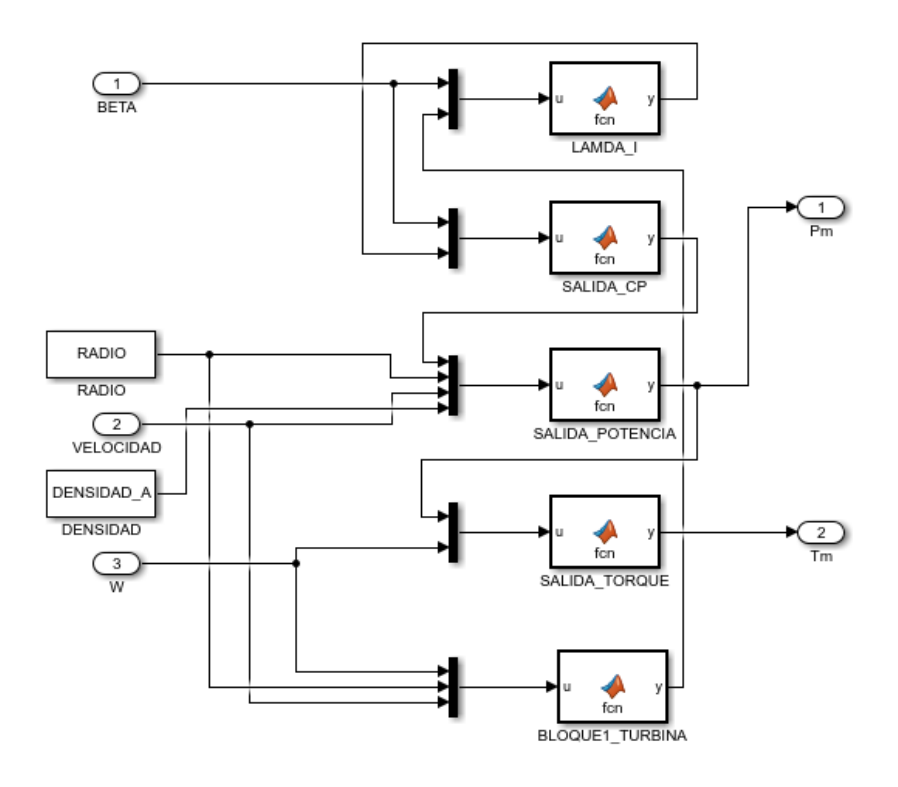

**Generador de voltaje:**

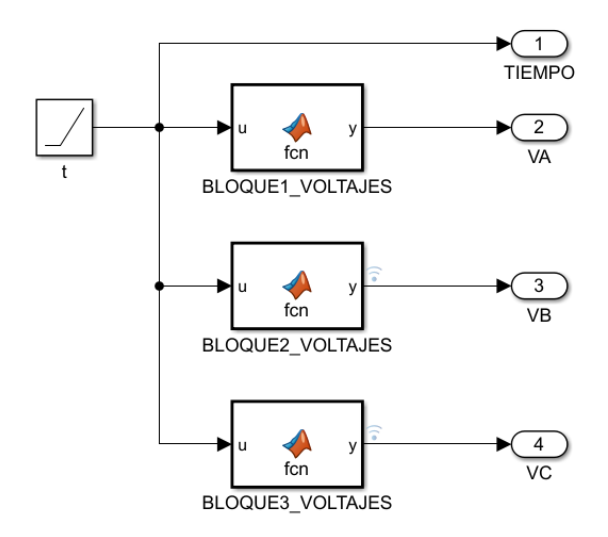

# **Transformada de park:**

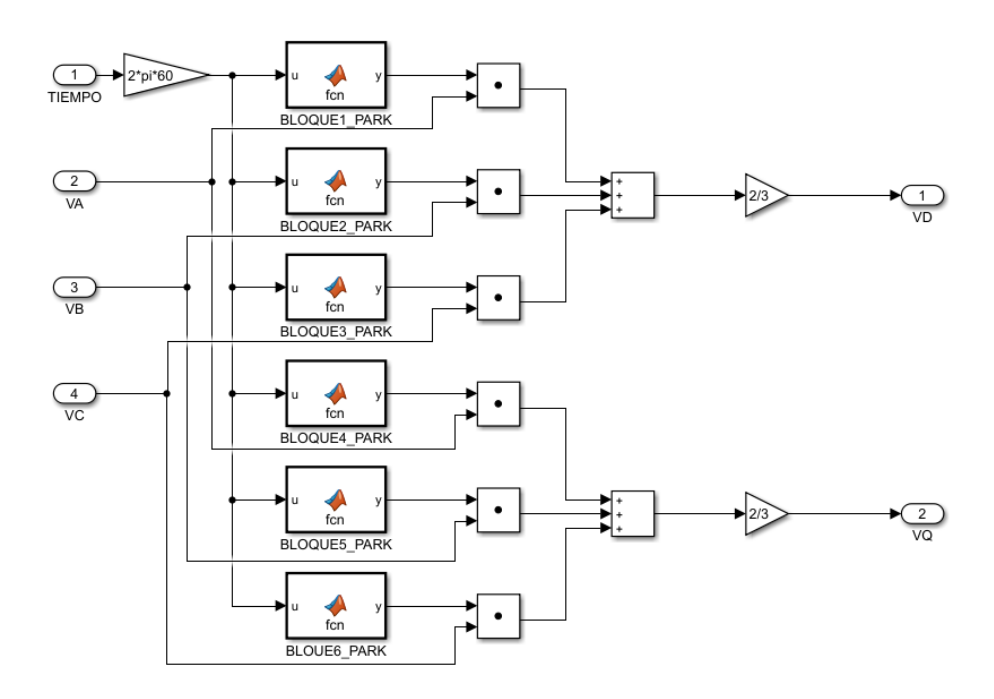

## **Generador:**

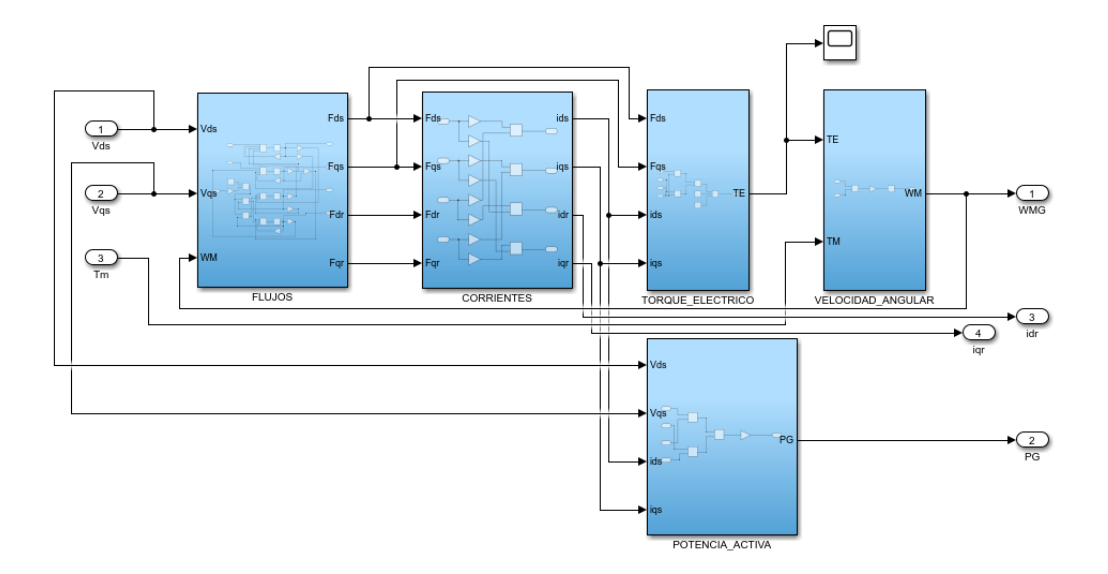

**Flujos:**

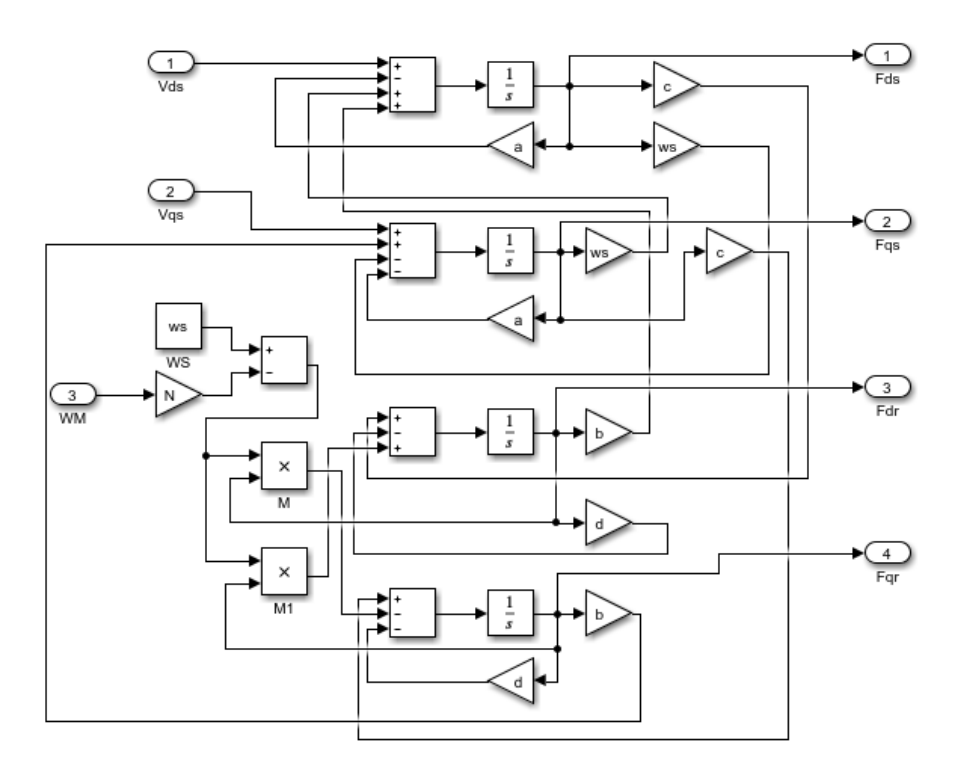

## **Corrientes:**

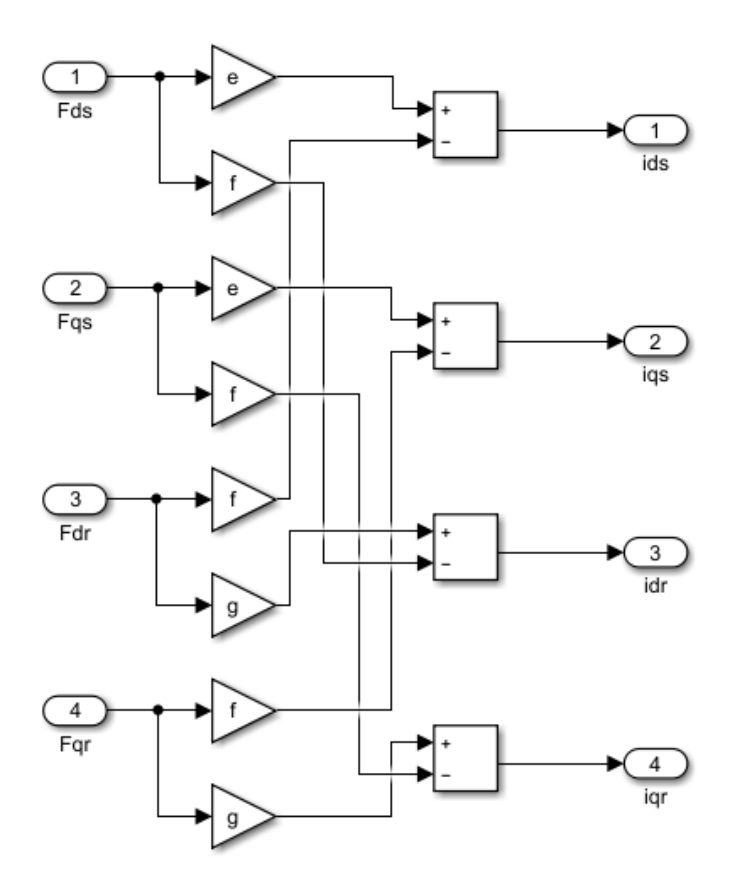

# **Torque Eléctrico:**

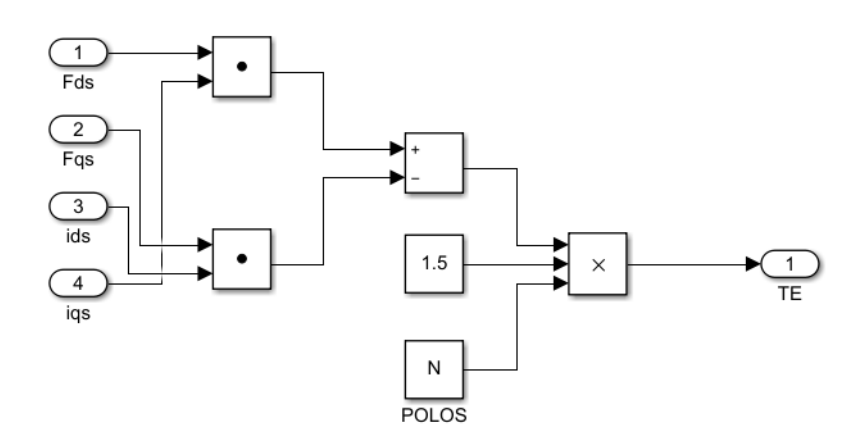

**Velocidad angular:**

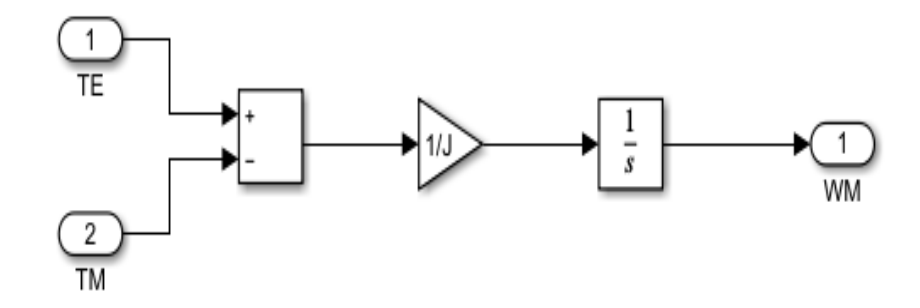

**Potencia activa:**

<span id="page-154-0"></span>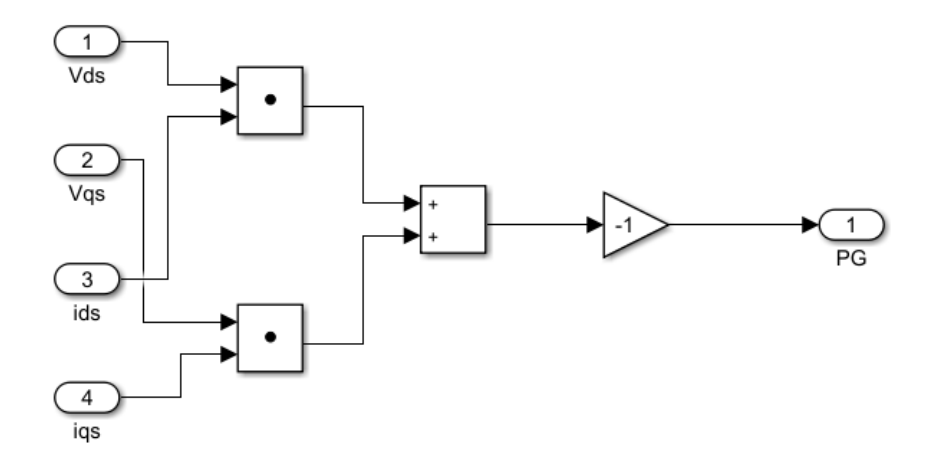

## **Anexo 3: Requisitos del sistema para MATLAB R2021a**

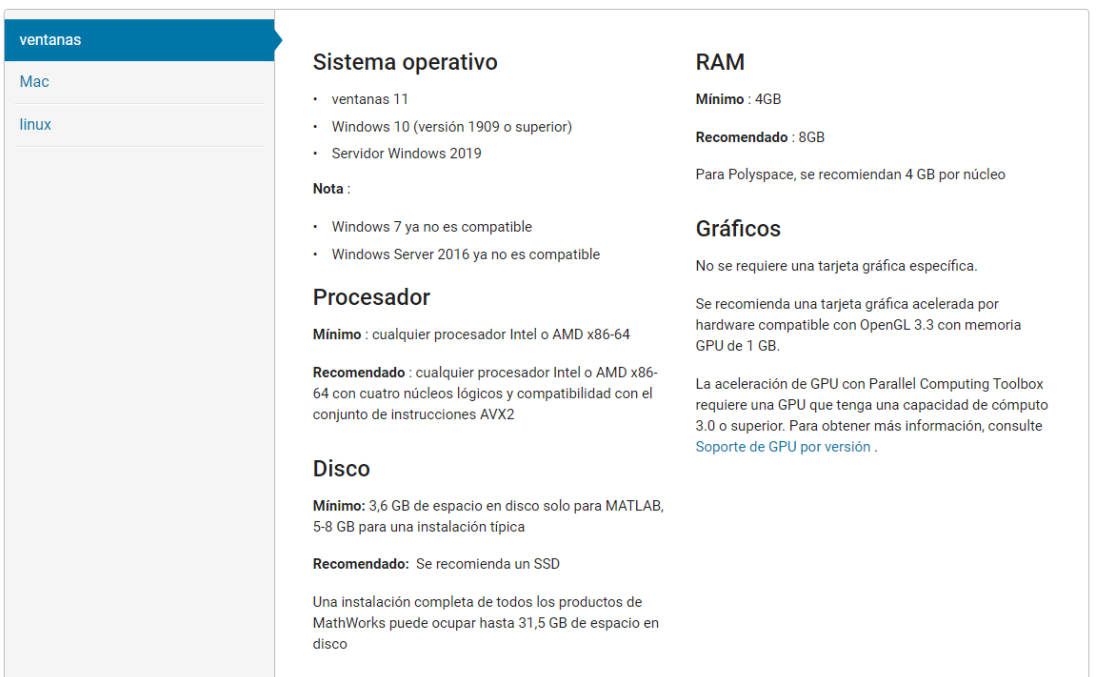

### <span id="page-156-0"></span>**Anexo 4: simulación del programa**

### **PARÁMETROS:**

% Se tiene que digitar en la ventana de comandos y estas % Variables se almacenarán en el espacio de trabajo (Workspace) % Constantes de la turbina  $c1=0.4654$ ; c2=116; c3=0.4;  $c4=5;$ c5=20.24; c6=0.08; c7=0.035; RADIO=34; %radio de hélice de turbina DENSIDAD\_A=0.647; n=30; % Engranajes N=4; % Número de par de polos ws= 2\*pi\*60; Rs=0.0067; Lm=2.3161/ws; Lss=0.03/ws; Rr=0.0058; Lrr=0.0506/ws; Ls=Lss+Lm; Lr=Lrr+Lm; %V oltaje eficaz fase a fase veficaz=690; % vmax=veficaz\*sqrt(2)/sqrt(3) Pn=660000; % Constantes del modelo del generador de parte eléctrica  $a = (Rs*Lr)/(Ls*Lr-(Lm)^2);$ 

b = 
$$
(Rs^*Lm)/(Ls^*Lr-(Lm)^2)
$$
;  
\nc =  $(Rr^*Lm)/(Ls^*Lr-Lm^2)$ ;  
\nd =  $(Rr^*Ls)/(Ls^*Lr-Lm^2)$ ;  
\ne =  $Lr/(Ls^*Lr-(Lm)^2)$ ;  
\nf =  $Lm/(Ls^*Lr-(Lm)^2)$ ;  
\ng =  $Ls/(Ls^*Lr-Lm^2)$ ;  
\n% Constantes del modelo del generador de parte mecánica  
\nJ=1177.7;

## **FUZZY LOGIC**

**Lógica difusa**

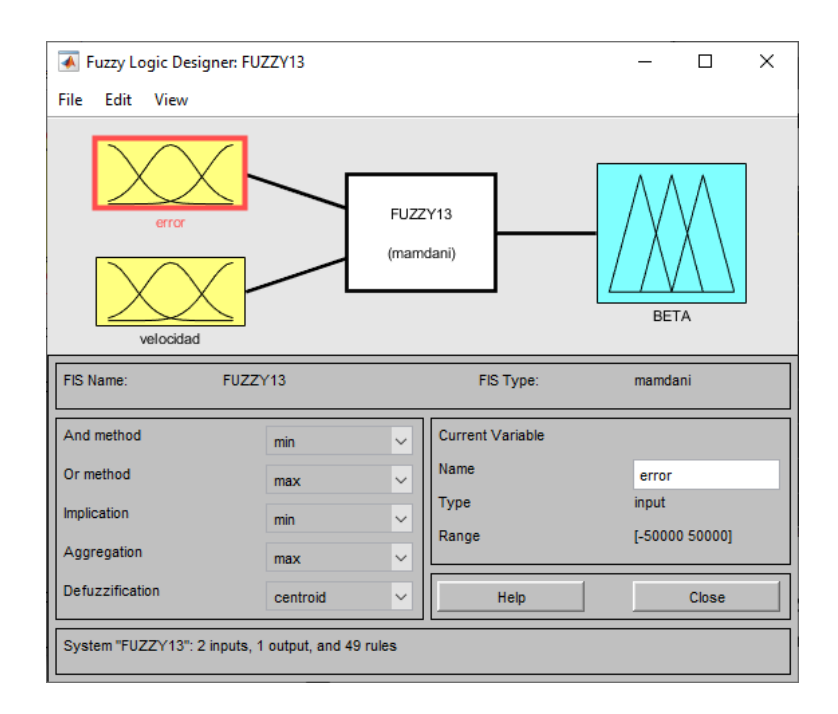

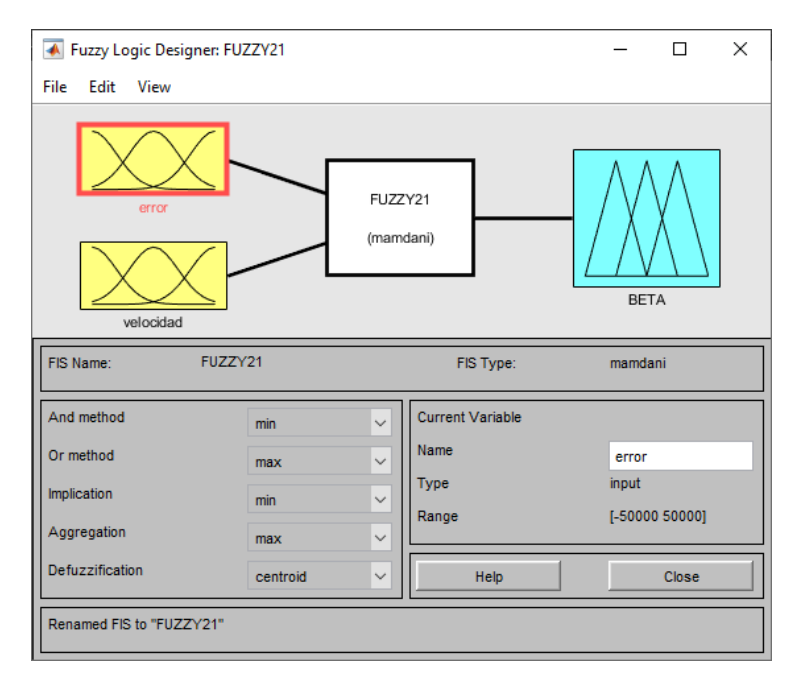

## **Lógica difusa con el algoritmo ABC**

**Programa en simulink** 

**Diagrama de bloques del proyecto en simulink** 

<span id="page-158-0"></span>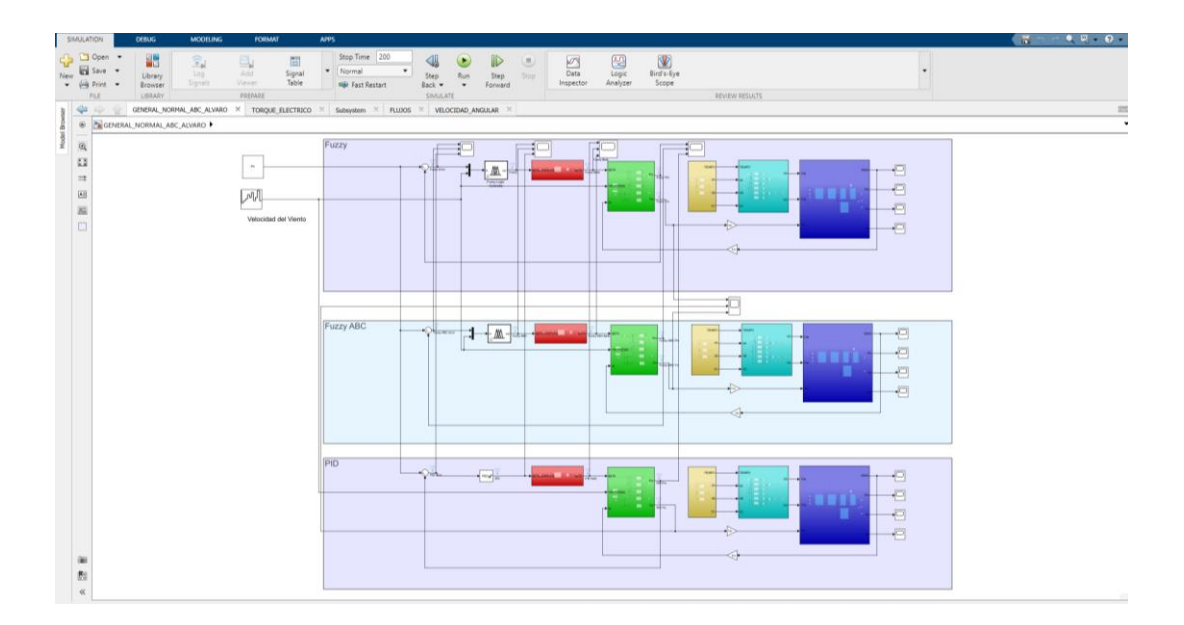

## **Anexo 5: Códigos de programación en MATLAB Modelo difuso**

En este código expresa todo lo relacionado al modelo difuso, donde los valores de entrada pasan por el proceso de inferencia difusa Mamdani, donde se cumplen las cuatro fases hasta obtener un valor de salida que puede ser interpretado por el algoritmo ABC y así ambos trabajando al mismo tiempo hasta que el ABC obtenga un valor adecuando y este pase por el modelo difuso y sea evaluado nuevamente con el cálculo del tiempo siendo el correcto para terminar de ejecutar todo el programa.

%Código "modelodifuso" global val1; global val2; global regla; global salD; global SalR; global num; global A; global D; global velocidad; fld(1, num(1, 1));  $num(1, 2) = velocity$  velocidad; fld(2, num(1, 2)); b\_reglas(); for  $reg = 1:49$ salida\_d(); salida\_real(); end %% FLD function  $[] = \text{fld}(t, x)$ 

 $a = 0$ ;  $b = 0$ ;  $c = 0$ ;  $d = 0$ ;  $e = 0$ ;  $f = 0$ ;  $g = 0$ ; % Grado de pertenencia a cada % conjunto % Tenemos dos variables, cuando t==1 es error y t==2 es velocidad if  $(t == 1)$ % Condiciones para la primer variable error if  $(x < -30.0)$  $a = 1$ ;  $b = 0$ ;  $c = 0;$  $d = 0;$  $e = 0;$  $f = 0$ ;  $g = 0;$ elseif ( $x \ge -30.0$  &  $x \le -20.0$ )  $a = (-20.0 - x) / 2;$  $b = (x + 30.0) / 2;$  $c = 0;$  $d = 0;$  $e = 0;$  $f = 0$ ;  $g = 0;$ elseif (x > -20.0 && x <= -10.0)  $a = 0;$  $b = (-10.0 - x) / 2;$  $c = (x + 20.0) / 2;$  $d = 0$ ;  $e = 0;$  $f = 0;$  $g = 0;$ 

elseif (x > -10.0 && x <= 0.0)  $a = 0;$  $b = 0;$  $c = (0.0 - x) / 2;$  $d = (x + 10.0) / 2;$  $e = 0;$  $f = 0$ ;  $g = 0;$ 

elseif ( $x > 0.0$  & &  $x \le 10.0$ )  $a = 0;$  $b = 0;$  $c = 0;$  $d = (10.0 - x)/2;$  $e = (x - 0.0) / 2;$  $f = 0;$  $g = 0;$ 

elseif (x > 10.0 && x <= 20.0)  $a = 0;$  $b = 0;$  $c = 0;$  $d = 0;$  $e = (20.0 - x) / 2;$ f = (x - 10.0) / 2;  $g = 0;$ 

elseif (x > 20.0 && x <= 30.0)  $a = 0;$  $b = 0;$  $c = 0;$ 

 $d = 0;$  $e = 0;$  $f = (30.0 - x) / 2;$  $g = (x - 20.0) / 2;$ 

elseif (x > 30.0)  $a = 0$ ;  $b = 0$ ;  $c = 0;$  $d = 0;$  $e = 0;$  $f = 0$ ;  $g = 1;$ 

end

global val1;

 $val1(1, 1) = a;$  $val1(1, 2) = b;$  $val1(1, 3) = c;$  $val1(1, 4) = d;$  $val1(1, 5) = e;$  $val1(1, 6) = f;$  $val1(1, 7) = g;$ 

elseif  $(t == 2)$ 

%Condiciones para la segunda variable velocidad

if  $(x < 10.0)$  $a = 1$ ;  $b = 0;$  $c = 0;$  $d = 0;$ 

 $e = 0;$  $f = 0;$  $g = 0;$ 

elseif (x >= 10.0 && x <= 11.5) a = (11.5 - x) / 2;  $b = (x - 10.0) / 2;$  $c = 0;$  $d = 0;$  $e = 0;$  $f = 0;$  $g = 0;$ 

elseif (x > 11.5 && x <= 13.0)  $a = 0;$  $b = (13.0 - x)/2;$  $c = (x - 11.5) / 2;$  $d = 0;$  $e = 0;$  $f = 0$ ;  $g = 0;$ elseif (x > 13.0 && x <= 15.0)  $a = 0;$  $b = 0;$  $c = (15.0 - x) / 2;$  $d = (x - 13.0) / 2;$  $e = 0;$  $f = 0;$  $g = 0;$ 

elseif (x > 15.0 && x <= 17.0)  $a = 0;$  $b = 0;$  $c = 0;$  $d = (17.0 - x)/2;$  $e = (x - 15.0) / 2;$  $f = 0$ ;  $g = 0;$ 

elseif (x > 17.0 && x <= 18.5)  $a = 0;$  $b = 0;$  $c = 0;$  $d = 0;$  $e = (18.5 - x)/2;$  $f = (x - 17.0) / 2;$  $g = 0;$ 

elseif (x > 18.5 && x <= 20.0)  $a = 0;$  $b = 0;$  $c = 0;$  $d = 0;$  $e = 0;$  $f = (20.0 - x) / 2;$  $g = (x - 18.5) / 2;$ elseif (x > 20.0)  $a = 0;$ 

 $b = 0;$  $c = 0;$   $d = 0;$  $e = 0;$  $f = 0;$  $g = 1;$ end

```
global val2;
val2(1, 1) = a;
```
 $val2(1, 2) = b;$  $val2(1, 3) = c;$  $val2(1, 4) = d;$  $val2(1, 5) = e;$  $val2(1, 6) = f;$  $val2(1, 7) = g;$ end end

```
%% función base de reglas
función b_reglas()
global val1;
global val2;
global regla;
for x = 1:7for y = 1:7regla(1, (7 * (x-1) + y)) = min(val1(1, x), val2(1, y));
end
end
end
```
%% funcion de salida difusa function salida\_d()

global salD;

global regla;

salD(1, 1) = max(regla(1, 8), max(regla(1, 15), max(regla(1, 22), max(regla(1, 29), max(regla(1, 30), max(regla(1, 36), max(regla(1, 37), max(regla(1, 38),

max(regla(1, 43), regla(1, 44))))))))))));

```
salD(1, 2) = max(regla(1, 1), max(regla(1, 9), max(regla(1, 16), max(regla(1, 23)),regla(1, 45)))));
```

```
salD(1, 3) = max(regla(1, 2), max(regla(1, 24), max(regla(1, 31), max(regla(1, 39)),regla(1, 46)))));
```

```
salD(1, 4) = max(regla(1, 17), regla(1, 32));
```
 $salD(1, 5) = max(regla(1, 3), max(regla(1, 10), max(regla(1, 18), max(regla(1, 25)),$ max(regla(1, 40), max(regla(1, 41), max(regla(1, 47), regla(1, 48))))))));

```
salD(1, 6) = max(regla(1, 4), max(regla(1, 11), max(regla(1, 12), max(regla(1, 19)),max(regla(1, 26), max(regla(1, 27), max(regla(1, 33), max(regla(1, 34),
```

```
max(regla(1, 42), regla(1, 49)))))))))));
```

```
salD(1, 7) = max(regla(1, 5), max(regla(1, 6), max(regla(1, 7), max(regla(1, 13)),max(regla(1, 14), max(regla(1, 20), max(regla(1, 21), max(regla(1, 28), regla(1, 
35)))))))));
```
end

```
%% función de salida real
```
function salida\_real()

global salD;

global SalR;

global A;

global D;

 $At = 0$ ;  $ADt = 0$ ;

 $AA = 0.0$ ;  $BB = 3.5$ ;

 $CC = 6.5;$  $DD = 9.5$ ;  $EE = 12.5$ ;  $FF = 15.5$ :  $GG = 18.5$ ;  $HH = 21.5$ ;  $II = 25.0$ 

% El primer caso implica que el grado de pertenencia al primer conjunto %difuso es menor o igual al valor de pertenencia al segundo conjunto.

A(1, 1) = salD(1, 1) \* (BB - (AA));  $D(1, 1) = (AA + (BB)) / 2;$ if  $(salD(1, 1) \leq salD(1, 2))$ A(1, 2) = ((salD(1, 1)^2) \* (CC - (BB))) / 2.0;  $D(1, 2) = ((salD(1, 1) * (CC - (BB))) / 3.0) + (BB);$  $A(1, 3) = ((salD(1, 2)<sup>2</sup>) * (CC - (BB))) / 2.0;$  $D(1, 3) = ((2.0 * salD(1, 2) * (CC - (BB))) / 3.0) + (BB);$ A(1, 4) =  $(1.0 - \text{salD}(1, 2))$  \* salD(1, 2) \* (CC - (BB));  $D(1, 4) = (((salD(1, 2) - 1.0) * (CC - (BB))) / 2.0) + (CC);$ 

% En el segundo caso el nivel de pertenencia al primer conjunto es mayor %al grado de pertenencia al segundo conjunto.

elseif (sal $D(1, 1) >$ sal $D(1, 2)$ ) A(1, 2) = (1.0 - salD(1, 1)) \* salD(1, 1) \* (CC - (BB));  $D(1, 2) = (((1.0 - \text{sal}D(1, 1)) * (CC - (BB))) / (2.0) + (BB));$  $A(1, 3) = ((salD(1, 1)^{2}) * (CC - (BB))) / 2.0;$  $D(1, 3) = ((-2.0 * salD(1, 1) * (CC - (BB))) / 3.0) + (CC);$  $A(1, 4) = ((salD(1, 2)<sup>2</sup>) * (CC - (BB))) / 2.0;$  $D(1, 4) = ((-\text{sal}D(1, 2) * (CC - (BB))) / 3.0) + (CC);$ end

if (salD(1, 2) <= salD(1, 3)) A(1, 5) = ((salD(1, 2)^2) \* (DD - (CC))) / 2.0; D(1, 5) = ((salD(1, 2) \* (DD - (CC))) / 3.0) + (CC); A(1, 6) = ((salD(1, 3)^2) \* (DD - (CC))) / 2.0; D(1, 6) = ((2.0 \* salD(1, 3) \* (DD - (CC))) / 3.0) + (CC); A(1, 7) = (1.0 - salD(1, 3)) \* salD(1, 3) \* (DD - (CC)); D(1, 7) = (((salD(1, 3) - 1.0) \* (DD - (CC))) / 2.0) + (DD);

elseif (salD(1, 2) > salD(1, 3)) A(1, 5) = (1.0 - salD(1, 2)) \* salD(1, 2) \* (DD - (CC)); D(1, 5) = (((1.0 - salD(1, 2)) \* (DD - (CC))) / 2.0) + (CC); A(1, 6) = ((salD(1, 2)^2) \* (DD - (CC))) / 2.0; D(1, 6) = ((-2.0 \* salD(1, 2) \* (DD - (CC))) / 3.0) + (DD); A(1, 7) = ((salD(1, 3)^2) \* (DD - (CC))) / 2.0; D(1, 7) = ((-salD(1, 3) \* (DD - (CC))) / 3.0) + (DD); end

if  $(salD(1, 3) \leq salD(1, 4)$  $A(1, 8) = ((salD(1, 3)<sup>2</sup>) * (EE - DD)) / 2.0;$  $D(1, 8) = ((salD(1, 3) * (EE - DD)) / 3.0) + EE;$  $A(1, 9) = ((salD(1, 4)^2)^* (EE - DD)) / 2.0;$  $D(1, 9) = ((2.0 * salD(1, 4) * (EE - DD)) / 3.0) + DD;$ A(1, 10) =  $(1.0 - \text{salD}(1, 4))$  \* salD(1, 4) \* (EE - DD);  $D(1, 10) = (((salD(1, 4) - 1.0) * (EE - DD)) / 2.0) + EE;$ 

\nelseif 
$$
(salD(1, 3) > salD(1, 4)
$$
)  
\n $A(1, 8) = (1.0 - salD(1, 3)) \cdot salD(1, 3) \cdot (EE - DD);$   
\n $D(1, 8) = (((1.0 - salD(1, 3)) \cdot (EE - DD)) / 2.0) + DD;$   
\n $A(1, 9) = ((salD(1, 3)^2) \cdot (EE - DD)) / 2.0;$   
\n $D(1, 9) = ((-2.0 \cdot salD(1, 3) \cdot (EE - DD)) / 3.0) + EE;$   
\n $A(1, 10) = ((salD(1, 4)^2) \cdot (EE - DD)) / 2.0;$ \n

 $D(1, 10) = ((-\text{sal}D(1, 4) * (EE - DD)) / 3.0) + EE;$ end

if  $(salD(1, 4) \leq salD(1, 5))$  $A(1, 11) = ((salD(1, 4)^{2}) * (FF - EE)) / 2.0;$  $D(1, 11) = ((salD(1, 4) * (FF - EE)) / 3.0) + EE;$  $A(1, 12) = ((salD(1, 5)<sup>2</sup>) * (FF - EE)) / 2.0;$  $D(1, 12) = ((2.0 * salD(1, 5) * (FF - EE)) / 3.0) + EE;$ A(1, 13) =  $(1.0 - \text{salD}(1, 5))$  \* salD(1, 5) \* (FF - EE);  $D(1, 13) = (((salD(1, 5) - 1.0) * (FF - EE)) / 2.0) + FF;$ 

\nelseif 
$$
(salD(1, 4) > salD(1, 5))
$$
  
\n $A(1, 11) = (1.0 - salD(1, 4)) * salD(1, 4) * (FF - EE);$   
\n $D(1, 11) = (((1.0 - salD(1, 4)) * (FF - EE)) / 2.0) + EE;$   
\n $A(1, 12) = ((salD(1, 4)^2)^* (FF - EE)) / 2.0;$   
\n $D(1, 12) = ((-2.0 * salD(1, 4) * (FF - EE)) / 3.0) + FF;$   
\n $A(1, 13) = ((salD(1, 5)^2)^* (FF - EE)) / 2.0;$   
\n $D(1, 13) = ((-salD(1, 5) * (FF - EE)) / 3.0) + FF;$   
\nend\n

if 
$$
(salD(1, 5) \leq salD(1, 6))
$$
  
\nA(1, 14) =  $((salD(1, 5)^2)^* (GG - FF)) / 2.0;$   
\nD(1, 14) =  $((salD(1, 5)^* (GG - FF)) / 3.0) + FF;$   
\nA(1, 15) =  $((salD(1, 6)^2)^* (GG - FF)) / 2.0;$   
\nD(1, 15) =  $((2.0 * salD(1, 6) * (GG - FF)) / 3.0) + FF;$   
\nA(1, 16) =  $(1.0 - salD(1, 6)) * salD(1, 6) * (GG - FF);$   
\nD(1, 16) =  $((salD(1, 6) - 1.0) * (GG - FF)) / 2.0) + GG;$ 

elseif (sal $D(1, 5) >$ sal $D(1, 6)$ ) A(1, 14) =  $(1.0 - \text{salD}(1, 5))$  \* salD(1, 5) \* (GG - FF);  $D(1, 14) = (((1.0 - \text{sal}D(1, 5)) * (GG - FF)) / 2.0) + FF;$   $A(1, 15) = ((salD(1, 5)<sup>2</sup>) * (GG - FF)) / 2.0;$  $D(1, 15) = ((-2.0 * salD(1, 5) * (GG - FF)) / 3.0) + GG;$  $A(1, 16) = ((salD(1, 6)^{2}) * (GG - FF)) / 2.0;$  $D(1, 16) = ((\text{-sal}D(1, 6) * (GG - FF)) / 3.0) + GG;$ end

if 
$$
(salD(1, 6) \leq salD(1, 7))
$$
  
\nA(1, 17) =  $((salD(1, 6)^2)^* (HH - GG)) / 2.0;$   
\nD(1, 17) =  $((salD(1, 6) * (HH - GG)) / 3.0) + GG;$   
\nA(1, 18) =  $((salD(1, 7)^2)^* (HH - GG)) / 2.0;$   
\nD(1, 18) =  $((2.0 * salD(1, 7) * (HH - GG)) / 3.0) + GG;$   
\nA(1, 19) =  $(1.0 - salD(1, 7))^*$  salD(1, 6) \* (HH - GG);  
\nD(1, 19) =  $((salD(1, 7) - 1.0)^* (HH - GG)) / 2.0) + HH;$ 

elseif (sal $D(1, 6)$  > sal $D(1, 7)$ ) A(1, 17) =  $(1.0 - \text{salD}(1, 6))$  \* salD(1, 5) \* (HH - GG);  $D(1, 17) = (((1.0 - \text{sal}D(1, 6)) * (HH - GG)) / 2.0) + GG;$  $A(1, 18) = ((salD(1, 6)^2) * (HH - GG) / 2.0;$  $D(1, 18) = ((-2.0 * salD(1, 6) * (HH - GG)) / 3.0) + HH;$  $A(1, 19) = ((salD(1, 7)^2)^* (HH - GG) / 2.0;$  $D(1, 19) = ((-\text{sal}D(1, 7) * (HH - GG)) / 3.0) + HH;$ end

 $A(1, 20) = \text{salD}(1, 7) * (II - HH);$  $D(1, 20) = (II + HH) / 2;$ for  $x= 1:20$ ADt = ADt + A(1, x)  $*$  D(1, x);  $At = At + A(1, x);$ end  $SaIR = ADt / At$ end

### **Funcion Sphere**

```
Esta funcion es utilizada en el algoritmo ABC.
```

```
function z=Sphere(x)
    z=sum(x.^2;end
```
## **Funcion Roulette Wheel Selection**

```
Esta funcion es utilizada en el algoritmo ABC.
function i=RouletteWheelSelection(P)
   r=rand;
      C=cumsum(P);
     i=find(r<=C,1,'first');
end
```
## <span id="page-172-0"></span>**Anexo 6: Softwares para la evaluación del recurso eólico, diseño y planificación de parques eólicos**

Hay sitios webs que brindan información con respecto a los datos de la velocidad del viento, presión y temperatura. Para que puedan ser exportados y su posterior análisis en otros softwares especializados.

Softwares para la evaluacion del recurso eólico, diseño, planificación y simulación de parques eólicos, que brindan los tipos de turbinas eólicas que se puede usar de acuerdo a la clase de viento que se tiene, tambien permite ingresar otros parámetros (Turbulencia, rugosidad,etc) para la selección óptima de turbinas eólicas, la mayoria con su visualizador 3D, en versiones gratuitas y tambien con pago.

• **WindPRO:** Es el software de diseño y planificación de parques eólicos más utilizado y fácil de usar de los que existen actualmente. Fabricantes de turbina eólicas, promotores, ingenieros, empresas eléctricas e instituciones de todo el mundo lo utilizan para optimizar sus tareas. Este software esta compuesto por distintos módulos, cada uno diseñado para cumplir una función especifica, esto es cálculos de estadísticas de viento, energía eólica generada, estudios medioambientales, etc. Además, el usuario es libre de adquirir cuantos módulos desee y a medida que los vaya necesitando. Este software tiene un costo por módulos, tiene la versión de prueba por tiempo limitado. https://www.emdinternational.com/windpro

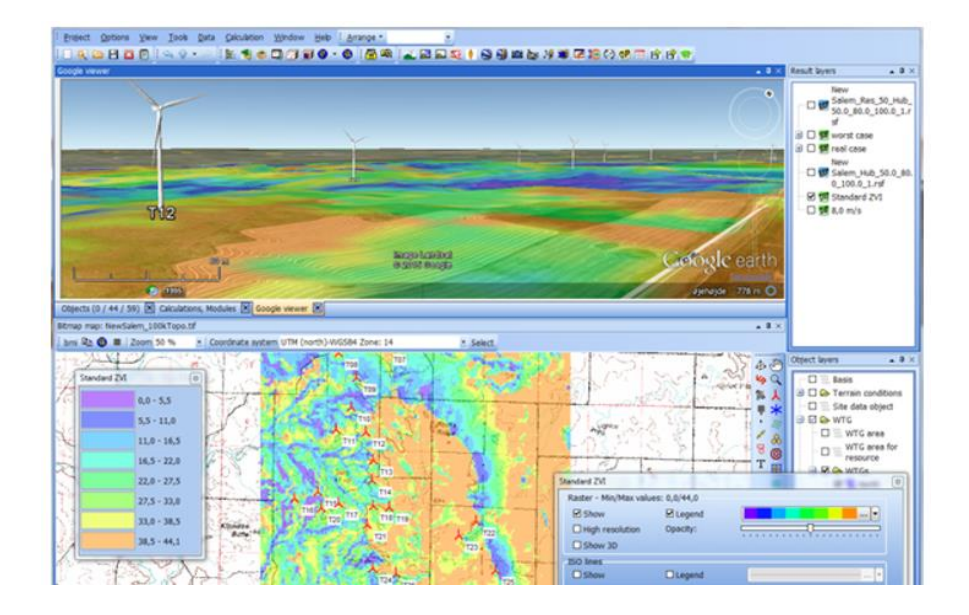

• **Windfarmer:** Es el Software de evaluación de recursos eólicos para brindar la estimación de la producción de la energía, planificación y diseños de parques eólicos, tiene la versión libre y con pago.

https://myworkspace.dnv.com/download/public/renewables/windfarmer/man uals/latest/UserGuide/ReleaseNotes/ReleaseNotes.html

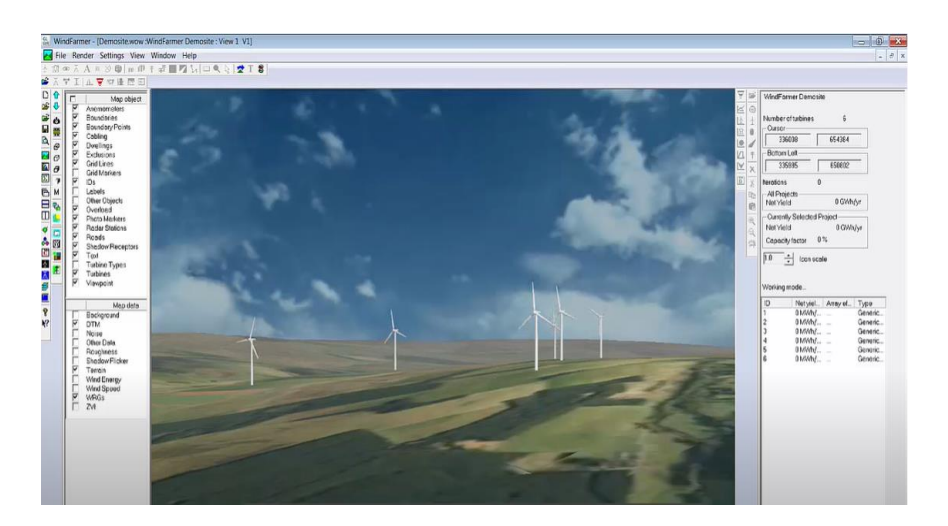

• **Vortex FDC:** Es una herramienta que nos permite obtener datos de viento con el objetivo de poder utilizarlos en el diseño y desarrollo de parques eólicos, una solución que ayuda a reducir el riesgo y la incertidumbre en el momento de llevar a cabo proyectos relacionados con energía eólica, tiene la versión gratis y con pago.

Web: [https://interface.vortexfdc.com](https://interface.vortexfdc.com/)

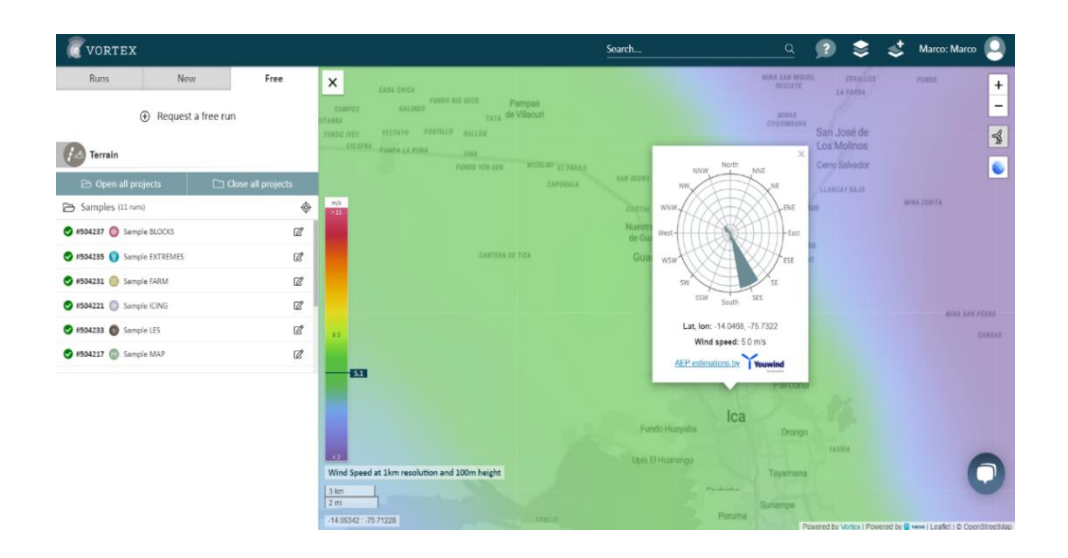

- Windfinder.
- WasP.
- Nasa Giovanni.
- Solargis.